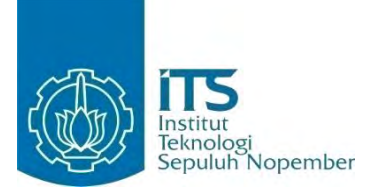

**TUGAS AKHIR – KI091391** 

### **IMPLEMENTASI ALGORITMA BLIND WATERMARKING MENGGUNAKAN METODE FRACTIONAL FOURIER TRANSFORM DAN VISUAL CRYPTOGRAPHY**

**MIR'ATUL MAHMUDAH NRP 5110100131**

**Dosen Pembimbing I Dr. Eng. Nanik Suciati, S.Kom., M.Kom.** 

**Dosen Pembimbing II Arya Yudhi Wijaya, S.Kom., M.Kom.**

**JURUSAN TEKNIK INFORMATIKA FAKULTAS TEKNOLOGI INFORMASI INSTITUT TEKNOLOGI SEPULUH NOPEMBER SURABAYA 2014**

*Halaman ini sengaja dikosongkan*

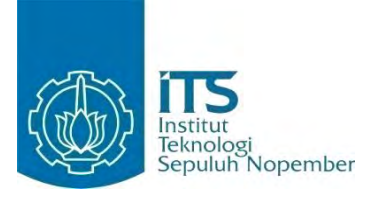

#### **FINAL PROJECT – KI091391**

### **IMPLEMENTATION OF BLIND WATERMARKING ALGORITHM USING FRACTIONAL FOURIER TRANSFORM AND VISUAL CRYPTOGRAPHY**

**MIR'ATUL MAHMUDAH NRP 5110100131**

**Advisor I Dr. Eng. Nanik Suciati, S.Kom., M.Kom.** 

**Advisor II Arya Yudhi Wijaya, S.Kom., M.Kom.**

**DEPARTMENT OF INFORMATICS FACULTY OF INFORMATION TECHNOLOGY SEPULUH NOPEMBER INSTITUTE OF TECHNOLOGY SURABAYA 2014**

*Halaman ini sengaja dikosongkan* 

#### **IMPLEMENTASI ALGORITMA BLIND WATERMARKING MENGGUNAKAN METODE FRACTIONAL FOURIER TRANSFORM DAN VISUAL CRYPTOGRAPHY**

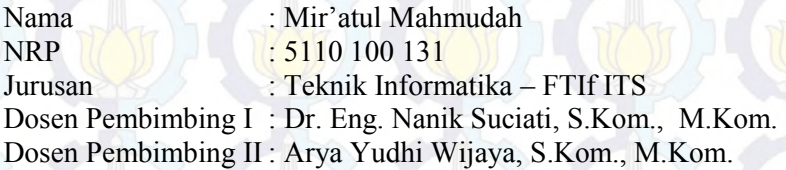

#### **Abstrak**

*Digital image watermarking merupakan sebuah teknik yang digunakan untuk menyembunyikan informasi ke dalam citra digital. Algoritma watermarking yang dapat mengekstraksi citra watermark tanpa menggunakan informasi citra host disebut blind watermarking. Skema ini dinilai lebih efektif dan efisien, karena dapat menjaga keberadaan citra host asli. Pada tugas akhir ini penulis mengusulkan implementasi algoritma blind watermarking menggunakan metode fractional Fourier transform dan visual cryptography untuk memperbaiki kelemahan algoritma blind watermarking konvensional.* 

*Tidak seperti watermarking konvensional, algoritma yang diusulkan dapat melakukan watermarking tanpa harus memodifikasi citra host, sehingga kualitas citra host tetap tinggi. Visual cryptography degan konsep visual secret sharing digunakan untuk membangun dua bagian dari citra watermark, yaitu master share dan ownership share. Master share dibangun dari fitur citra host yang didapatkan dengan melakukan transformasi citra dan singular value decomposition. Sedangkan ownership share dibangun dari master share dan citra watermark menggunakan teknik visual cryptography. Ownership share harus didaftarkan kepemilikannnya untuk keamanan lebih lanjut. Proses identifikasi citra watermark pada skema ini dapat dilakukan dengan cara*  *menumpuk master share dari citra yang diklaim dan ownership share yang sudah disimpan.* 

*Hasil uji coba menunjukkan bahwa ownership share yang dihasilkan hanya dapat digunakan untuk mengektraksi citra yang bersangkutan. Citra watermark yang disisipkan juga memiliki ketahanan yang baik terhadap berbagai kemungkinan gangguan, seperti blurring, sharpening, kompresi JPEG, resizing, penambahan derau, rotasi dan cropping.*

*Kata kunci: Blind watermarking, fractional Fourier transform, singular value decomposition, visual secret sharing*

viii

#### **IMPLEMENTATION OF BLIND WATERMARKING ALGORITHM USING FRACTIONAL FOURIER TRANSFORM AND VISUAL CRYPTOGRAPHY**

Name : Mir'atul Mahmudah NRP<br>Department : 5110 100 131<br>Informatics Ei  $\frac{1}{2}$  Informatics Engineering – FTIf ITS Advisor I : Dr. Eng. Nanik Suciati, S.Kom., M.Kom. Advisor II : Arya Yudhi Wijaya, S.Kom., M.Kom.

#### **Abstract**

*Digital image watermarking is technique wich can used to hide information. Watermarking scheme wich can extract the watermark image without using the host image is called blind watermarking. This scheme is more effective and efficient, because it can maintain the existence of the original host image. In this final project the author proposes implementation of blind watermarking algorithm using fractional Fourier transform and the visual cryptography to rectify the shortcomings of conventional blind watermarking.* 

*Unlike the conventional watermarking, the proposed algorithm can perform watermarking without the host image, so the quality of host image is high. Visual cryptography with visual secret sharing scheme is used to generate two different shares, namely the master share and the ownership share. Features of the original image are extracted by performing image transformation and singular value decomposition, and are used to generate the master share.The ownership share is generated with help of master share and watermark images using visual cryptography technique. Ownership share is registered at some certification authority which can be used for checking authenticity of image or digitized data in case of any attack.The process of identification of the watermark image on this scheme can be reveal by stacking the master share of the watermarked image and the ownership share.*

*The experimental results show that the ownership share only can be used to extract watermark from the right host image. The watermark image has also good robustness from various attacks, such as blurring, sharpening, JPEG compression, noise addition, rotation and cropping.*

*Keywords: Blind watermarking, fractional Fourier transform, singular value decomposition, visual secret sharing*

x

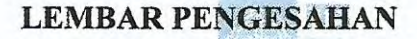

**Controller** 

B

11

I

"(pembimbing 1)

 $\sqrt[n]{(p_{\text{em}}\text{bimbing 2})}$ 

IS

TS

**IMPLEMENTASI ALGORITMA BLIND** WATERMARKING MENGGUNAKAN METODE FRACTIONAL FOURIER TRANSFORM DAN **VISUAL CRYPTOGRAPHY** 

**TUGAS AKHIR** Diajukan untuk Memenuhi Salah Satu Syarat Memperoleh Gelar Sariana Komputer **list** pada TS Bidang Studi Komputasi Cerdas dan Visualisasi Program Studi S-1 Jurusan Teknik Informatika Fakultas Teknologi Informasi Institut Teknologi Sepuluh Nopember

Oleh: **MIR'ATUL MAHMUDAH** NRP: 5110 100 131 Disetujui oleh Pembimbing Tugas Akhir:

Dr. Eng. Nanik Suciati, S.Kom., M.Kombolse NIP. 197104281994122001

ITS

IT

**Contract** 

ITS.

Ib

18

Arya Yudhi Wijaya, S.Kom., M.Kom NIP. 198409042010121002

> **SURABAYA JULI, 2014**

**The Second** 

### **KATA PENGANTAR**

# بِسُم ٱللَّهِ ٱلرَّحْمَدِن ٱلرَّحِيم

Alhamdulillah, segala puji bagi Allah SWT yang telah melimpahkan rahmat serta hidayah-Nya sehingga penulis dapat menyelesaikan tugas akhir yang berjudul "Implementasi Algoritma *Blind Watermarking* Menggunakan Metode *Fractional Fourier Transform* dan *Visual Cryptography*" dengan tepat waktu.

Pengerjaan tugas akhir ini merupakan kesempatan yang sangat baik bagi penulis untuk belajar memperdalam apa yang telah didapatkan penulis selama menempuh perkuliahan di Teknik Informatika ITS. Dengan tugas akhir ini penulis dapat menghasilkan suatu implementasi dari apa yang telah penulis pelajari dan menyajikannya dalam bentuk sebuah karya ilmiah.

Selesainya tugas akhir ini tidak terlepas dari bantuan dan dukungan dari beberapa pihak. Pada kesempatan ini penulis mengucapakan terima kasih kepada:

- 1. Ayah, ibu dan adikku tercinta atas segala do'a, dukungan dan kasih sayang kalian selama studi maupun dalam penyelesaian tugah akhir ini.
- 2. Bapak Rully Soelaiman atas segala ilmu, nasehat, dukungan, dan banyak saran yang telah diberikan selama pengerjaan tugas akhir ini.
- 3. Ibu Nanik Suciati selaku dosen pembimbing I dan bapak Arya Yudhi Wijaya selaku dosen pembimbing II yang telah bersedia meluangkan waktu untuk bimbingan dan telah memberikan banyak saran selama pengerjaan tugas akhir ini.
- 4. Bapak dan Ibu dosen Teknik Informatika yang telah memberikan ilmu selama kuliah sehingga sangat membantu penulis dalam pengerjaan tugas akhir.
- 5. Pak Yudi, Pak Sugeng, Pak Murdiono, Bu Wartani, Mbak Icha, Mbak Fathin dan segenap staf Tata Usaha yang telah memberikan segala bantuan dan kemudahan kepada penulis selama menjalani kuliah di Teknik Informatika ITS.
- 6. Mas Nyoman dan Mbak Juwita yang telah memberi masukan dan membantu penulis menyelesaikan tugas akhir ini.
- 7. Teman-teman kos penulis, Mbak Wahyu, Mbak Dwi, Mbak Zahra, dan Anggra yang selalu memberi semangat dan dukungan selama kuliah maupun selama pengerjaan tugas akhir ini.
- 8. Rekan-rekan TC 2010 atas kebersamaan, semangat dan dukungan selama mengikuti kuliah di kampus Teknik Informatika ITS.
- 9. Serta semua pihak yang telah banyak membantu dan memberikan dukungan yang tidak bisa penulis sebutkan satu persatu.

Penulis menyadari bahwa tugas akhir ini masih jauh dari sempurna. Oleh karena itu, sangat diharapakan kritik dan saran yang membangun dari para pembaca untuk peningkatan kualitas tugas akhir ini.

Surabaya, Juli 2014

Penulis

# **DAFTAR ISI**

<span id="page-11-0"></span>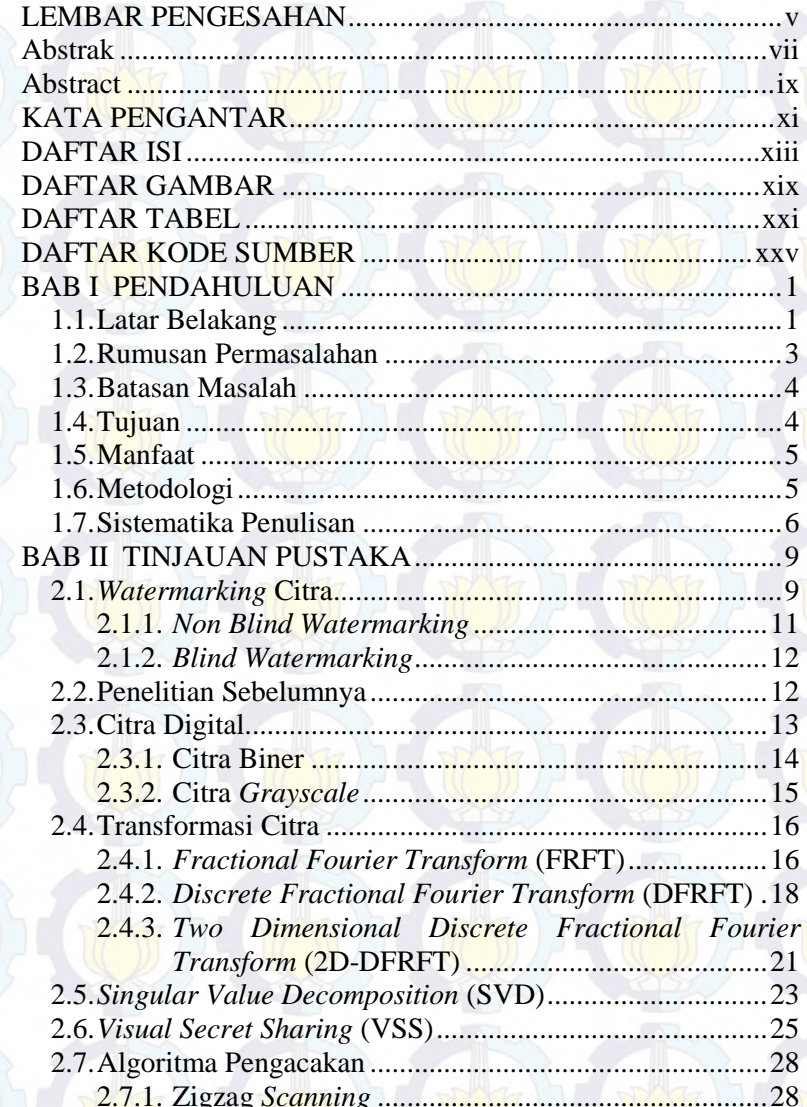

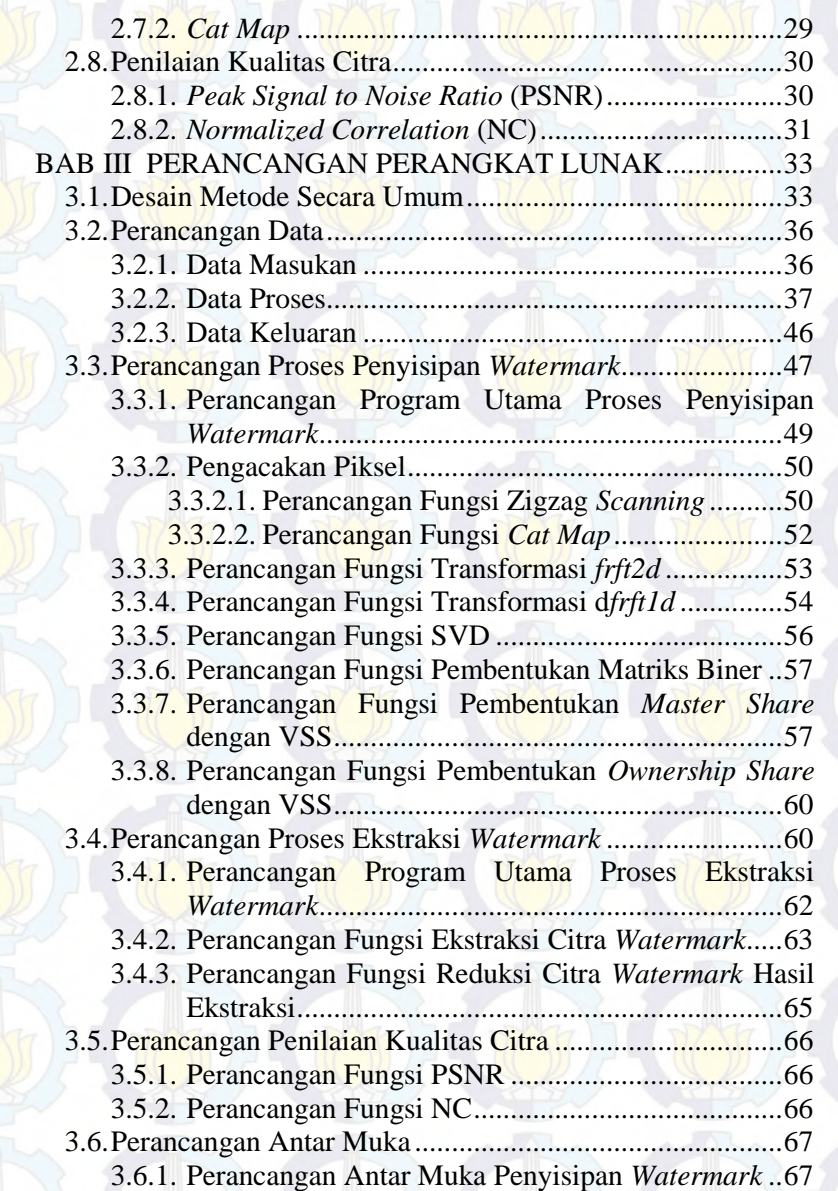

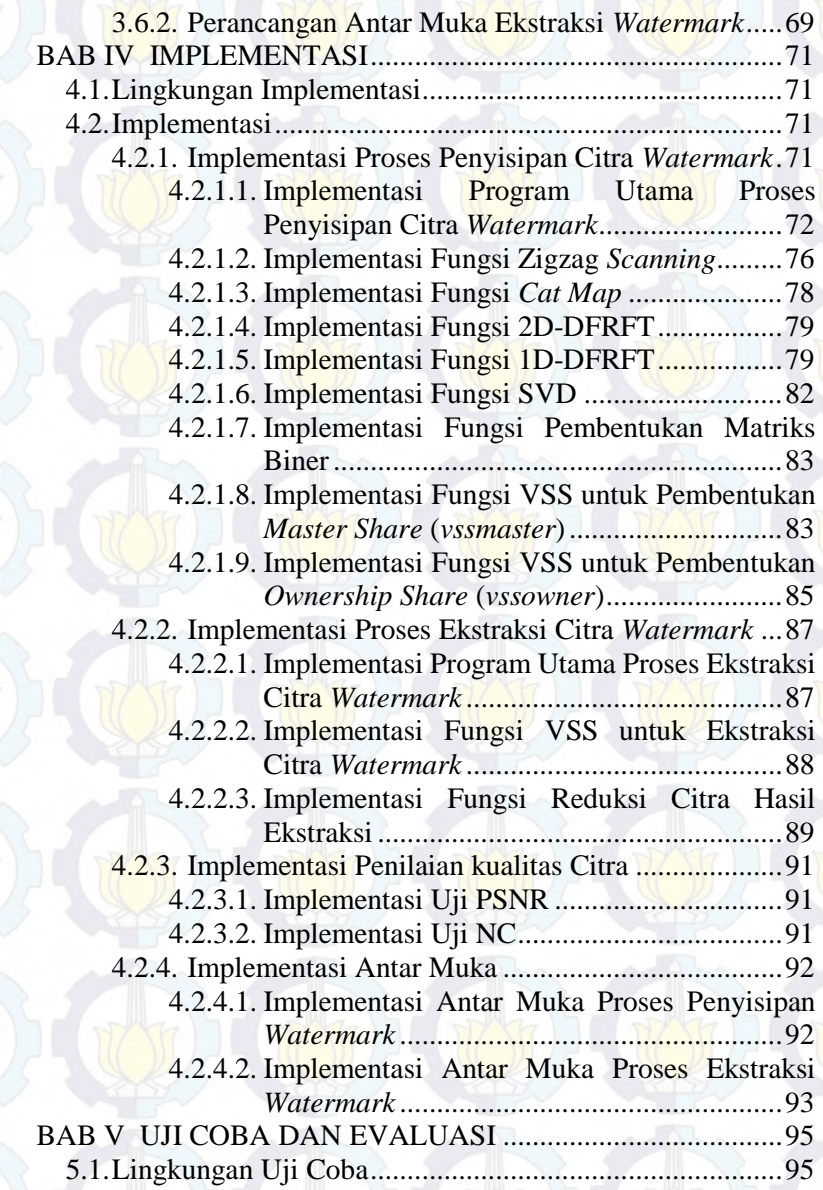

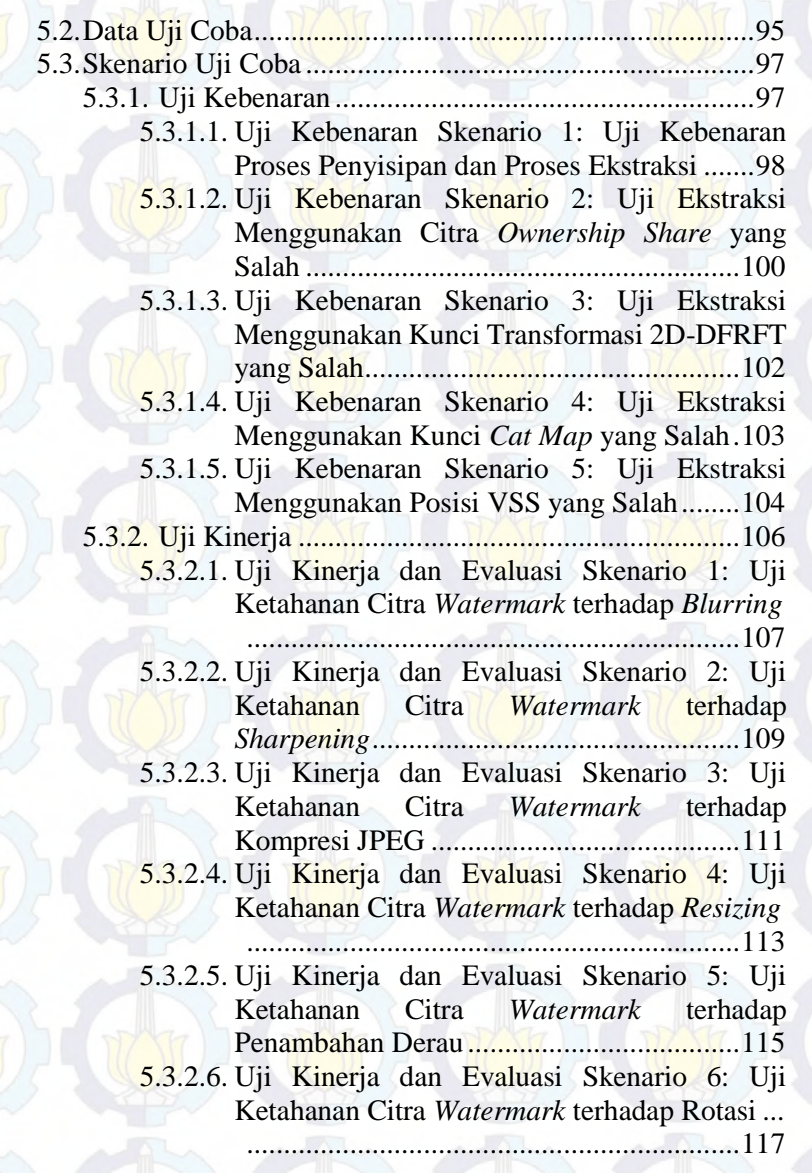

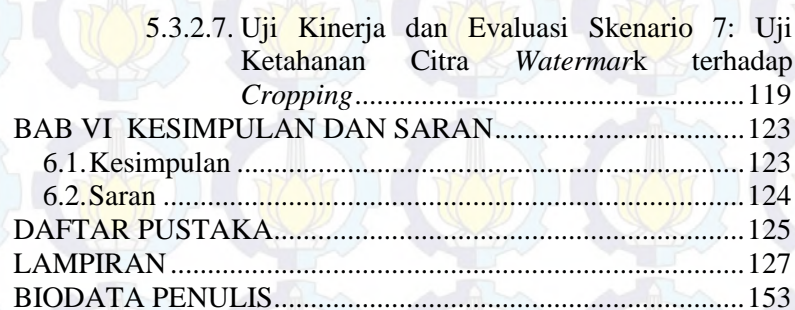

## *Halaman ini sengaja dikosongkan*

xviii

# **DAFTAR TABEL**

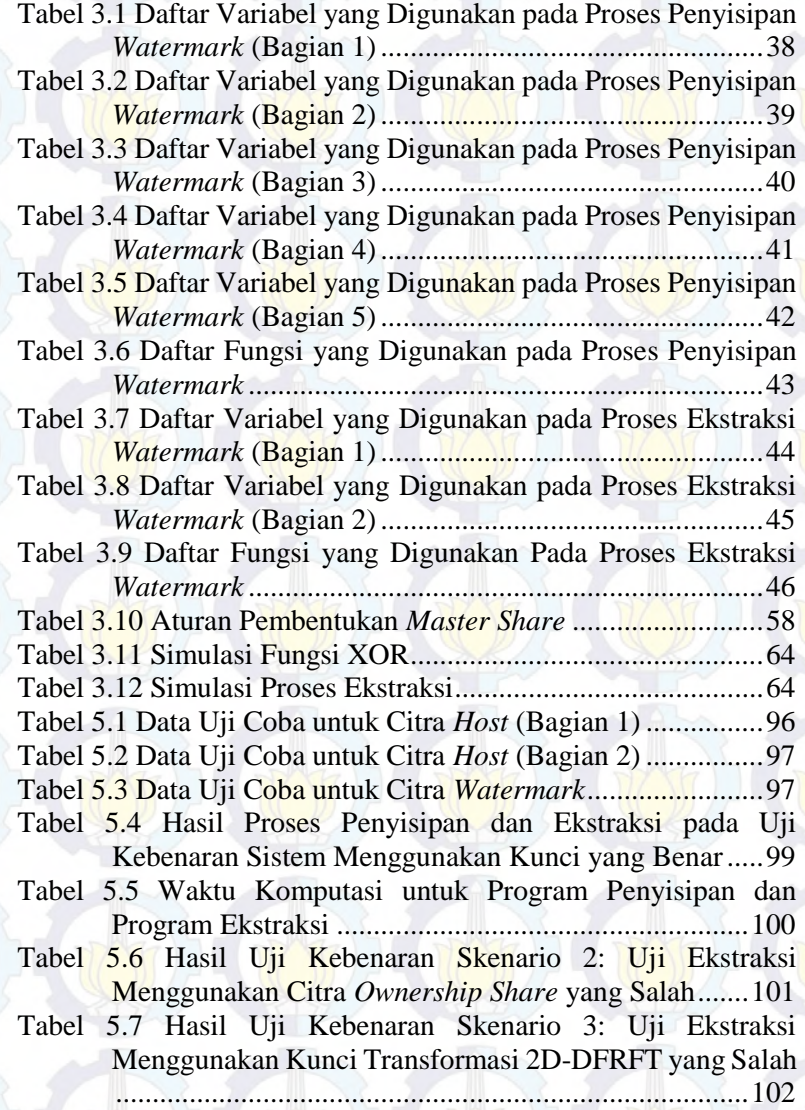

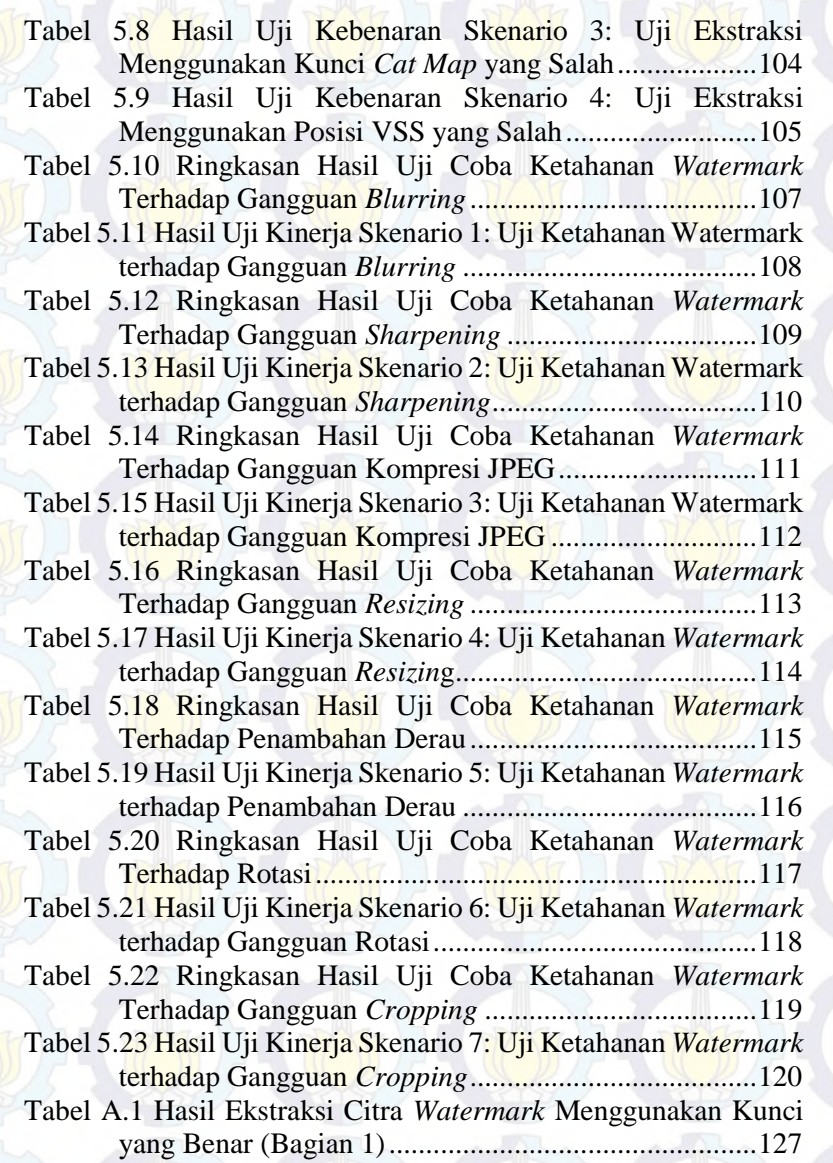

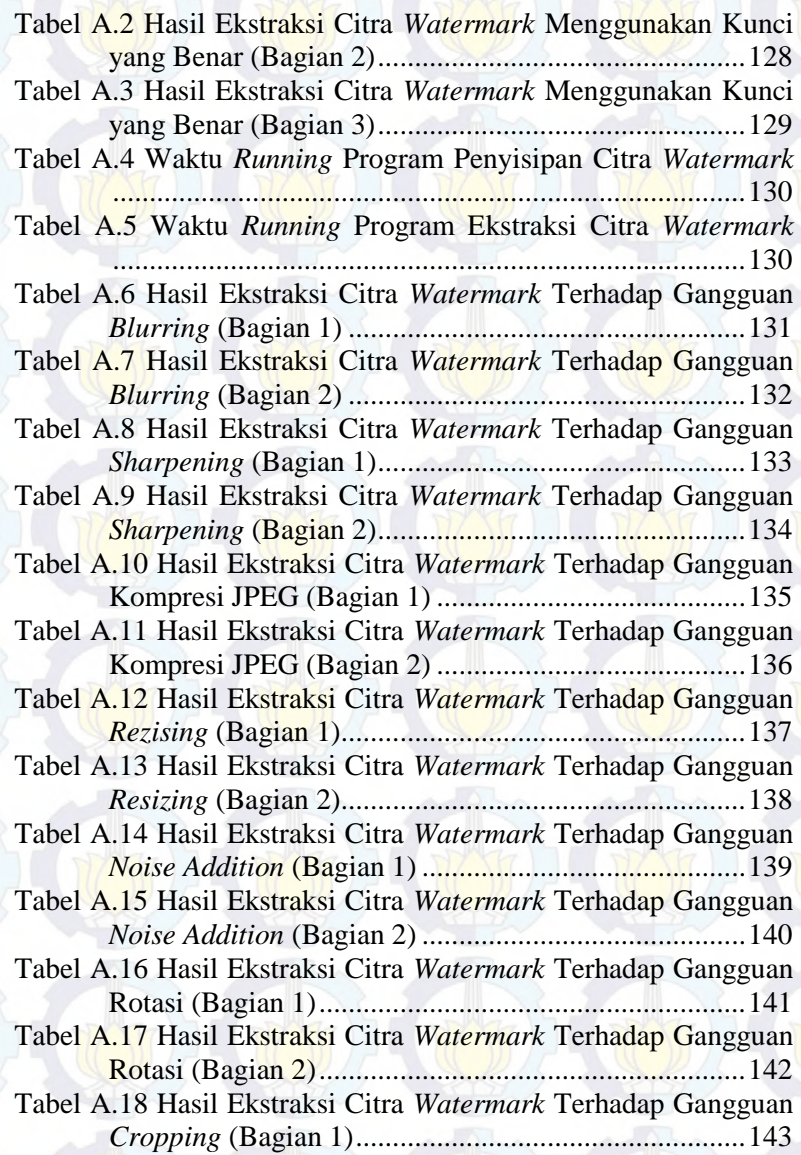

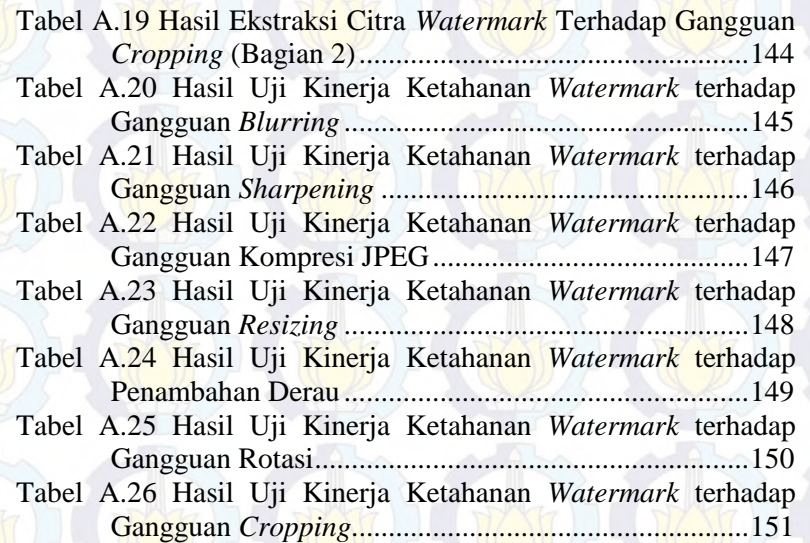

xxi

# **DAFTAR GAMBAR**

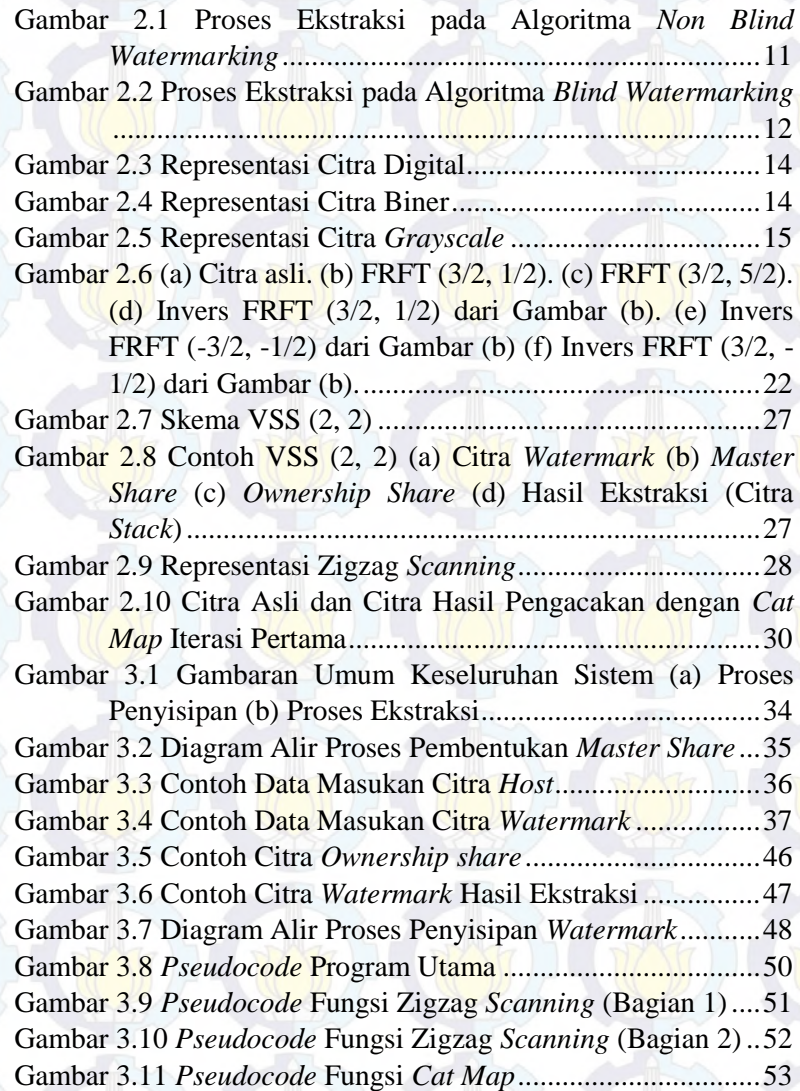

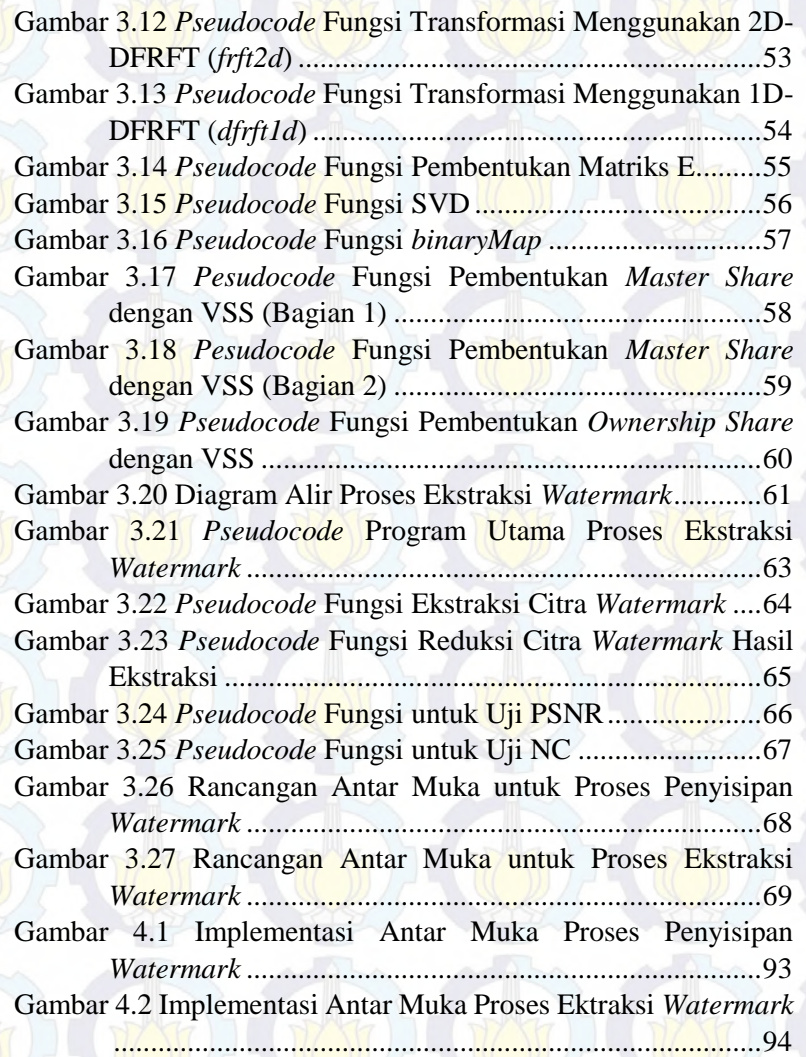

# **DAFTAR KODE SUMBER**

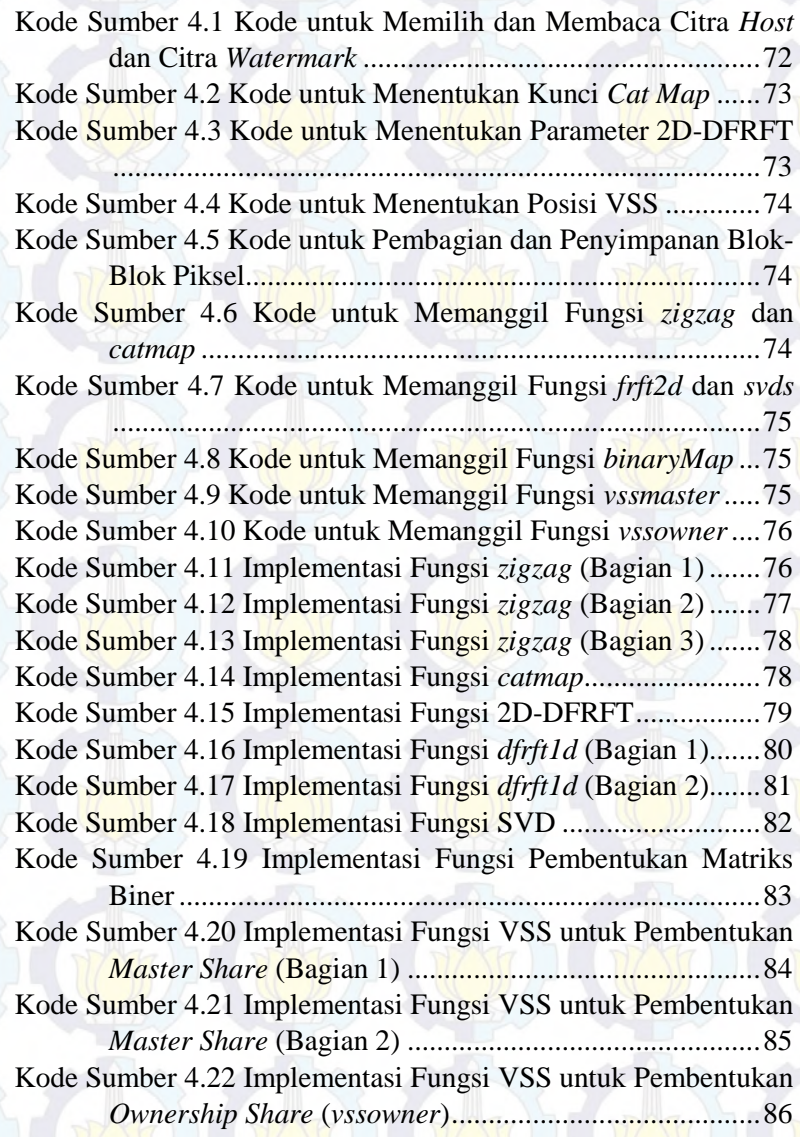

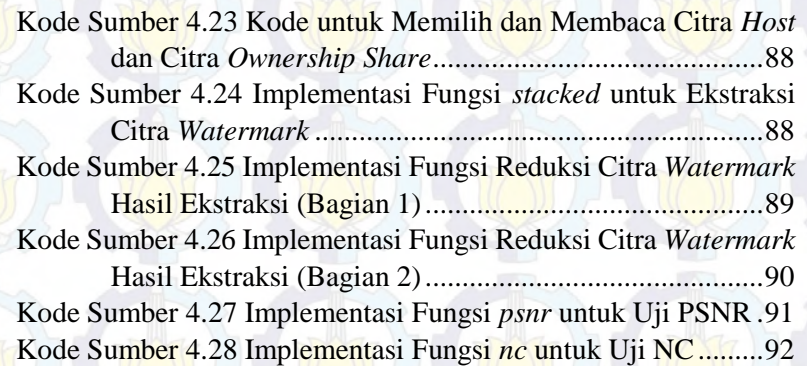

### **BABI PENDAHULUAN**

Pada bagian ini akan dijelaskan beberapa hal dasar mengenai tugas akhir ini yang meliputi: latar belakang, tujuan, manfaat, permasalahan, batasan permasalahan, metodologi serta sistematika penulisan tugas akhir. Latar belakang berisi mengenai hal-hal yang melatarbelakangi pemilihan judul tugas akhir. Rumusan masalah memuat hal-hal yang harus diselesaikan. Batasan masalah berisi batasan-batasan yang melingkupi pembuatan tugas akhir ini. Tujuan berisi hal-hal yang ingin dicapai dari pembuatan tugas akhir ini. Metodologi membahas mengenai metode pengerjaan tugas akhir. Sistematika penulisan membahas sistematika penulisan buku tugas akhir sebagai laporan dari pengerjaan tugas akhir. Penjelasan tentang hal-hal tersebut diharapkan dapat memberikan gambaran umum mengenai permasalahan sehingga penyelesaian masalah dapat dipahami dengan baik.

#### **1.1. Latar Belakang**

*Watermarking* citra merupakan sebuah teknik yang digunakan untuk menyembunyikan informasi pada citra. Salah satu tujuan *watermarking* citra adalah untuk perlindungan hak cipta citra digital. Karena tujuan inilah proses ekstraksi informasi yang disisipkan menjadi suatu hal yang penting untuk diperhatikan. Skema *watermarking* yang dapat mengekstraksi citra *watermark* tanpa menggunakan informasi citra *host* disebut *blind watermarking* [1]. Skema ini dinilai lebih efektif dan efisien dalam melakukan *watermarking*, namun memiliki tingkat kesulitan yang lebih tinggi. Hal ini mendorong para peneliti untuk terus melakukan penelitian tentang algoritma *blind watermarking* yang aman dan tahan (*robust*) dari berbagai pengolahan citra.

Berdasarkan metode pemrosesnya, *watermarking* dapat digolongkan menjadi dua bagian yaitu, pada domain spasial dan

1

domain transformasi. *Watermarking* yang bekerja pada domain spasial langsung mengubah nilai piksel pada citra asli. Metode tersebut memiliki kompleksitas komputasi yang rendah namun tidak tahan terhadap serangan pengolahan citra. Sebaliknya teknik *watermarking* dalam domain transformasi memiliki lebih banyak keuntungan dan kinerja yang lebih baik daripada teknik yang bekerja pada domain spasial.

Terdapat banyak metode yang digunakan pada algoritma *watermarking* konvensional seperti metode *fractal*, DCT, DWT maupun LSB*.* Metode-metode ini memiliki beberapa kelebihan maupun kekurangan, sehingga dalam penelitian ini dilakukan suatu pendekatan baru, yaitu menggunakan *fractional Fourier transform* dan konsep *visual secret sharing* untuk menangani beberapa kekurangan yang ada pada metode sebelumnya.

*Fractional Fourier transform* (FRFT) merupakan bentuk generalisasi dari *Fourier transform* yang dapat melakukan transformasi dengan sudut rotasi yang tidak tetap dan memiliki sifat-sifat seperti yang dimiliki oleh *Fourier transform* [2]. Kelebihan ini menyebabkan FRFT dapat digunakan secara efektif pada berbagai situasi salah satunya pada proses *watermarking* citra. FRFT yang diterapkan pada citra digital adalah 2D-DFrFT dengan parameter  $(a, \beta)$  sebagai orde transformasi [3]. Kombinasi kedua parameter ini dapat dijadikan kunci algoritma, karena tanpa mengetahui parameter yang benar, maka sulit untuk mendapatkan data yang benar.

*Visual secret sharing* (VSS) merupakan konsep *visual cryptography* yang dapat digunakan untuk menyembunyikan dan mengklaim kepemilikan tanpa mengubah citra *host.* Dengan metode ini citra *watermark* tidak secara langsung disisipkan ke dalam citra *host*, tetapi penyisipan dilakukan dengan menggunakan citra biner acak yang disebut *share*. Beberapa penelitian telah membuktikan bahwa penerapan konsep VSS pada *watermarking* citra dapat memecahkan permasalahan yang sering muncul pada algoritma *watermarking* konvensional. Jika dibandingkan dengan teknik *watermarking* yang lain, metode ini memiliki tiga manfaat utama, yaitu efisiensi waktu, memberikan tingkat keamanan yang tinggi dan mengurangi *trade off* diantara *imperceptibility*, *capacity* dan *robustness.* Pendekatan algoritma *watermarking* ini juga dapat digunakan untuk melakukan perlindungan citra sensitif seperti citra medis, citra militer dan citra satelit [4].

Pada tugas akhir ini, penulis mengusulkan penerapan algoritma *blind watermarking* pada citra digital menggunakan gabungan metode *fractional Fourier transform* (FRFT) dan *visual cryptography* (VC). Implementasi *visual cryptography* pada proses *watermarking* ini menggunakan konsep *visual secret sharing* yang menghasilkan dua bagian dari citra *watermark*, yaitu *master share* dan *ownership share*. Proses pembentukan *master share* dimulai dengan melakukan transformasi pada citra *host* menggunakan 2D-DFRFT. Kemudian dilakukan dekomposisi citra dengan SVD untuk mendapatkan fitur citra *host*. Dengan bantuan fitur citra *host* itulah teknik *visual cryptography* diterapkan untuk membentuk *master share*. Selanjutnya *master share* bersama-sama dengan citra *watermark* digunakan pada proses penyisipan *watermark* dengan konsep *visual secret sharing* yang mengahasilkan *ownership share*. *Ownership share* harus didaftarkan kepemilikannya untuk keamanan lebih lanjut.

Dengan penggabungan metode FRFT dan VC, diharapkan dapat menghasilkan algoritma *blind watermarking* yang tahan terhadap berbagai manipulasi citra dan juga memiliki tingkat keamanan yang kuat terhadap pendeteksian keberadaan *watermark* yang disisipkan.

#### **1.2. Rumusan Permasalahan**

Rumusan yang masalah yang dibahas dalam tugas akhir ini adalah sebagai berikut:

1. Bagaimana memahami dan mengimplementasikan metode *visual cryptography* dengan konsep *visual secret sharing* untuk membentuk *master share* dan *ownership share* dalam algoritma *blind watermarking*?

- 2. Bagaimana meningkatkan ketahanan *watermark* yang disisipkan terhadap berbagai gangguan yang mungkin terjadi pada citra *host*?
- 3. Bagaimana hasil uji kinerja sistem yang dibangun dengan melakukan berbagai skenario uji coba?

#### **1.3. Batasan Masalah**

4

Permasalahan yang dibahas pada tugas akhir ini memiliki beberapa batasan, yaitu:

- 1. Aplikasi perangkat lunak dibangun dengan menggunakan kakas bantu MATLAB R2013a (8.1.0.604)
- 2. Citra yang digunakan untuk pengujian merupakan citra *grayscale* berukuran 512×512 dari database citra USC-SIPI.
- 3. Citra yang digunakan sebagai *watermark* merupakan citra biner berukuran 64×64.
- 4. Skema *visual cryptography* yang digunakan adalah VSS  $(2, 2)$ .
- 5. Uji coba metode dilakukan dengan menggunakan nilai PSNR (*peak signal to noise ratio*) dan NC (*normalized correlation*).

#### **1.4. Tujuan**

Tugas akhir ini memiliki beberapa tujuan yang rinciannya sebagai berikut:

- 1. Mengimplementasikan *visual cryptography* ke dalam algoritma *blind watermarking* tanpa harus mengubah apapun dari citra *host*.
- 2. Mengimplementasikan *fractional Fourier transform* untuk meningkatkan ketahanan *watermark* yang disisipkan terhadap berbagai kemungkinan gangguan yang terjadi pada citra *host*.

3. Mengetahui kinerja algoritma yang telah diimplementasikan berdasarkan hasil dari berbagai skenario uji coba.

#### **1.5. Manfaat**

Hasil dari tugas akhir ini diharapkan dapat memberikan beberapa manfaat diantaranya yaitu:

- 1. Digunakan sebagai metode alternatif dalam melakukan *watermarking* pada citra digital.
- 2. Memberikan informasi bagi pihak yang ingin mengembangkan teknik *watermarking* pada data digital, khususnya citra digital.
- 3. Digunakan sebagai referensi pada penelitian tentang keamanan data digital di masa mendatang.

#### **1.6. Metodologi**

Tahapan-tahapan yang dilakukan dalam pengerjaan tugas akhir ini, adalah sebagai berikut:

1. Penyusunan proposal tugas akhir

Tahap pertama untuk memulai pengerjaan tugas akhir yaitu penyusunan proposal. Pada proposal ini, penulis mengajukan gagasan mengenai implementasi algoritma *blind watermarking* pada citra menggunakan metode *fractional Fourier transform* dan *visual cryptography.*

2. Studi literatur

Pada tahap ini dilakukan pencarian, pengumpulan, pembelajaran dan pemahaman informasi dan literatur yang diperlukan untuk pembuatan implementasi algoritma *blind watermarking*. Informasi dan literatur didapatkan dari buku, jurnal ilmiah dan sumber-sumber informasi lain yang masih memiliki keterkaitan.

#### 3. Perancangan perangkat lunak

Tahap ini meliputi perancangan sistem berdasarkan studi literatur dan pembelajaran konsep teknologi dari perangkat lunak yang ada. Serta dilakukan penyusunan rancangan dasar perangkat lunak dan proses-proses yang ada didalamnya.

4. Implementasi perangkat lunak

Implementasi merupakan tahap membangun rancangan sistem yang telah dibuat. Pada tahapan ini dilakukan realisasi dari rancangan sistem yang sudah didapatkan pada tahap sebelumnya, sehingga menjadi sebuah sistem yang sesuai dengan apa yang telah direncanakan.

5. Pengujian dan evaluasi

6

Pada tahapan ini dilakukan uji coba terhadapa perangkat lunak yan telah dibuat. Pengujian dan evaluasi dilakukan untuk melihat kesesuaian dengan perencanaan. Tahap ini juga dimaksudkan untuk mengevaluasi jalannya sistem, mencari masalah yang mungkin timbul dan melakukan perbaikan jika terdapat kesalahan.

6. Penyusunan buku tugas akhir

Pada tahapan ini disusun buku yang memuat dokumentasi mengenai perancangan, pembuatan, serta hasil dari implementasi dari perangkat lunak yan dibuat.

#### **1.7. Sistematika Penulisan**

Buku tugas akhir ini disusun dengan sistematika penulisan sebagai berikut:

#### 1. BAB I PENDAHULUAN

Bab yang berisi mengenai latar belakang, tujuan, dan manfaat dari pembuatan tugas akhir. Selain itu rumusan permasalahan, batasan masalah, metodologi yang digunakan dan sistematika penulisan juga merupakan bagian dalam bab ini.

2. BAB II DASAR TEORI

Bab ini berisi penjelasan teori-teori yang berkaitan dengan algoritma yang diajukan pada pengimplementasian perangkat lunak. Penjelasan ini bertujuan untuk memberikan gambaran umum terhadap aplikasi yang dibuat dan berguna sebagai penunjang dalam pengembangan perangkat lunak.

#### 3. BAB III PERANCANGAN PERANGKAT LUNAK

Bab ini membahas secara terperinci dan menyeluruh mengenai perancangan perangkat lunak *watermarking* citra. Perancangan perangkat lunak disajikan bentuk diagram alir, selanjutnya penjelasan lebih detil disajikan dalam bentuk *pseudocode*.

- 4. BAB IV IMPLEMENTASI PERANGKAT LUNAK Bab ini membahas implementasi dari perancangan perangkat lunak yang telah dibuat pada bab sebelumnya.
- 5. BAB V UJI COBA DAN EVALUASI Bab ini menjelaskan hasil uji coba perangkat lunak yang telah diimplementasikan dengan melakukan pengujian kebenaran dan pengujian kinerja perangkat lunak.

#### 6. BAB VI KESIMPULAN DAN SARAN

Bab ini merupakan bab terakhir yang menyampaikan kesimpulan dari hasil uji coba yang dilakukan dan saran untuk mengembangkan perangkat lunak di masa mendatang.

# *Halaman ini sengaja dikosongkan*

8

### **BAB II TINJAUAN PUSTAKA**

Bab ini berisi penjelasan teori-teori yang berkaitan dengan algoritma yang diajukan pada pengimplementasian perangkat lunak. Penjelasan ini bertujuan untuk memberikan gambaran umum terhadap aplikasi yang dibuat dan berguna sebagai penunjang dalam pengembangan perangkat lunak.

#### **2.1.** *Watermarking* **Citra**

*Watermarking* citra adalah suatu cara menyembunyikan atau menyisipkan data baik berupa teks maupun gambar pada suatu media citra digital [1]. *Watermarking* citra diimplementasikan dengan memanfaatkan keterbatasan sistem indera manusia khususnya mata, yaitu dengan menurunkan kualitas warna pada citra yang belum disisipi *watermark*. Dengan adanya keterbatasan inilah, metode *watermarking* dapat diterapkan pada berbagai media citra digital. Hasil keluaran dari *watermarking* memiliki bentuk persepsi yang sama dengan bentuk aslinya, tentunya persepsi ini sebatas oleh kemampuan indera manusia, tetapi tidak oleh komputer atau perangkat pengolah digital lainnya.

Berdasarkan metode pemrosesnya, *watermarking* dapat digolongkan menjadi dua bagian yaitu, pada domain spasial dan domain transformasi. *Watermarking* yang bekerja pada domain spasial langsung mengubah nilai piksel pada citra asli. Metode tersebut memiliki kompleksitas komputasi yang rendah namun tidak tahan terhadap serangan. Sebaliknya teknik *watermarking*  dalam domain transformasi memiliki lebih banyak keuntungan dan kinerja yang lebih baik daripada teknik yang bekerja pada domain spasial. Berbagai transformasi yang biasanya digunakan dalam pemrosesan sinyal digital, diantaranya yaitu FFT (*Fast Fourier Transform*), DCT (*Discrete Cosine Transform*), DWT (*Discrete Wavelet Transform*).

Penggunaan *watermarking* citra salah satunya bertujuan untuk melakukan perlindungan hak cipta citra tersebut. Berkaitan dengan hal ini maka diperlukan suatu algoritma *watermarking* yang memiliki kinerja yang baik. Kinerja sebuah algoritma *watermarking* yang baik dapat dinilai dari beerapa faktor, yaitu;

- 1. *Imperceptibility*: keberadaan pesan rahasia dalam media penampung tidak dapat dideteksi oleh inderawi.
- 2. *Fidelity*: mutu media penampung tidak berubah banyak akibat penyisipan. Perubahan itu tidak dapat dipersepsi oleh inderawi.
- 3. *Recovery*: pesan yang disembunyikan harus dapat diungkapkan kembali (*reveal*). Dikarenakan tujuan *watermarking* adalah *data hiding*, maka sewaktu-waktu pesan rahasia di dalam citra ter-*watermarked* harus dapat diambil kembali untuk digunakan lebih lanjut.
- 4. *Security*: Tidak seorang pun dapat mengesktraksi atau menghapus *watermark* yang disisipkan kecuali pemilik sah dari media digital tersebut.
- 5. *Blindness*: Citra *host* asli tidak dibutuhkan di dalam proses ekstraksi *watermark*.
- 6. *Robustness*: pesan yang disembunyikan harus tahan (*robust*) terhadap berbagai operasi manipulasi atau *editing* pada citra ber-*watermark.* Ini berarti manipulasi yang dilakukan terhadap citra ber-*watermark* tidak merusak *watermark* (*watermark*  masih dapat dideteksi)*.* Manipulasi citra meliputi kompresi JPEG, penambahan derau, *sharpening*, *blurring*, *resizing*, *rotation* maupun *cropping*.

Terdapat dua proses utama dalam *watermarking* citra, yaitu proses penyisipan (*embedding process*) dan proses ekstraksi (*extraction process*). Proses penyisipan adalah proses di mana *watermark* disisipkan ke dalam citra *host*. Proses ini dapat disertai dengan pemasukan kunci atau tidak memerlukan kunci. Kunci diperlukan agar hanya dapat diekstraksi oleh pihak yang sah. Kunci juga bermanfaat untuk mencegah *watermark* dihapus oleh pihak yang tidak berhak. Sedangkan ketahanan terhadap proses-proses pengolahan lainnya tergantung pada metode *watermarking* yang digunakan.

Proses ekstraksi adalah proses mengekstrak kembali *watermark* dari citra yang dihasilkan dari proses penyisipan sebelumnya. Ekstraksi *watermark* dilakukan untuk membuktikan status kepemilikan citra digital yang disengketakan. *Watermark* harus dapat diekstraksi atau dideteksi kembali bergantung pada sifat dan tujuan algoritma *watermarking*. Pada beberapa algoritma *watermarking*, *watermark* dapat diekstraksi dalam bentuk yang eksak, sedangkan pada sebagian algoritma yang lain hanya dapat dideteksi apakah *watermark* terdapat di dalam citra, sehingga prosedurnya dinamakan pendeteksian *watermark*.

Berdasarkan cara ekstraksi *watermark*-nya, *watermarking* dapat dibedakan menjadi *blind watermarking* dan *non blind watermarking* [1]. Kedua jenis algoritma *watermarking* ini dijelaskan lebih lanjut pada subbab berikut.

#### **2.1.1.** *Non Blind Watermarking*

Algoritma *watermarking* yang mengikutsertakan citra *host*  asli pada saat ekstraksi disebut *non blind watermarking*. Algoritma jenis ini dinilai tidak efektif, karena dalam proses *watermarking* kita dituntut untuk menjaga citra asli. Namun, penggunaan citra *host* asli pada proses ekstraksi dapat meningkatkan hasil ekstraksi *watermark* yang lebih baik. Proses ekstraksi *watermark* pada algoritma ini ditunjukkan pada [Gambar 2.1.](#page-35-0)

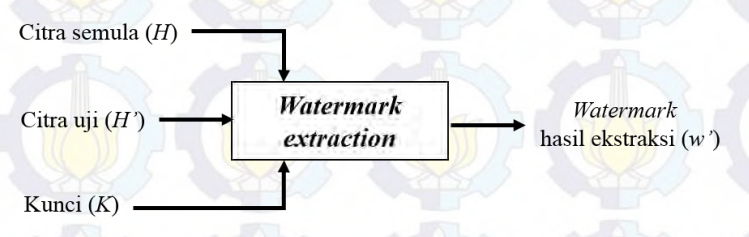

<span id="page-35-0"></span>**Gambar 2.1** Proses Ekstraksi pada Algoritma *Non Blind Watermarking*
## **2.1.2.** *Blind Watermarking*

Algoritma *watermarking* yang tidak membutuhkan citra *host* asli pada saat ekstraksi disebut *blind watermarking*. Proses ekstraksi *watermark* pada algoritma ini ditunjukkan pada [Gambar](#page-36-0)  [2.2.](#page-36-0) Algoritma *blind watermarking* lebih banyak digunakan karena lebih efektif. Namun beberapa penelitian yang menerapakan algoritma ini, membutuhkan proses ekstraksi yang cukup rumit untuk mendapatkan hasil ekstraksi yang baik.

Pada tugas akhir ini dikembangkan pendekatan algoritma *blind watermarking* dengan menggunakan konsep VSS yang dapat melakukan ekstraksi *watermark* dengan cara yang lebih sederhana. Penjelasan mengenai konsep VSS dijelaskan lebih lanjut pada subbab berikutnya.

<span id="page-36-0"></span>**Gambar 2.2** Proses Ekstraksi pada Algoritma *Blind Watermarking*

## **2.2. Penelitian Sebelumnya**

Penelitian tentang *watermarking* sudah banyak diterapkan dengan berbagai macam metode. Wang [5] mengusulkan *watermarking* dengan teknik *visual cryptography* pada domain spasial dengan menyembunyikan *watermark* pada blok tepi citra *host*. Pada skema ini, *watermark* dibagi menjadi *watermark* publik dan *watermark* rahasia dengan menggunakan skema VSS untuk meningkatkan keamanan teknik *watermarking* yang diusulkan. Berbeda dengan metode tradisional, *watermark* asli tidak harus tertanam ke dalam citra *host* secara langsung dan dengan demikian sulit untuk dideteksi atau dihapus *hacker*. Skema ini memiliki keamanan dan *robustness* yang baik, tetapi kelemahannya adalah citra *host* mengalami modifikasi pada saat proses penyisipan.

Hou [6] dalam penelitiannya juga menggunakan *visual cryptography* untuk membagi citra *watermark* menjadi dua bagian. Bagian pertama disisipkan dalam beberapa piksel tertentu pada citra *host* dengan menurunkan nilai tingkat keabuannya. Selanjutnya *watermark* diekstraksi dengan menumpuk citra ber*watermark* dan *share* kedua. Metode ini masih mengubah citra *host* selama proses *embedding* dan menunjukkan ketahanan yang lemah terhadap serangan geometris.

Di sisi lain untuk meningkatkan *robustness*, beberapa penelitian mengimplementasikan *watermarking* pada domain transformasi. *Watermarking* yang diimplementasikan pada *fractional Fourier* domain dapat meningkatkan ketahanan terhadap derau [7]. Lou [8] mengusulkan skema perlindungan hak cipta menggunakan *discrete wavelet transform* (DWT) dan *visual cryptography*. Fitur cira *host* diambil dengan kunci rahasia *K* dan hubungan antara koefisien wavelet *low* dan *middle sub-band*. Citra rahasia dihasilkan dengan bantuan *watermark* dan fitur citra *host*. Skema ini menunjukkan ketahanan yang baik terhadap berbagai serangan. Namun, hasil analisis yang dilakukan oleh Chen [9] terhadap skema tersebut menunjukkan bahwa skema ini tidak aman karena verifikasi *watermark* dapat dilakukan pada citra lain dengan kunci yang sama.

## **2.3. Citra Digital**

Citra dapat didefinisikan sebagai fungsi intensitas cahaya dua dimensi  $f(x, y)$ , dimana x dan y menyatakan koordinat spasial dan nilai f pada sembarang titik  $(x, y)$  sebanding dengan skala kecerahan dari citra pada titik tersebut. Dalam bidang pengolahan citra, citra yang diolah adalah citra digital, yaitu citra kontinyu yang telah diubah ke dalam bentuk diskrit, baik koordiant ruang maupun intensitas cahayanya.

Citra digital  $f(x, y)$  direpresentasikan sebagai sebuah matriks yang indeks baris dan kolomnya mengidentifikasikan

sebuah titik pada citra dan nilai dari elemen matriks yang bersangkutan merupakan tingkat warna pada titik tersebut. Elemen tersebut disebut dengan elemen citra atau piksel. Piksel dapat didefinisikan sebagai elemen terkecil dari sebuah citra digital yang menentukan resolusi citra tersebut. Semakin tinggi resolusi yang dihasilkan, semakin banyak jumlah pikselnya. [Gambar 2.3](#page-38-0) menunjukkan representasi citra digital yang berupa matriks dengan ukuran  $M \times N$  [10]

 $f(x,y) = \begin{bmatrix} f(0,0) & f(0,1) & \cdots & f(0,N-1) \\ f(1,0) & f(1,1) & \cdots & f(1,N-1) \\ \vdots & \vdots & \ddots & \vdots \\ f(M-1,0) & f(M-1,1) & \cdots & f(M-1,N-1) \end{bmatrix}$ <br>Gambar 2.3 Representasi Citra Digital

## <span id="page-38-0"></span>**2.3.1. Citra Biner**

Citra biner, yaitu citra yang hanya terdiri atas dua warna, yaitu hitam dan putih. Oleh karena itu, setiap piksel pada citra biner cukup direpresentasikan dengan 1 bit. Citra biner hanya mempunyai dua nilai derajat keabuan yakni nol (0) untuk hitam dan satu (1) untuk putih [11]. [Gambar 2.4](#page-38-1) menunjukkan representasi citra biner.

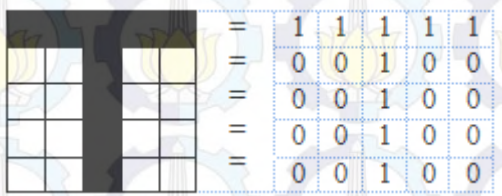

<span id="page-38-1"></span>**Gambar 2.4** Representasi Citra Biner

## **2.3.2. Citra** *Grayscale*

Citra *grayscale* adalah citra digital yang hanya berisi informasi kecerahan tanpa memiliki unsur warna. Masing-masing piksel pada citra *grayscale* mengandung informasi banyaknya cahaya yang diterima pada titik itu. Nilai piksel pada citra *grayscale* biasanya memiliki kedalaman 8 bit, sehingga berada pada rentang 0-255. Semakin mendekati 0, maka warna semakin gelap yang menandakan semakin sedikit cahaya yang diterima. Sedangkan semakin mendekati 255, maka warna semakin cerah yang menandakan semakin banyak cahaya yang diterima.

Pada citra *grayscale* nilai setiap piksel komponen *red=green=blue*. Masing-masing warna dasar *red*, *green* dan *blue* hanya diambil nilai kecerahannya saja untuk membentuk nilai kecerahan pada citra *grayscale*. Pada warna hitam nilai *red=green=blue*=0, sedangkan pada warna putih nilai *red=green=blue*=255. [Gambar 2.5](#page-39-0) menunjukkan contoh representasi citra *grayscale*.

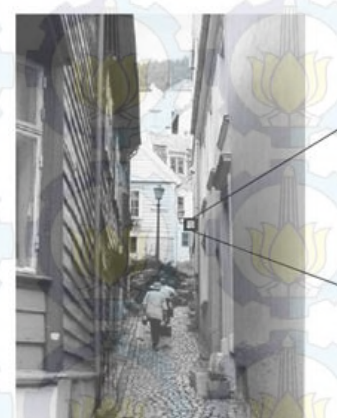

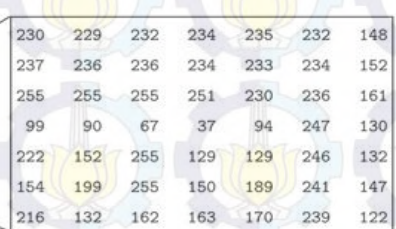

<span id="page-39-0"></span>**Gambar 2.5** Representasi Citra *Grayscale*

## **2.4. Transformasi Citra**

Transformasi merupakan suatu proses yang digunakan untuk merepresentasikan suatu sinyal dari suatu domain ke domain lainnya. Pada proses *watermarking*, transformasi citra ke dalam domain frekuensi dapat dimanfaatkan untuk meningkatkan ketahanan *watermark*. Artinya *watermark* yang disisipkan ke dalam koefisien transformasi memiliki ketahanan yang lebih baik terhadap manipulasi citra.

Misalnya, algoritma *watermarking* yang menggunakan tranformasi DFT (*Discrete Fourier Transform*) tahan terhadap operasi pergeseran karena pergeseran dalam ranah spasial tidak mempunyai pengaruh terhadap magnitudo DFT. Ketahanan terhadap operasi geometri (seperti penskalaan, rotasi, atau pergeseran) dapat diperoleh dalam ranah *tranform* karena ranah *transform* dapat dirancang sedemikian sehingga *invariant* terhadap sekumpulan transformasi tertentu. Sedangkan ketahanan terhadap manipulasi *cropping* dapat diperoleh jika *watermark* disebar di antara seluruh komponen frekuensi.

## **2.4.1.** *Fractional Fourier Transform* **(FRFT)**

*Fractional Fourier transform* (FRFT) merupakan suatu model transformasi yang memindahkan domain spasial/waktu menjadi domain frekuensi. FRFT merupakan generalisasi dari transformasi Fourier. Transformasi Fourier dari sebuah sinyal dapat diinterpretasikan sebagai sebuah rotasi sinyal terhadap sudut  $\alpha = \pi/2$  dalam bidang frekuensi-waktu. Maka FRFT sebagai bentuk generalisasi dari transformasi Fourier dapat dikatakan sebagai sebuah operator linear yang berkorespondensi terhadap rotasi sinyal yang melewati sudut (α) yang tidak tetap [2].

FRFT banyak digunakan untuk transformasi karena memiliki fleksibilitas sudut rotasi yang dapat disesuaikan pada segala situasi. Pada tugas akhir ini FRFT digunakan untuk meningkatkan ketahanan *watermark* dari berbagai kemungkinan gangguan.

$$
K_{\alpha}(t, u) = \begin{cases} \sqrt{\frac{1 - j \cot \alpha}{2\pi}} \times e^{j(\frac{u^{2} + t^{2}}{2} \cot \alpha - tu \csc \alpha)} & \text{if } \alpha \neq n \pi \\ \delta(t - u) & \text{if } \alpha = n \ 2\pi \\ \delta(t + u) & \text{if } \alpha + \pi \neq n \pi \end{cases}
$$

$$
= \sum_{n=0}^{\infty} e^{-j\alpha n} H_{n}(t) H_{n}(u) \qquad (2.1)
$$

FRFT didefinisikan dengan bantuan transformasi kernel  $K_{\alpha}$  seperti Persamaan 2.1. Di mana  $\alpha$  sebagai sudut rotasi sinyal ter-transformasi. Dekomposisi *eigen* dari kernel FRFT juga dapat diinterpretasikan sebagai fungsi Hermite-Gaussian dengan e<sup>-jan</sup> sebagai *eigenvalue* dari FRFT kontinyu [3].

Fungsi FRFT untuk sinyal  $x(t)$  dengan  $K_{\alpha}$  sebagai transformasi kernel ditunjukkan pada Persamaan 2.2.

 $X_{\alpha}(u) = \int_{-\infty}^{+\infty} x(t) K_{\alpha}(t, u) dt$ 

(2.2)

17

Beberapa sifat-sifat yang dimiliki oleh *fractional Fourier transform* (FRFT) antar lain sebagai berikut:

1. Operator Identitas

FRFT dengan orde  $\alpha = 0$  atau  $\alpha = 2\pi$  memberikan hasil yang sama dengan sinyal itu sendiri. Sifat ini ditunjukkan dengan Persamaan 2.3.

 $F^0[f(x)] = F^{2\pi}[f(x)] = f(x)$  (2.3)

- 2. Fourier Transform Operator : F<sup>n/2</sup> FRFT dengan orde  $\alpha = \pi/2$  memberikan hasil yang sama dengan transformasi Fourier.
- 3. *Succesive application of FRFT Succesive application* dari FRFT ekuivalen terhadap transformasi tunggal di mana ordenya sama dengan jumlah dari masing-masing orde. Sifat ini ditunjukkan dengan Persamaan 2.4.

 $F^{\alpha}(F^{\beta}[f(x)]) = F^{\alpha+\beta}[f(x)]$  (2.4)

4. Operasi Invers

FRFT dengan orde  $-\alpha$  memberikan hasil sebagai fungsi invers. Sifat ini ditunjukkan dengan Persamaan 2.5.  $f(x) = F^{-\alpha} [F^{\alpha} [f(x)]]$  (2.5)

Dengan *F* merupakan operasi FRFT pada bidang frekuensiwaktu. Parameter  $\alpha$  dan  $\beta$  adalah sudut rotasi antara sinyal tertransformasi dan sumbu waktu pada bidang frekuensi-waktu.

FrFT dapat digunakan untuk mentransformasi data satu dimensi maupun dua dimensi. Citra merupakan data dua dimensi, sehingga untuk melakukan transformasi citra digunakan DFRFT 2 dimensi.

## **2.4.2.** *Discrete Fractional Fourier Transform* **(DFRFT)**

Seperti FRFT, DFRFT merupakan bentuk generalisasi dari *Discrete Fourier Transform* (DFT). *Discrete Fourier transform* (DFT) adalah model transformasi Fourier yang digunakan pada fungsi diskrit, dan hasilnya juga diskrit. DFT memungkinkan digunakan untuk menganalisa, memanipulasi dan mensintesis sinyal yang tidak mungkin dapat dilakukan dalam pemrosesan sinyal analog.

DFT berasal dari transformasi Fourier kontinyu. DFT sebagai *discrete frequency domain sequence*  $x(m)$  dinyatakan dengan Persamaan 2.6. Di mana  $x(n)$  adalah sekuens diskrit nilai sampel dalam fungsi waktu dari variabel kontinyu  $x(t)$ .

$$
X(m) = \sum_{n=0}^{N-1} x(n)e^{-\frac{j2\pi nm}{N}}
$$
\n(2.6)

DFRFT sebagai bentuk diskrit dari FRFT kontinyu harus tetap memiliki sifat rotasi yang sama dengan FRFT kontinyu. Sifat rotasi ini dapat diperoleh dengan memanfaatkan pangkat dari matriks kernel dalam kasus diskrit. Sehingga untuk menghitung DFRFT diperlukan sebagian kecil pangkat dari matriks kernel DFT [3].

Menurut Candan [12], matriks kernel untuk menghitung DFRFT dengan orde *a* dapat didefinisikan dengan Persamaan 2.7. Di mana  $U_{\nu}$  adalah himpunan *orthonormal eigenvector* tidak tetap dari matriks DFT yang berukuran  $N \times N$  dan  $\mu = \{0, 1, 2, ..., N - \}$ 2, (N − (N)<sub>2</sub>)}. Orde *a* dapat diartikan sebagai pangkat dari eigen<mark>value</mark> λ<sub>k=</sub>e<sup>−j(π</sup>/<sup>2)k</sup>.

$$
F^{a}[m,n] = \sum_{k \in \mu} U_{k}[m] (\lambda_{k})^{a} U_{k}[n]
$$

$$
= \sum_{k \in \mu} U_{k}[m] e^{-j(\pi/2)ka} U_{k}[n]
$$

Karena matriks DFT hanya memiliki empat eigenvalue  $(e^{-j(\pi/2)k}$  ∈ {1, -1, -j, j}), maka *real eigenvector* (*U*) dari matriks kernel DFT didapatkan dengan menghitung *eigenvector* dari operasi komutatif matriks  $S$  dan  $F(SF = FS)$ . F adalah matriks DFT. Sedangkan matriks S didefinisikan sebagai bagian dari fungsi Hermite-Gaussian diskrit.

Algoritma untuk mendapatkan *eigenvector* (*U*) melalui pendekatan matriks S dijabarkan sebagai berikut:

Masukan : panjang vektor  $f(N)$ , orde matriks DFT (p) Keluaran : himpunan *eigenvector* (U)

1. Membangkitkan matriks  $S$ 

Matriks  $S$  dengan orde p = 2 didefinisikan dengan Persamaan 2.8. Di mana  $\omega = 2\pi/N$  dan *N* merupakan ukuran matriks kernel DFT.

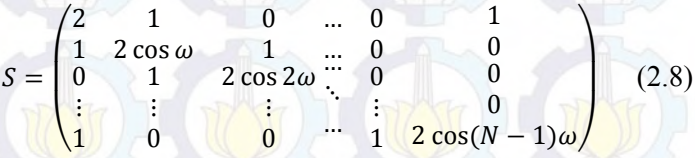

### 2. Membangkitkan matriks

*Eigenvector* yang terbentuk dari matriks S merupakan vektor *even* atau *odd*. Sehingga pencarian *eigenvector* dibatasi pada

(2.7)

komponen *even* dan *odd* dari matriks S. Oleh sebab itu digunakan matriks  $P$  yang mendekomposisi sebuah vektor  $f[n]$ ke dalam komponen *odd* dan *even*. Komponen *even* dipetakan pada  $\left| \left( \frac{N}{2} \right) \right|$  $\left(\frac{\pi}{2}\right) + 1$  komponen pertama dan sisanya untuk komponen *odd*. Contoh matriks P untuk N=5 ditunjukkan oleh Persamaan 2.9.

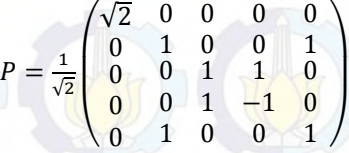

3. Dekomposisi dari matriks *Ev* dan *Od* Matriks *Ev* dan *Odd* dapat ditentukan dengan melakukan dekomposisi matriks melalui Persamaan 2.10.

$$
PSP^{-1} = PSP = \begin{pmatrix} Ev & 0 \\ 0 & Od \end{pmatrix}
$$
 (2.10)

- 4. Menghitung *eigenvector* dari matriks *Ev* dan *Od* dan mengurutkannya berdasarkan dari *eigenvalue* yang terbesar. Menotasikan *eigenvector* dari matriks *Ev* dan *Od* yang sudah urut sebagai *e<sup>k</sup>* dan *ok*.
- 5. Membuat matriks *U* berukuran  $N \times N$  yang berisi  $e_k$  dan  $o_k$  dan vektor *zero* sesuai dengan Persamaan 2.11 dan 2.12.

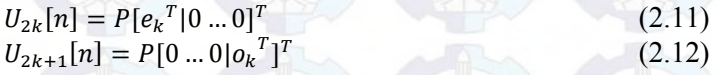

Setelah transformasi kernel ditentukan, maka fungsi DFRFT untuk vektor  $f[n]$  dengan orde a dapat didefinisikan menggunakan matriks kernel DFT  $F^a$  sesuai dengan Persamaan 2.13.

$$
f_a = F^a f \tag{2.13}
$$

(2.9)

## **2.4.3.** *Two Dimensional Discrete Fractional Fourier Transform* **(2D-DFRFT)**

Sebuah titik (*m, n*) untuk transformasi diskirit 2 dimensi didefinisikan menggunakan kernel dengan Persamaan 2.14. Dengan  $K(p, q, m, n)$  sebagai transformasi kernel 2D.

$$
X(m,n) = \sum_{p=0}^{M-1} \sum_{q=0}^{N-1} x(p,q) K(p,q,m,n) \tag{2.14}
$$

Pada transformasi FRFT 2 dimensi, transformasi kernel dapat didefiniskan secara terpisah. Hal yang sama juga berlaku pada DFRFT 2 dimensi. Sehingga transformasi kernel dari 2D-DFRFT dapat dijabarkan seperti Persamaan 2.15.

$$
K_{(\alpha,\beta)} = K_{\alpha} \otimes K_{\beta} \tag{2.15}
$$

 $Di$  mana  $K_{\alpha}$  dan  $K_{\beta}$  masing-masing merupakan transformasi kernel 1D-DFRFT. Kedua parameter DFRFT,  $\alpha$  dan  $\beta$  menunjukkan orde masing-masing transformasi. Karena citra merupakan matriks 2D, maka transformasi DFRFT pada citra dapat diimplementasikan dengan komputasi pada vektor baris dan kolom. Sehingga fungsi 2D-DFRFT dapat dihitung dengan Persamaan 2.16

$$
X(m,n) = \sum_{p=0}^{M-1} \left[ \sum_{q=0}^{N-1} x(p,q) K_{\beta}(q,n) \right] K_{\alpha}(p,m)
$$
\n(2.16)

(2.17)

Fungsi forward dan invers dari 2D-DFRFT dengan  $(\alpha, \beta)$ sebagai parameter dan  $K_{\alpha}$ ,  $K_{\beta}$  sebagai kernel 1D-DFRFT dirumuskan dengan Persamaan 2.17 dan 2.18.

 $X_{(\alpha,\beta)}(m,n) = \sum_{\alpha} X(p,q) K_{(\alpha,\beta)}(p,q,m,n)$  $N-1$  $q=0$  $M-1$  $p=0$ 

#### $x(p, q) = \sum_{\alpha, \beta} X_{(\alpha, \beta)}(m, n) K_{(-\alpha, -\beta)}(p, q, m, n)$  $N-1$  $q=0$  $M-1$  $p=0$

## (2.18)

Implementasi 2D-DFRFT pada citra digital dengan berbagai parameter  $(\alpha, \beta)$  memberikan hasil transformasi berbeda untuk tiap-tiap sudut dengan rentang  $0 - \pi/2$  [3]. Ini menunjukkan bahwa setiap parameter yang digunakan memiliki sensitifitas yang dapat digunakan sebagai kunci untuk melakukan transformasi.

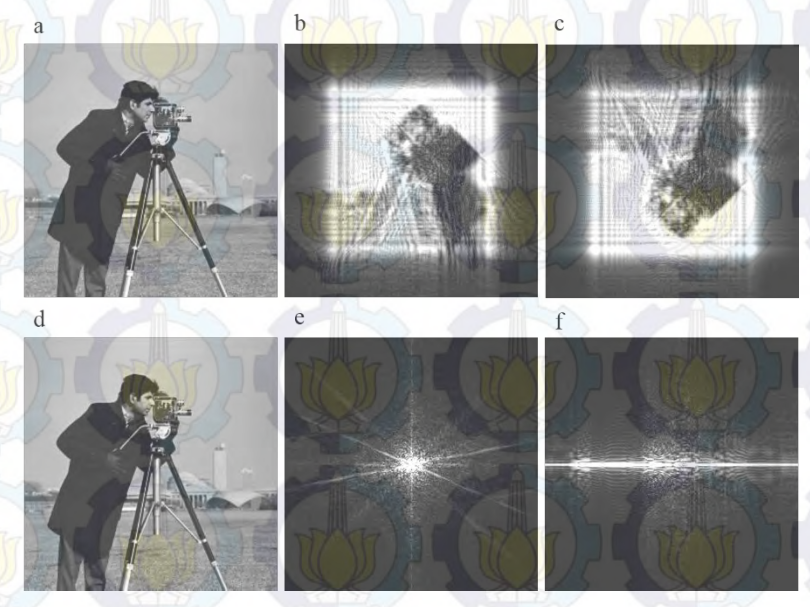

<span id="page-46-0"></span>**Gambar 2.6** (a) Citra asli. (b) FRFT (3/2, 1/2). (c) FRFT (3/2, 5/2). (d) Invers FRFT (3/2, 1/2) dari Gambar (b). (e) Invers FRFT (-3/2,  $-1/2$ ) dari Gambar (b) (f) Invers FRFT  $(3/2, -1/2)$  dari Gambar (b).

Pad[a Gambar 2.6](#page-46-0) (b) dan (c) ditunjukkan hasil transformasi menggunakan 2D-DFRFT dengan orde transformasi yang berbeda. Dari gambar tersebut dapat dilihat perbedaan yang dihasilkan dari proses transformasi. [Gambar 2.6](#page-46-0) (d) menunjukkan hasil invers

22

transformasi menggunakan parameter yang benar. Sedangkan [Gambar 2.6](#page-46-0) (e) dan (f) menunjukkan hasil invers transformasi menggunakan parameter yang salah.

Transformasi 2D-DFRFT juga memiliki beberapa sifat khusus pada sudut-dudut tertentu. Di bawah ini merupakan beberapa sifat khusus dari transformasi 2D-DFRFT terhadap sudut-sudut tertentu, yaitu:

- 1. Jika  $\alpha = \beta = \pi/2$  maka 2D-DFRFT memiliki kineria yang sama dengan 2D-DFT.
- 2. Jika  $\alpha = \pi/2$  dan  $\beta = 0$  maka 2D-DFRFT hanya melakukan transformasi baris.
- 3. Jika  $\alpha = 0$ dan  $\beta = \pi/2$  maka 2D-DFRFT hanya melakukan transformasi kolom.
- 4. Jika  $\alpha = \beta = 0$  maka 2D-DFRFT melakukan *identity transform*.

## **2.5.** *Singular Value Decomposition* **(SVD)**

*Singular Value Decomposition* (SVD) merupakan suatu teknik yang handal dalam melakukan berbagai analisis dan komputasi matriks, vaitu dengan membongkar struktur geometrinya, sehingga dapat diketahui beberapa sifat penting dari matriks tersebut. Sebuah matriks yang direpresentasikan dengan SVD akan didekomposisi menjadi 3 komponen matriks, yaitu matriks vektor singular kiri, matriks nilai singular, dan matriks vektor singular kanan. Jika diketahui suatu matriks adalah matriks A berukuran n×n dengan rank r > 0, maka dekomposisi dari matriks A dinyatakan oleh [13] dengan Persamaan 2.19.

#### $A = U \times S \times V^T$

## (2.19)

Rank (r) menyatakan banyaknya jumlah baris atau kolom yang saling independen antara baris atau kolom lainnya dalam suatu matriks. Komponen *U* dan *V* merupakan matriks *orthogonal* berukuran n×n, sedangkan S adalah matriks diagonal berukuran r×r

yang elemen diagonalnya merupakan akar positif dari *eigenvalue*  $matrix A$ .

Secara umum algoritma dekomposisi nilai singular adalah sebagai berikut:

Masukan : matrikss A

Keluaran : matrikss ortogonal  $U, V$  dan matrikss singular  $S$ sehingga  $A = USV<sup>T</sup>$ .

1. Membentuk matrikss  $A^T A$  dengan nilai eigen  $\lambda_i$  untuk setiap  $1 \leq i \leq n$ , maka nilai singular  $(\sigma_i)$  matriks A dihitung dengan Persamaan 2.20.

$$
\sigma_i = \sqrt[2]{\lambda_i}
$$

 $(2.20)$ 

2. Membentuk matriks diagonal S sesuai dengan Persamaan 2.21.  $\sigma_1$  … 0  $(2.21)$ 

$$
S = \begin{bmatrix} \vdots & \ddots & \vdots \\ 0 & \cdots & \sigma_n \end{bmatrix}
$$

- 3. Mencari himpunan vektor eigen dari matriks A<sup>T</sup>A. Misalkan  $\{v_1, v_2, ..., v_n\}$  merupakan vektor-vektor eigen matriks  $A^T A$ dengan  $v_1$  sebagia vektor eigen yang bersesuaian dengan nilai  $\lambda_i$ .
- 4. Membentuk matriks ortogonal  $V$  sesuai dengan Persamaan 2.22.

$$
V = [v_1 \, v_2 \, \dots \, v_n] \tag{2.22}
$$

5. Membentuk himpunan vektor  $\{u_1, u_2, ..., u_n\}$  untuk setiap  $1 \leq$  $i \leq n$  dengan Persamaan 2.23.

$$
u_i = \frac{1}{\sigma_i} A v_i
$$

(2.23)

- 6. Membentuk matriks ortogonal sesuai dengan Persamaan 2.24.  $U = [u_1 \ u_2 \ ... \ u_n]$  (2.24)
- 7. Membentuk dekomposisi SVD sesuai Persamaan 2.19, yaitu  $A = USV<sup>T</sup>$ .

Proses di atas disebut sebagai dekomposisi nilai singular. Nilai dari  $S$  disebut sebagai nilai-nilai singular dari  $A$ , kolomkolom dari *U* merupakan vektor-vektor singular kiri dari *A* dan kolom-kolom dari V disebut sebagai vektor-vektor singular kanan dari A

Ketika A direpresentasikan dengan SVD, maka akan terbentuk sejumlah *basis image* yang menyusunnya sebanyak jumlah nilai singular yang terbentuk. *Basis image* pertama (yang berasal dari nilai singular terbesar) merepresentasikan komponenkomponen berfrekuensi rendah dari citra . *Basis image* kedua merepresentasikan komponen-komponen dengan frekuensi yang lebih tinggi dan seterusnya. Dengan kata lain, semakin tinggi orde *basis image*-nya semakin tinggi pula frekuensi komponenkomponen citra yang terkandung di dalamnya.

Nilai-nilai singular pada citra digital hanya terpengaruh sedikit meskipun citra tersebut sudah mengalami gangguan. Karena pada hakikatnya nilai-nilai singular mengandung sifat-sifat aljabar citra. Sehingga SVD dapat dimanfaatkan untuk meningkatkan kinerja algoritma *watermarking* citra digital. Penyisipan *watermark* dengan cara memodifikasi nilai singualar terbesar dari matriks *S* mampu menghasilkan citra yang tahan dari serangan geometri [13].

#### **2.6. Visual Secret Sharing (VSS)**

*Visual secret sharing* (VSS) [14] adalah konsep pembagian citra rahasia yang pertama kali dikenalkan oleh Naor dan Shamir. Skema ini dapat digunakan untuk menyembunyikan *watermark* dan mengklaim kepemilikan citra tanpa mengubah citra *host.* Dengan metode ini citra *watermark* tidak secara langsung disisipkan ke dalam citra *host*, tetapi penyisipan dilakukan dengan menggunakan pola acak dari citra biner yang disebut *share*. Beberapa penelitian telah membuktikan bahwa penerapan konsep VSS pada *watermarking* citra dapat memecahkan permasalahan yang sering muncul pada algoritma *watermarking* konvensional. Jika dibandingkan dengan teknik *watermarking* yang lain, metode ini memiliki tiga manfaat utama, yaitu efisiensi waktu, memberikan tingkat keamanan yang tinggi dan mengurangi *trade off* diantara *imperceptibility*, *capacity* dan *robustness* [4]*.* Kelebihan pendekatan teknik *watermarking* ini juga dapat

digunakan untuk melakukan perlindungan citra sensitif seperti citra medis, citra militer dan citra satelit.

Skema ini merupakan jenis baru skema *visual cryptography* yang dapat membaca sandi gambar tersembunyi tanpa perhitungan kriptografi. Skema ini memiliki tingkat keamanan yang baik dan cukup mudah untuk diimplementasikan. Skema ini membagi citra menjadi n *share* berbeda. Setiap citra dapat diperoleh kembali dengan menumpuk  $k(k \leq n)$  atau lebih dari *share*, sehingga sangat tepat untuk algoritma *blind watermarking*.

Algoritma penyisipan *watermark* yang berbasis VSS dilakukan mengikuti alur kerja berikut:

Masukan : citra *grayscale* sebagai citra *host* dan citra biner sebagai citra *watermark*.

Keluaran : citra biner acak (*private share*).

- 1. Membentuk vektor fitur dari citra *host.*
- 2. Mengubah vektor fitur menjadi matriks biner.
- 3. Membentuk *public share* yang berupa citra biner acak dari matriks biner dengan sebuah kunci rahasia dan metode tambahan.
- 4. Menyisipkan citra *watermark* ke dalam *public share* manggunakan *codebook* VSS, sehingga terbentuk citra biner acak yang disebut *private share*.

*Private share* selanjutnya didaftarkan dengan *Certified Authority* (CA) untuk keperluan lebih lanjut. Selama verifikasi *copyright*, proses yang sama digunakan untuk mengekstrak *public share* dari citra yang diklaim menggunakan kunci rahasia yang sama. Selanjutnya *public share* dikombinasikan dengan *private share* yang sudah disimpan untuk mengekstraksi *watermark* yang telah disisipkan. Keseluruhan proses *watermarking* ini dilakukan tanpa mengubah citra *host* dan oleh sebab itu kualitas citra *host* tetap tinggi [4].

Dalam tugas akhir ini skema VSS yang digunakan adalah skema VSS  $(2, 2)$ . Skema VSS  $(n, n)$  adalah skema yang paling aman dan paling mudah dalam manajemen kunci. Pada proses enkripsi sebuah citra *watermark* dengan ukuran  $m \times n$  dapat dibagi menjadi dua *share*, yaitu *master share* dan *ownership share. Master share* dibangun dari fitur citra *host,* sedangkan *ownership share* dibangun dari *master share* dan *citra watermark* menggunakan teknik *visual cryptography* sesuai skema VSS (2, 2).

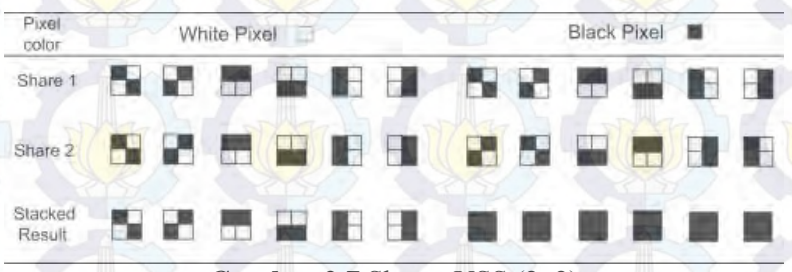

**Gambar 2.7** Skema VSS (2, 2)

<span id="page-51-0"></span>[Gambar 2.7](#page-51-0) menunjukkan skema VSS (2, 2) yang digunakan pada tugas akhir ini. Setiap *share* dibentuk dengan mengganti setiap piksel citra *watermark* menjadi blok piksel 2×2, sehingga masang-masing *share* berukuran 2*m* × 2*n*. Setiap piksel putih dari citra *watermark* direpresentasikan ke dalam blok piksel yang identik. Sedangkan setiap piksel hitam direpresentasikan ke dalam blok piksel yang saling berkomplemen.

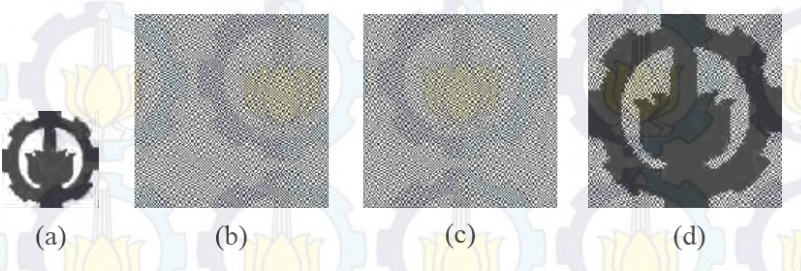

<span id="page-51-1"></span>**Gambar 2.8** Contoh VSS (2, 2) (a) Citra *Watermark* (b) *Master Share* (c) *Ownership Share* (d) Hasil Ekstraksi (Citra *Stack*)

Proses ekstraksi citra *watermark* pada skema ini dilakukan dengan cara menumpuk *master share* dari citra yang diklaim dan *ownership share* yang sudah disimpan. Hasil algoritma *blind watermarking* menggunakan konsep VSS (2, 2) ditunjukkan oleh [Gambar 2.8.](#page-51-1) Citra hasil ekstraksi seperti pada [Gambar 2.8](#page-51-1) (d) berukuran  $2m \times 2n$ , sehingga citra harus dikecilkan kembali seperti ukuran citra *watermark* sebelumnya.

## **2.7. Algoritma Pengacakan**

Penanganan sistem keamanan pada algoritma *blind watermarking* yang diusulkan salah satunya adalah dengan melakukan pengacakan posisi blok-blok piksel. Algoritma yang digunakan untuk melakukan pengacakan blok-blok piksel yaitu zigzag *scanning* dan *cat map.* 

#### **2.7.1. Zigzag Scanning**

Zigzag *scanning* merupakan suatu cara untuk membaca matriks dengan cara zigzag. Matriks yang dibaca biasanya berbentuk persegi  $(n \times n)$ . Sebuah matriks dibaca secara zigzag dari kiri atas sampai kanan bawah seperti yang ditunjukkan pada [Gambar 2.9.](#page-52-0)

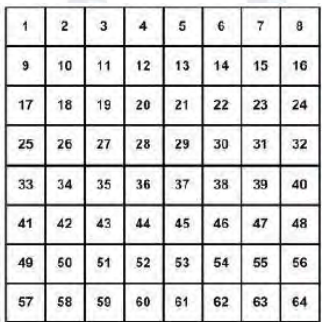

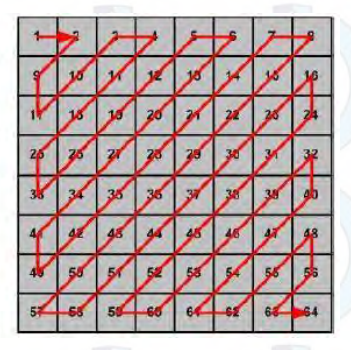

<span id="page-52-0"></span>**Gambar 2.9** Representasi Zigzag *Scanning* 

Zigzag *scanning* dilakukan pada kumpulan blok-blok piksel yang berukuran  $(n \times n)$ . Masing-masing mewakili posisi sebuah blok piksel. Hasil zigzag *scanning* berupa *sequence* blokblok piksel. Selanjutnya *sequence* blok-blok piksel ini di *reshape* menjadi ukuran  $(n \times n)$  yang menghasilkan blok-blok piksel dengan posisi berbeda dari sebelumnya.

## **2.7.2. Cat Map**

*Cat Map* adalah fungsi *chaos* dwimatra yang mentransformasikan koordinat  $(x, y)$  dari citra berukuran  $N \times N$  ke koordinat baru (*x*'*, y*') [15]. Persamaan *cat map* untuk mengacak blok-blok piksel ditunjukkan oleh persamaan 2.25. Persamaan tersebut merupakan persamaan Arnold *cat map* yang telah dikembangkan.

 $\begin{bmatrix} x_{i+1} \\ y_{i+1} \end{bmatrix}$  $\begin{bmatrix} x_{i+1} \\ y_{i+1} \end{bmatrix} = \begin{bmatrix} 1 & a \\ b & ab + 1 \end{bmatrix} \begin{bmatrix} x_i \\ y_i \end{bmatrix} \mod N$  (2.25)

*Cat map* bersifat *reversible*, yaitu citra hasil transformasinya dapat dikembalikan ke citra semula dengan. Persamaan *cat map* untuk mengembalikan hasil transformasi ke citra semula ditunjukkan oleh Persamaan 2.26.

 $\int_{\gamma_i}^{\chi_i}$  $\begin{bmatrix} x_i \\ y_i \end{bmatrix} = \begin{bmatrix} 1 & a \\ b & ab + 1 \end{bmatrix}$ −1  $\int_{\gamma}^{\chi_{i+1}}$  $\begin{bmatrix} 1+1 \\ y_{i+1} \end{bmatrix}$  mod N (2.26)

Jumlah blok yang digunakan untuk masukan harus berukuran *N × N.* ( $x_i, y_i$ ) Merupakan koordinat awal blok piksel sedangkan  $(x_{i+1}, y_{i+1})$  merupakan koordinat baru hasil *cat map*. Sedangkan parameter *a* dan *b* adalah integer positif sembarang yang dapat dianggap sebagai kunci rahasia.

Hasil dari *cat map* adalah pergeseran ke dalam arah sumbu *y*, kemudian ke dalam arah sumbu *x*. Semua hasilnya di modulo *N*  agar hasilnya tetap pada area citra. Dengan melakukan iterasi berkali-kali maka hasilnya semakin acak. Tetapi setelah iterasi tertentu hasilnya kembali pada koordinat semula. [Gambar 2.10](#page-54-0)

menunjukkan hasil pengacakan blok-blok piksel citra menggunakan *cat map* pada iterasi pertama.

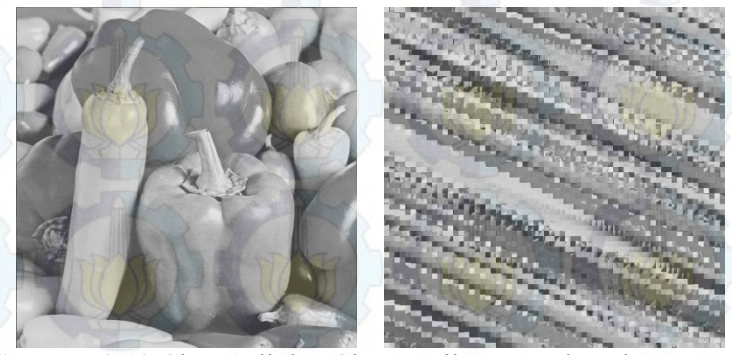

**Gambar 2.10** Citra Asli dan Citra Hasil Pengacakan dengan *Cat Map* Iterasi Pertama

<span id="page-54-0"></span>Pada tugas akhir ini *cat map* digunakan untuk mengacak posisi blok-blok piksel pada citra setelah dilakukan zigzag *scanning*. Pengacakan dilakukan untuk meningkatkan sistem keamanan dari algoritma *blind watermarking* yang diusulkan.

## **2.8. Penilaian Kualitas Citra**

Penilaian kualitas citra pada uji coba tugas akhir ini dilakukan secara obyektif dengan menggunakan besaran PSNR dan NC.

## **2.8.1. Peak Signal to Noise Ratio (PSNR)**

PSNR (*Peak Signal to Noise Ratio*) merupakan nilai perbandingan antara harga maksimum warna pada citra hasil proses dengan kuantitas gangguan (derau) yang dinyatakan dalam satuan desibel (dB). Derau yang dimaksud adalah akar rata-rata kuadrat nilai kesalahan  $\sqrt{MSE}$ . Pada tugas akhir ini, PSNR digunakan untuk mengetahui kualitas citra yang diganggu dibandingkan dengan citra yang asli. Semakin tinggi nilai PSNR yang dihasilkan semakin baik. Secara matematis, PSNR dapat dirumuskan dalam Persamaan 2.27.

$$
PSNR = 10 \log_{10} \left(\frac{255^2}{MSE}\right)
$$
\n
$$
MSE = \frac{1}{MN} \sum_{i=0}^{M-1} \sum_{j=0}^{N-1} (H_{i,j} - \hat{H}_{i,j})^2
$$
\n(2.27)

Nilai 255 berarti sebagai batas atas nilai piksel pada citra 8 bit (0-255). MSE (*Mean Square Error*) adalah rata-rata kuadrat nilai kesalahan antara citra asli (citra *host*) dengan citra yang sudah mengalami gangguan yang secara matematis dapat dirumuskan dalam Persamaan 2.28. Di mana *M* dan *N* merupakan lebar dan tinggi citra,  $H_{i,j}$  dan  $\hat{H}_{i,j}$  merupakan nilai dari piksel pada koordinat (i,j) pada citra *host* dan citra yang sudah diganggu.

#### **2.8.2. Normalized Correlation (NC)**

 *Normalized correlation (NC)* merupakan nilai yang menunjukkan tingkat kemiripan antara dua buah citra yang dinyatakan dalam rentang 0-1. Pada tugas akhir ini NC digunakan untuk menghitung tingkat kemiripan antara *watermark* hasil ekstraksi dengan citra *watermark* asli. Secara matematis, NC dapat dirumuskan dalam Persamaan 2.29.

$$
NC = \frac{\sum_{i=1}^{m} \sum_{j=1}^{n} \overline{w_{i,j} \oplus w'_{i,j}}}{m \times n}
$$

(2.29)

 $w_{i,i}$  merupakan citra *watermark* asli sedangkan  $w'_{i,j}$ adalah citra *watermark* hasil ekstraksi, ⊕ dinotasikan sebagai operasi exclusive-or (XOR) dan *m×n* merupakan ukuran citra.

# *Halaman ini sengaja dikosongkan*

32

## **BAB III PERANCANGAN PERANGKAT LUNAK**

Bab ini membahas secara terperinci dan menyeluruh mengenai perancangan perangkat lunak *watermarking* citra. Perancangan dibagi menjadi dua proses utama, yaitu proses registrasi kedua *share* dan proses ekstraksi *watermark.* Masingmasing proses utama dibagi menjadi beberapa proses-proses kecil yang terlibat di dalamnya. Di awal bab akan dijelaskan desain metode secara umum dalam bentuk diagram alir, selanjutnya penjelasan lebih detail disajikan dalam bentuk *pseudocode*.

#### **3.1. Desain Metode Secara Umum**

Pada tugas akhir ini dibangun sebuah perangkat lunak *blind watermarking* yang dapat melakukan *watermarking* terhadap citra tanpa harus mengubah citra tersebut dan proses ekstraksi *watermark* dapat dilakukan dengan cara yang lebih sederhana. Sistem perangkat lunak *blind watermarking* ini dirancang menggunakan metode *Fractional Fourier Transform* dan teknik *visual cryptography*. Penggabungan kedua metode ini bertujuan agar citra *watermark* yang disisipkan memiliki sifat *robust* dan *secure* yang baik.

Sistem perangkat lunak *blind watermarking* ini terbagi menjadi dua proses utama, yaitu proses penyisipan (*embedding process*) dan proses ekstraksi (*extracting process*). Proses penyisipan membutuhkan dua data masukan, yaitu data masukan citra *host* berupa citra *grayscale* dan data masukan citra *watermark*  berupa citra biner. Data keluaran yang dihasilkan berupa citra kunci (*ownership share*). Data keluaran tersebut selanjutnya digunakan sebagai data masukan pada proses ekstraksi. Hasil dari proses ekstraksi adalah citra *watermark* hasil proses ekstraksi yang mana kualitasnya tidak boleh berbeda jauh dengan citra *watermark*  asli. Gambaran umum keseluruhan sistem ini ditunjukkan oleh [Gambar 3.1.](#page-58-0)

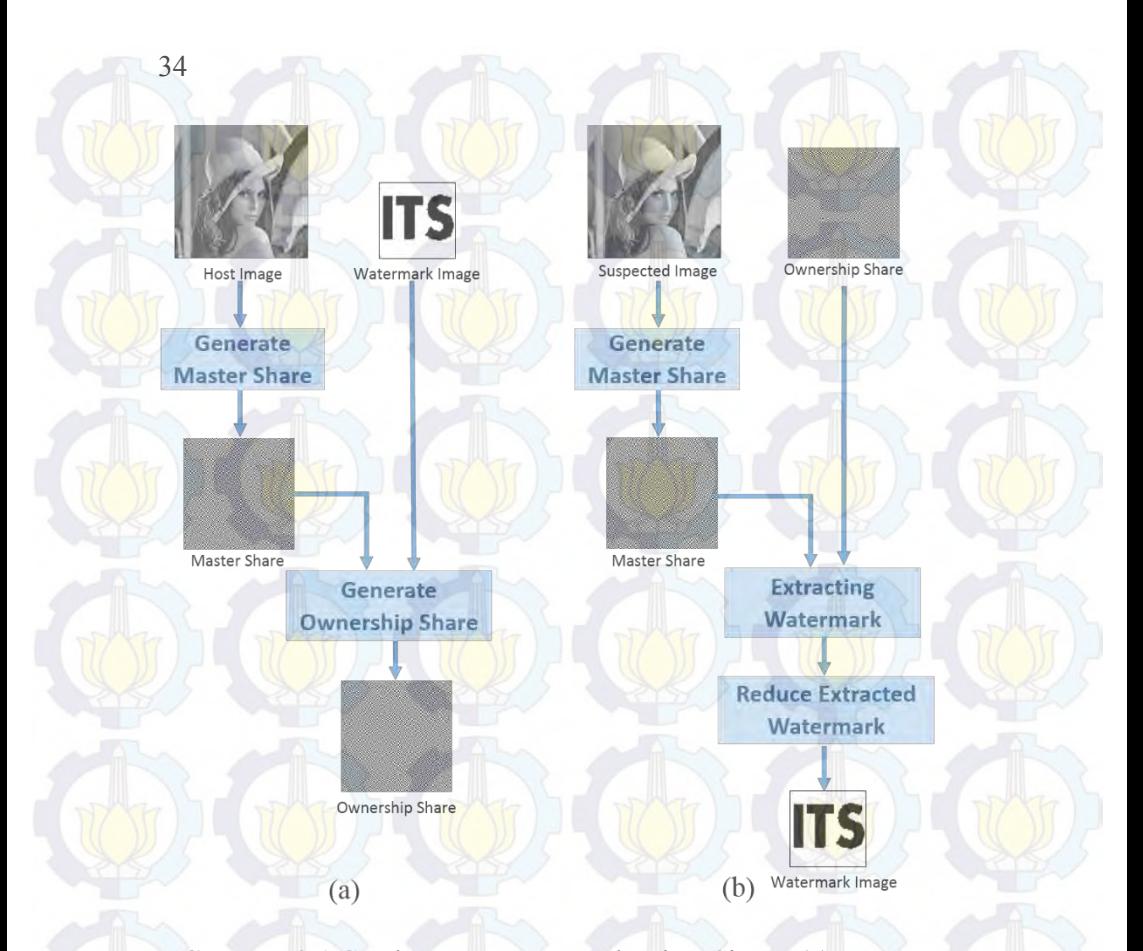

<span id="page-58-0"></span>**Gambar 3.1** Gambaran Umum Keseluruhan Sistem (a) Proses Penyisipan (b) Proses Ekstraksi

Berbeda dengan algoritma *watermarking* tradisional yang menyisipkan *watermark* ke dalam citra, pada tugas akhir ini *watermark* disisipkan menggunakan skema *visual secret sharing* (VSS (2, 2)) yang membagi citra *watermark* (m×n) ke dalam 2 *share*. Kedua *share* tersebut adalah *master share* dan *ownership share*. Masing-masing *share* tersebut berukuran 2m×2n. *Master share* dibentuk dari matriks biner hasil pembentukan vektor fitur citra *host*. Sedangkan *ownership share* dibentuk dari *master share* dan citra *watermark.*

35

Proses penyisipan dan ekstraksi *watermark* pada tugas akhir ini dilakukan dengan bantuan kedua *share* tersebut. Sehingga pada masing-masing proses utama terdapat subproses yang sama, yaitu pembentukan *master share*. Pembentukan *master share* secara lebih detil digambarkan oleh diagram alir pada [Gambar 3.2.](#page-59-0)

<span id="page-59-0"></span>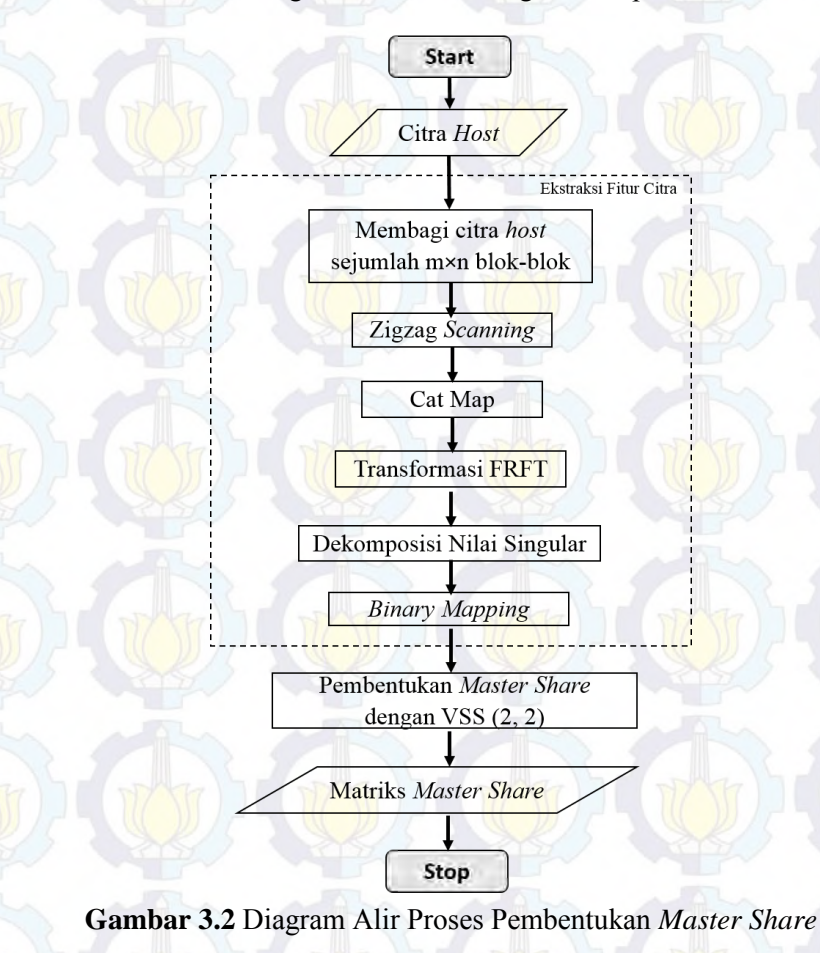

Pada proses ekstraksi, citra *watermark* didapatkan kembali dengan cara menumpuk *master share* dan *ownership share*. Sehingga diperoleh hasil ekstraksi *watermark* yang berukuran 2m×2n atau dua kali lebih besar dari citra *watermark* yang disisipkan. Oleh sebab itu pada proses ekstraksi *watermark* terdapat tahapan untuk mengecilkan ukuran citra *watermark*.

#### **3.2. Perancangan Data**

Perancangan data merupakan bagian yang penting dalam pengoperasian perangkat lunak, karena tanpa data yang benar perangkat lunak tidak dapat beroperasi dengan benar. Data yang diperlukan dalam pengoperasian perangkat lunak adalah data masukan (*input*), data proses yang dibutuhkan dan dihasilkan selama proses eksekusi perangkat lunak, dan data keluaran (*output*) yang memberikan hasil proses pengoperasian perangkat lunak.

### **3.2.1. Data Masukan**

Data masukan (*input*) merupakan data yang dimasukkan oleh pengguna pada sistem *blind watermarking* citra menggunakan FRFT dan teknik *visual cryptography*. Pada proses penyisipan *watermark* terdapat dua data masukan, yaitu citra *host* (*H*) dan citra *watermark* (w).

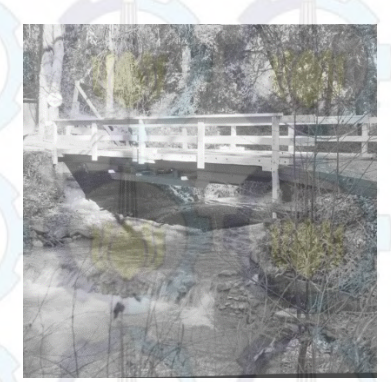

<span id="page-60-0"></span>**Gambar 3.3** Contoh Data Masukan Citra *Host*

Data masukan citra *host* berupa citra *grayscale* berukuran 512×512 yang diunduh secara acak dari *database* USC-SIPI. Adapun contoh citra yang digunakan sebagai data masukan citra *host* dapat dilihat pada [Gambar 3.3.](#page-60-0)

Sedangkan data masukan citra *watermark* berupa citra biner (*monochrome*) berukuran 64×64. Adapun contoh citra yang digunakan sebagai data masukan citra *watermark* dapat dilihat pada [Gambar 3.4.](#page-61-0)

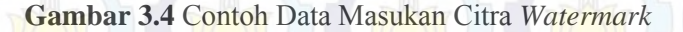

**ITS** 

<span id="page-61-0"></span>Pada proses ekstraksi juga terdapat dua data masukan. Data masukan pertama yaitu citra *host* yang diklaim (H') yang sudah mengalami gangguan seperti penambahan derau, kompresi JPEG, rotasi, *blurring*, *sharpening*, *resizing* dan *cropping*. Sedangkan data masukan kedua berupa citra *ownership share*, yaitu citra keluaran yang dihasilkan dari proses penyisipan *watermark* yang telah disimpan sebelumnya.

#### **3.2.2. Data Proses**

Pada subab ini dijelaskan bahwa data proses yang digunakan dalam perancangan perangkat lunak meliputi nama data (variabel dan fungsi), tipe data, dan penjelasannya. Daftar variabel dan fungsi yang digunakan untuk proses penyisipan ditunjukkan pada [Tabel 3.1](#page-62-0) sampai [Tabel 3.6.](#page-67-0) Sedangkan daftar variabel dan fungsi yang digunakan untuk proses ekstraksi ditunjukkan pada [Tabel 3.7](#page-68-0) sampai [Tabel 3.9.](#page-70-0)

<span id="page-62-0"></span>

| N <sub>0</sub>    | Nama Variabel   Tipe Data |        | Penjelasan                                                                                  |
|-------------------|---------------------------|--------|---------------------------------------------------------------------------------------------|
| 1.                | $\overline{A}$            | double | Kunci untuk<br>parameter<br>Cat map                                                         |
| $\overline{2}$ .  | $\overline{a}$            | double | Orde transformasi untuk<br>1D-DFRFT                                                         |
| 3.                | $a$ key                   | string | untuk<br>Kunci<br>parameter<br>Cat map                                                      |
| $\overline{4}$ .  | alpha                     | double | untuk<br>Kunci<br>parameter<br>2D-DFRFT                                                     |
| 5.                | alpha_key                 | string | Kunci untuk parameter<br>2D-DFRFT                                                           |
| 6.                | angles                    | double | Matriks 1×2 yang berisi<br>parameter 2D-DFRFT $(\alpha,$<br>$\beta$                         |
| 7.                | ansAkey                   | cell   | Hasil split variable $a_{\text{y}}$                                                         |
| $\overline{8}$ .  | ansAlpha                  | cell   | Hasil split variable alpha                                                                  |
| 9                 | ansBeta                   | cell   | Hasil split variable beta                                                                   |
| 10.               | ansBkey                   | cell   | Hasil split variable <i>b</i> key                                                           |
| 11.               | $\frac{avg}{arg}$         |        | Nilai rata-rata dari matriks<br>singular ( <i>m_singular</i> )                              |
| 12.               | B                         | double | Kunci<br>untuk parameter<br>Cat map                                                         |
| 13.               | $b$ key                   | string | Kunci untuk parameter<br>Cat map                                                            |
| $\overline{14}$ . | beta                      | double | Kunci untuk parameter<br>2D-DFRFT                                                           |
| 15                | beta_key                  | string | Kunci<br>untuk<br>parameter<br>2D-DFRFT                                                     |
| 16.               | block                     | cell   | Cell berukuran 128x128<br>dimana masing-masing<br>cell berisi 8×8 piksel dari<br>citra host |

**Tabel 3.1** Daftar Variabel yang Digunakan pada Proses Penyisipan *Watermark* (Bagian 1)

| N <sub>o</sub> | Nama Variabel | Tipe<br>Data | I UII THUI WHICHING (Dagian 4)<br>Penjelasan                                                                           |
|----------------|---------------|--------------|----------------------------------------------------------------------------------------------------|
| 17.            | blockcatmap   | cell         | Cell berukuran 128x128<br>dimana masing-masing cell<br>berisi $8 \times 8$ piksel hasil<br>operasi Cat map             |
| 18.            | blockfrft     | double       | Cell berukuran 128x128<br>dimana masing-masing cell<br>$8\times8$ piksel hasil<br>berisi<br>transformasi 2D-DFRFT      |
| 19.            | blockzigzag   | cell         | Cell berukuran 128x128<br>dimana masing-masing cell<br>piksel hasil<br>$8\times8$<br>berisi<br>operasi zigzag scanning |
| 20.            | col_block     | double       | Ukuran kolom untuk setiap<br>blok-blok piksel                                                                          |
| 21.            | col_host      | double       | Jumlah kolom piksel citra<br>host                                                                                      |
| 22.            | col_share     | integer      | Jumlah kolom piksel citra<br>master share dan ownership<br>share                                                       |
| 23.            | $cur\_col$    | double       | Indeks kolom yang sedang<br>dioperasikan pada zigzag<br>scanning                                                       |
| 24.            | $cur\_index$  | double       | Indeks untuk menandai<br>hasil<br>zigzag<br>sequence<br>sedang<br>scanning yang<br>dioperasikan.                       |
| 25.            | cur_row       | double       | Indeks baris yang sedang<br>dioperasikan pada zigzag<br>scanning                                                       |

**Tabel 3.2** Daftar Variabel yang Digunakan pada Proses Penyisipan *Watermark* (Bagian 2)

| N <sub>0</sub> | Nama Variabel    | Tipe<br>Data       | Penjelasan                                                                                                 |
|----------------|------------------|--------------------|----------------------------------------------------------------------------------------------------|
| 26.            | E                | double             | Matriks (N×1) yang berisi<br>himpunan eigenvector untuk<br>membentuk<br>transformasi<br>kernel 1D-DFRFT    |
| 27.            | E_saved          | double             | sudah<br>Eigenvector<br>yang<br>disimpan                                                                   |
| 28.            | ee               | double             | Eigenvalue dari matriks Ev                                                                                 |
| 29.            | eo               | double             | Eigenvalue dari matriks Odd                                                                                |
| 30.            | even             |                    | Variabel<br>untuk<br>menandai<br>jenis data (ganjil atau genap)                                            |
| 31.            | $\mathcal{f}$    | double             | <b>Vektor</b><br>sedang<br>yang<br>dioperasikan 1D-DFRFT                                                   |
| 32.            | host             | $u$ <i>int</i> $8$ | Citra host asli berupa citra<br>grayscale berukuran 512×512                                                |
| 33.            | hslzigzag        | cell               | Cell berukuran $1\times4096$ yang<br>digunakan untuk menyimpan<br>pembacaan<br>hasil<br>zigzag<br>scanning |
| 34.            | ind              | double             | Indeks yang digunakan untuk<br>mengubah posisi eigenvector                                                 |
| 35.            | index            | double             | Matriks $2\times1$<br>yang berisi<br>koordinat baru hasil <i>cat map</i>                                   |
| 36.            | $\boldsymbol{m}$ | integer            | piksel citra<br>Jumlah baris<br>watermark                                                                  |
| 37.            | m biner          | double             | Matriks hasil binerisasi dari<br>m_singular yang berukuran<br>$64\times 64$                                |
| 38.            | m master         | double             | Matriks master share<br>berukuran $128 \times 128$ yang<br>dibangkitkan dari citra host                    |

**Tabel 3.3** Daftar Variabel yang Digunakan pada Proses Penyisipan *Watermark* (Bagian 3)

| N <sub>o</sub> | Nama Variabel    | Tipe<br>Data | I Uliyisipali <i>walefiliar</i> (Dagiali <del>4</del> )<br>Penjelasan                                           |
|----------------|------------------|--------------|----------------------------------------------------------------------------------------------------|
| 39.            | m_owner          | double       | Matriks ownership share<br>berukuran 128×128 yang<br>dibangkitkan dari citra host                               |
| 40.            | $m$ _singular    | double       | Matriks berukuran<br>$64\times64$<br>yang berisi nilai<br>singular<br>dari<br>tiap-tiap<br>pertama<br>blockfrft |
| 41.            | matrix           | double       | Matriks yang akan dilakukan<br>operasi 2D-DFRFT                                                                 |
| 42.            | N                | double       | Jumlah kolom piksel citra<br>watermark                                                                          |
| 43.            | $\boldsymbol{N}$ | double       | Panjang vektor $f$                                                                                              |
| 44.            | $\boldsymbol{p}$ | double       | Penaksiran<br>orde<br>untuk<br>pembentukan eigenvector (E)                                                      |
| 45.            | $\overline{P}$   | double       | Matriks P yang digunakan<br>untuk<br>mendekomposisi<br>komponen even dan odd                                    |
| 46.            | $p$ _saved       | double       | Penaksiran<br>orde<br>untuk<br>pembentukan eigenvector $(E)$<br>yang sudah disimpan                             |
| 47.            | PI               |              | Sebagian dari matriks P yang<br>bernilai negatif                                                                |
| 48.            | $\overline{r}$   | double       | Nilai tengah dari panjang<br>vektor                                                                             |
| 49.            | row_block        | double       | Ukuran baris untuk setiap<br>blok-blok piksel                                                                   |
| 50.            | row_host         | double       | Jumlah baris piksel citra host                                                                                  |
| 51.            | row share        | double       | Jumlah baris piksel citra<br>master share dan ownership<br>share                                                |

**Tabel 3.4** Daftar Variabel yang Digunakan pada Proses Penyisipan *Watermark* (Bagian 4)

| N <sub>0</sub> | Nama Variabel | Tipe<br>Data | Penjelasan                                                                     |
|----------------|---------------|--------------|--------------------------------------------------------------------------------|
| 52.            | S             | double       | Matriks S yang digunakan<br>untuk<br>membentuk<br>eigenvector dari matriks DFT |
| 53.            | secret        | logical      | Citra watermark berukuran<br>64x64                                             |
| 54.            | shft          | double       | Vektor f yang sudah dibalik<br>posisinya                                       |
| 55.            | $size_N$      | double       | Ukuran matriks persegi yang<br>akan dilakukan Cat map                          |
| 56.            | tm            | second       | Waktu<br>mulai<br>running<br>program pembentukan master<br>share               |
| 57.            | tMaster       | second       | Total waktu running program<br>pembentukan master share                        |
| 58.            | to            | second       | mulai<br>Waktu<br>running<br>pembentukan<br>program<br>ownership share         |
| 59.            | tOwner        | second       | Total waktu running program<br>pembentukan<br>ownership<br>share               |
| 60.            | type          | double       | Kunci untuk parameter VSS                                                      |
| 61.            | ve            | double       | Eigenvector dari matriks Ev                                                    |
| 62.            | $\mathcal{V}$ | double       | Eigenvector dari matriks Odd                                                   |
| 63             | y             | double       | Vektor yang hasil operasi 1D-<br><b>DFRFT</b>                                  |

**Tabel 3.5** Daftar Variabel yang Digunakan pada Proses Penyisipan *Watermark* (Bagian 5)

|                  |               | Watermark                                                                                |
|------------------|---------------|------------------------------------------------------------------------------------------|
| No               | Nama Fungsi   | Penjelasan                                                                               |
| $\mathbf{1}$ .   | binaryMap     | untuk melakukan<br>Fungsi<br>pembentukan matriks biner                                   |
| 2.               | catmap        | Fungsi untuk melakukan cat map                                                           |
| $\overline{3}$ . | $d$ frft $1d$ | Fungsi untuk melakukan<br>transformasi 1D-DFRFT                                          |
| $\overline{4}$ . | frft2d        | Fungsi untuk melakukan<br>transformasi 2D-DFRFT                                          |
| 5.               | mean2         | Fungsi untuk menghitung nilai<br>rata-rata sebuah matriks                                |
| 6.               | ones          | Fungsi untuk membentuk<br>matriks yang benilai '1'                                       |
| 7.               | reshape       | Fungsi untuk membuat matriks<br>(N×N) dari sebuah sequence                               |
| 8.               | svds          | Fungsi untuk mendapatkan nilai<br>singular matriks                                       |
| 9.               | tic           | Fungsi untuk mendapatkan<br>waktu mulai running program                                  |
| 10.              | toc           | Fungsi untuk mendapatkan total<br>waktu running program                                  |
| 11.              | vssmaster     | Fungsi untuk membangun citra<br>master share                                             |
| 12.              | vssowner      | Fungsi untuk menyisipkan citra<br>watermark (membangun citra<br><i>ownership share</i> ) |
| 13.              | zeros         | untuk membentuk<br>Fungsi<br>matriks yang benilai '0'                                    |
| 14.              | zigzag        | Fungsi untuk melakukan zigzag<br>scanning                                                |

<span id="page-67-0"></span>**Tabel 3.6** Daftar Fungsi yang Digunakan pada Proses Penyisipan

<span id="page-68-0"></span>**Tabel 3.7** Daftar Variabel yang Digunakan pada Proses Ekstraksi *Watermark* (Bagian 1)

| N <sub>0</sub>   | Nama<br>Variabel   | Tipe Data | Penjelasan                                                                                                    |
|------------------|--------------------|-----------|----------------------------------------------------------------------------------------------------|
| 1.               | blockSS            | cell      | Cell berukuran 64×64 yang<br>berisi blok-blok piksel dari<br><b>stcakIMG</b>                                    |
| 2.               | col_host           | integer   | Jumlah baris piksel citra<br>host                                                                               |
| 3.               | $col$ <sub>s</sub> | double    | Jumlah kolom piksel citra<br>stackIMG                                                                           |
| $\overline{4}$ . | col_share          | integer   | Jumlah kolom piksel citra<br>master share, ownership<br>share dan stackIMG                                      |
| 5.               | host_aksen         | uint8     | Citra host yang sudah<br>berukuran<br>dimanipulasi<br>$512\times512$                                            |
| 6.               | $\boldsymbol{m}$   | integer   | Jumlah baris piksel citra<br>watermark                                                                          |
| 7.               | m_master           | double    | Matriks<br>share<br>master<br>berukuran 128×128 yang<br>dibangkitkan dari citra host<br>yang sudah dimanipulasi |
| 8.               | m_owner            | double    | Matriks ownership share<br>berukuran 128×128                                                                    |
| 9.               | $\boldsymbol{n}$   | integer   | Jumlah kolom piksel citra<br>watermark                                                                          |
| 10.              | nc_value           |           | Nilai hasil uji NC                                                                                              |
| 11.              | reducedIMG         |           | hasil<br>Citra watermark<br>ekstraksi yang<br>sudah<br>dikecilkan                                               |
| 12.              | row_host           | integer   | Jumlah kolom piksel citra<br>host                                                                               |

|     |                  | Watermark (Bagian 2) |                                                                               |
|-----|------------------|----------------------|-------------------------------------------------------------------------------|
| No  | Nama<br>Variabel | <b>Tipe Data</b>     | Penjelasan                                                                    |
| 13. | $row\_s$         | double               | Jumlah baris piksel citra<br>stackIMG                                         |
| 14. | row_share        | integer              | Jumlah baris piksel citra<br>master share, ownership<br>share dan stackIMG    |
| 15. | secret           | logical              | Citra watermark berukuran<br>64x64                                            |
| 16. | secret1          | double               | Citra watermark asli                                                          |
| 17. | secret2          | double               | hasil<br>Citra watermark<br>ekstraksi                                         |
| 18. | size_secret      | double               | Luas citra watermark                                                          |
| 19. | stackIMG         | Uint8                | hasil<br>Citra<br>watermark<br>stacked<br>proses<br>yang<br>berukuran 128×128 |
| 20. | sum              | double               | Jumlah nilai dalam sebuah<br>blockSS                                          |
| 21. | te               | second               | Waktu mulai running<br>program ekstraksi citra<br>watermark                   |
| 22. | tEkstrak         | second               | Total waktu running<br>program ekstraksi<br>citra<br>watermark                |
| 23. | tm               | second               | Waktu mulai running<br>program pembentukan<br>master share                    |
| 24. | tMaster          | second               | Total waktu running<br>pembentukan<br>program<br>master share                 |

**Tabel 3.8** Daftar Variabel yang Digunakan pada Proses Ekstraksi

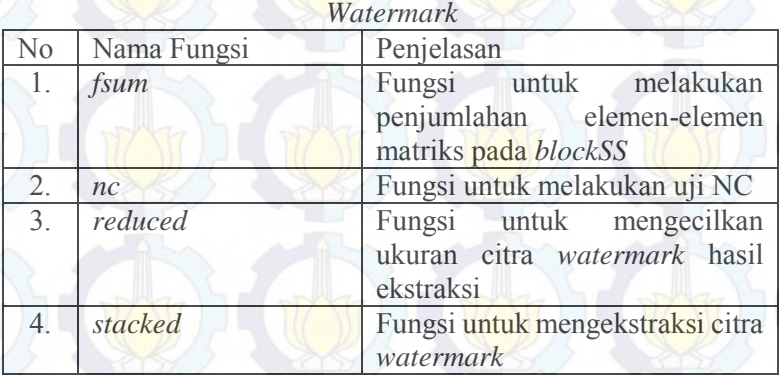

<span id="page-70-0"></span>**Tabel 3.9** Daftar Fungsi yang Digunakan Pada Proses Ekstraksi

## **3.2.3. Data Keluaran**

Data keluaran untuk proses penyisipan adalah citra kunci (*ownership share*) berupa citra biner berukuran 2*m* × 2*n* yang mana  $m \times n$  merupakan ukuran citra *watermark*. Citra *ownership share* ini selanjutnya harus diautentikasi dengan CA untuk keamanan lebih lanjut. Contoh hasil keluaran dari proses penyisipan ditunjukkan pada [Gambar 3.5.](#page-70-1)

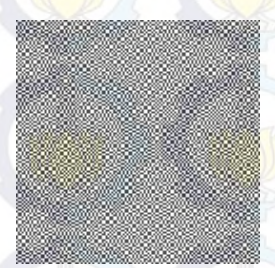

## **Gambar 3.5** Contoh Citra *Ownership share*

<span id="page-70-1"></span>Sedangkan data keluaran untuk proses ekstraksi adalah citra *watermark* hasil ekstraski. Pada keadaan normal, citra *watermark* hasil ekstraski harus memiliki kualitas yang sama (tidak berbeda signifikan) dengan citra *watermark* yang disisipkan pada

proses sebelumnya. Adapun contoh citra yang merupakan citra *watermark* hasil ekstraksi dapat dilihat pada [Gambar 3.6.](#page-71-0)

**ITS** 

## **Gambar 3.6** Contoh Citra *Watermark* Hasil Ekstraksi

## <span id="page-71-0"></span>**3.3. Perancangan Proses Penyisipan** *Watermark*

Salah satu dari dua proses utama yang ada pada aplikasi ini adalah proses penyisipan citra *watermark*. Gambaran umum proses penyisipan citra *watermark* digambarkan pada subbab sebelumnya yaitu pada [Gambar 3.1](#page-58-0) (a). Dapat dilihat masukan pada proses penyisipan ada dua, yaitu citra *grayscale* sebagai citra *host* dan citra biner sebagai citra *watermark*. Sedangkan tahap-tahap yang dilakukan pada proses penyisipan *watermark* ditunjukkan pada [Gambar 3.7.](#page-72-0)

Tahap pertama proses penyisipan *watermark* dimulai dengan pembentukan vektor fitur dari citra *host.* Vektor fitur adalah sebuah matriks biner yang merepresentasikan karakteristik citra *host* dan memiliki ukuran yang sama dengan citra *watermark.*  Pembentukan vektor fitur dimulai dengan membagi citra *host* menjadi blok-blok sejumlah ukuran citra *watermark.* Jadi, jika ukuran citra *watermark* 64×64, maka citra *host* dibagi menjadi blok-blok *non-overlapping* sejumlah 64×64.

Selanjutnya blok-blok tersebut diacak posisinya menggunakan zigzag *scanning* dan *cat map*. Pengacakan dilakukan untuk menyebar posisi agar menghasilkan *ownership share* yang lebih tahan terhadap serangan. Masing-masing blok ditransformasi dengan FRFT dan didekomposisi menggunakan SVD. Sehingga terbentuk sebuah matriks berukuran 64×64 yang berisi nilai singular pertama dari masing-masing blok. Masing-masing nilai
singular yang tersimpan merepresentasikan karakteristik dari blokblok piksel. Selanjutnya matriks nilai singular diubah menjadi matriks biner agar dapat digunakan pada proses pembentukan *master share*. Rangkaian proses pembentukan vektor fitur yang dilakukan secara bertahap bertujuan agar fitur yang didapatkan benar-benar merepresentasikan karakter citra secara keseluruhan.

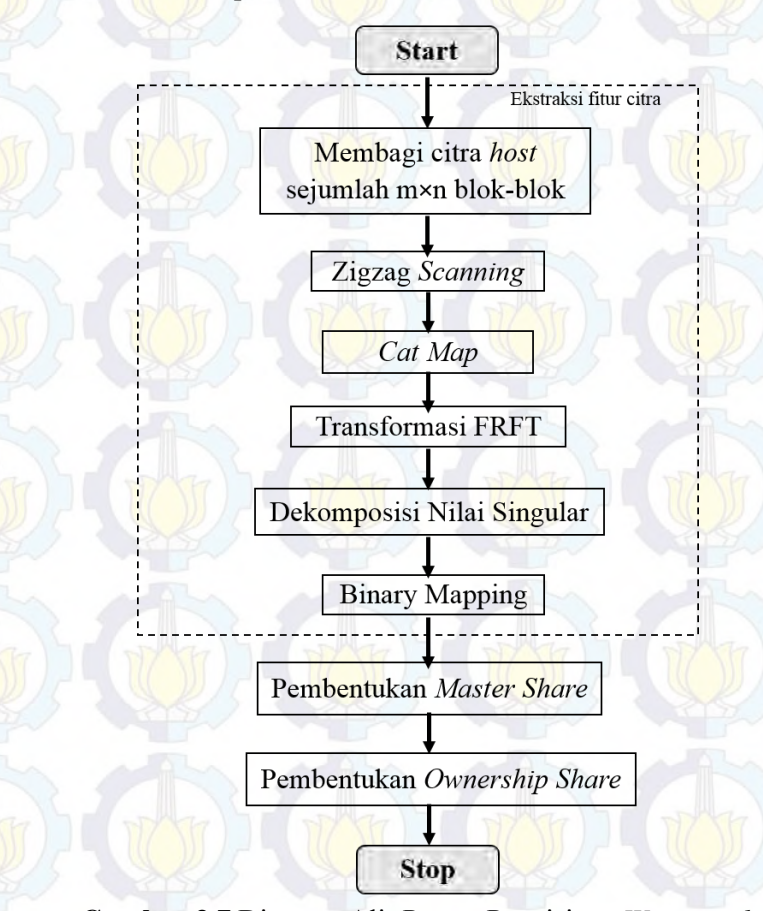

**Gambar 3.7** Diagram Alir Proses Penyisipan *Watermark* 

Tahap selanjutnya adalah pembentukan citra *master share*  menggunakan skema VSS (2, 2)*.* Citra *master share* dibentuk berdasarkan matriks biner dari citra *host.* Setelah citra *master share* didapatkan, langkah selanjutnya adalah proses pembentukan *ownership share*. *Ownership share* dibentuk dari citra *watermark*  dan citra *master share* menggunakan skema VSS (2, 2). Citra *ownership share* ini harus diautentikasi dengan CA untuk keamanan lebih lanjut. Penggabungan bermacam-macam metode yang digunakan ini bertujuan untuk meningkatkan kemampuan algoritma *blind watermarking* agar semakin *robust* dan lebih aman dari serangan *hacker*.

Penjelasan proses penyisipan *watermark* mulai dari pembentukan vektor fitur sampai pembentukan citra *ownership share* dijelaskan lebih detil dalam *pseudocode*. Terdapat satu *pseudocode* untuk program utama yang memanggil fungsi-fungsi yang digunakan dan beberapa *pseudocode* untuk masing-masing fungsi yang dipanggil.

# **3.3.1. Perancangan Program Utama Proses Penyisipan**  *Watermark*

Program utama merupakan program yang memanggil fungsi-fungsi lain untuk menjalankan program secara keseluruhan. Proses-proses yang dilakukan pada setiap tahap dipisahkan dalam fungsi-fungsi yang berbeda. Pemisahan ini bertujuan untuk memudahkan pengecekan kebenaran program untuk masingmasing proses. *Pseudocode* program utama ditunjukkan pada [Gambar 3.8.](#page-74-0) Baris 1-10 menunjukkan proses pembentukan fitur citra. Sedangkan baris ke-11 dan ke-12 menunjukkan proses pembentukan *master share* dan *ownership share*. *Pseudocode* untuk masing-masing fungsi yang dipanggil dijelaskan lebih lanjut pada subbab berikutnya.

| Masukan       | host, secret, alpha, beta, A, B, type                     |
|---------------|-----------------------------------------------------------|
| Keluaran      | m owner                                                   |
| 1.            | matriks citra host dibagi ke dalam blok-blok non-         |
|               | overlapping sejumlah 64×64 menghasilkan                   |
|               | block ${1:64, 1:64}$                                      |
| 2.            | $blockzigzag = zigzag (block);$                           |
| 3.            | blockcatmap = $catmap(blockzigzag, 64, A, B)$             |
| 4.            | for $i=1$ to 64                                           |
| 5.            | for $i=1$ to 64                                           |
| 6.            | blockfrft = frft2d(blockzigzag, [alpha                    |
| $beta)$ ;     |                                                           |
| 7.            | m singular $(i, j)$ =svds(blockfrft $\{i, j\}$ , 1)       |
| 8.            | end for                                                   |
| 9.<br>end for |                                                           |
| 10.           | $m \text{ biner} = \text{ binaryMap}(m \text{ singular})$ |
| 11.           | m master = vss master (m biner, type)                     |
| 12.           | m owner = vss owner (secret, m master)                    |
|               |                                                           |

**Gambar 3.8** *Pseudocode* Program Utama

# <span id="page-74-0"></span>**3.3.2. Pengacakan Piksel**

Sebelum dilakukan pengacakan, citra *host* dibagi ke dalam blok-blok piksel sejumlah  $m \times n$  (ukuran citra *watermark*). Proses pengacakan piksel dilakukan pada setiap blok. Sehingga yang berubah adalah posisi untuk masing-masing blok piksel. Terdapat dua fungsi yang digunakan untuk melakukan pengacakan, yaitu fungsi zigzag *scanning* dan fungsi *cat map*. Penggabungan dua fungsi ini bertujuan untuk mendapatkan posisi acak yang tidak mudah ditebak, sehingga sistem menjadi lebih aman. Penjelasan lebih lanjut untuk setiap fungsi tersebut disampaikan pada subbab berikut.

## **3.3.2.1. Perancangan Fungsi Zigzag** *Scanning*

Fungsi zigzag *scanning* merupakan program yang melakukan pengacakan piksel dengan cara membaca blok-blok piksel secara zigzag dari kiri atas sampai kanan bawah. Hasil pembacaan zigzag disimpan ke dalam *cell* berukuran 1×4096.

Untuk membentuk kembali menjadi *cell* yang berukuran 64×64, maka dilakukan fungsi *reshape*. *Pseudocode* untuk proses zigzag *scanning* ditunjukkan pad[a Gambar 3.9](#page-75-0) dan [Gambar 3.10.](#page-76-0) Baris ke-1 dan ke-2 menunjukkan proses inisialisasi *cell* yang digunakan untuk menyimpan hasil pembacaan zigzag *scanning* dan inisialisasi posisi awal. Baris ke-4 sampai ke-40 menunjukkan proses penyimpanan blok yang dibaca secara zigzag ke dalam *cell* 1×4096. Baris ke-42 menunjukkan proses *reshape*.

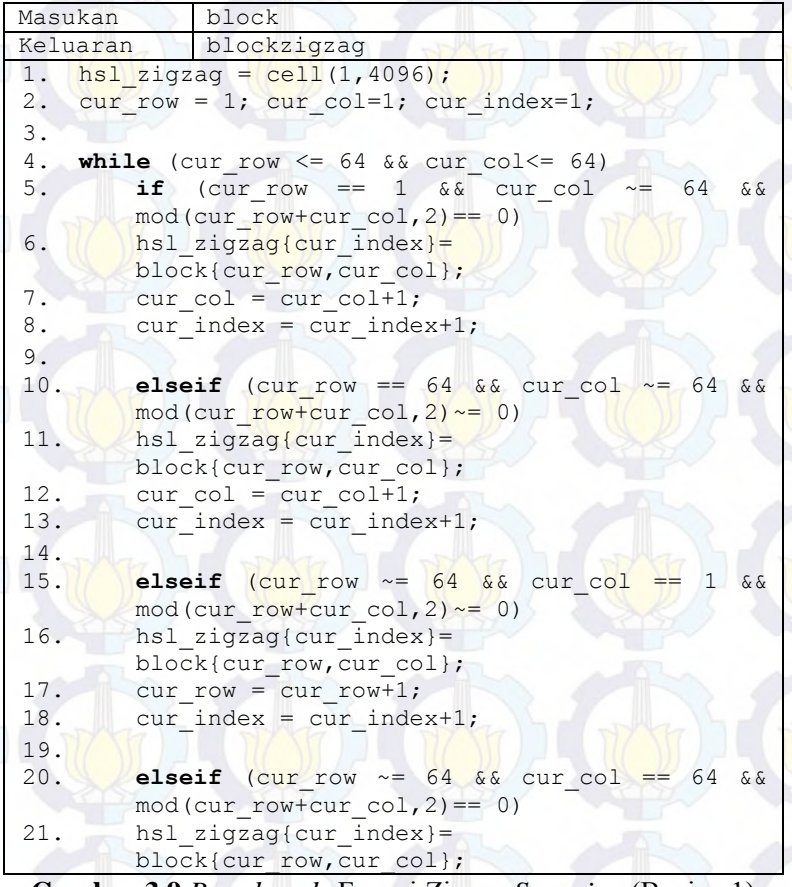

<span id="page-75-0"></span>**Gambar 3.9** *Pseudocode* Fungsi Zigzag *Scanning* (Bagian 1)

```
22. \sqrt{curr} row = \frac{curr}{row+1};
23. cur_index = cur index+1;
24.
25. elseif (cur row \sim= 64 && cur col \sim= 1 &&
       mod(currow+curcol,2) \sim = 0)26. hsl zigzag{cur index}=
       block{cur_row,cur_col};
27. Cur row = cur row+1;
28. curcol = curcol-1;
29. cur index = cur index+1;
30.
31. elseif (cur row ~= 64 && cur col ~= 1 &&
       mod(currow+curcol.2) = 0)32. hsl zigzag{cur index} =
       block{cur_row,cur_col};
33. cur row = cur row-1;
34. cur col = cur col+1;
35. cur index = cur index+1;
36. elseif (cur row == 64 \&\& cur col==64)
37. hsl zigzag{4096} = block{cur_row,cur_col};
38. break 
39. end if 
40. end while
41.
42. reshape out = reshape(hsl zigzag, 64,64);
```

```
Gambar 3.10 Pseudocode Fungsi Zigzag Scanning (Bagian 2)
```
# **3.3.2.2. Perancangan Fungsi** *Cat Map*

Fungsi *cat map* merupakan program yang melakukan pengacakan piksel dengan mengikuti Persamaan 2.25. Proses pengacakan *cat map* ini menggunakan masukan kunci A dan B. Keberadaan kedua kunci ini bertujuan untuk meningkatkan keamanan algoritma yang diusulkan. Sedangkan nilai variabel N yang digunakan bergantung pada ukuran citra *watermark*. Hasil program *cat map* berupa blok-blok piksel yang mengalami pergeseran ke dalam arah sumbu *y*, kemudian ke dalam arah sumbu

52

*x*. Semua hasilnya di modulo *N* agar hasilnya tetap pada area citra. *Pseudocode* untuk proses *cat map* ditunjukkan pada [Gambar 3.11.](#page-77-0)

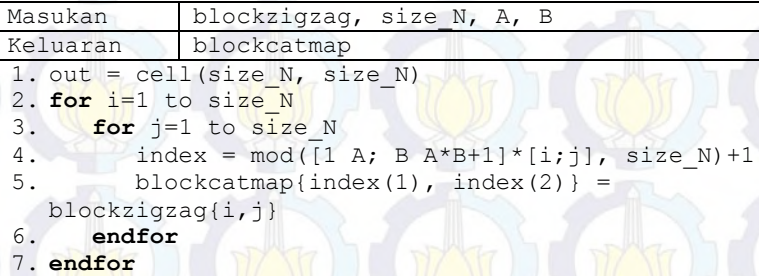

**Gambar 3.11** *Pseudocode* Fungsi *Cat Map* 

#### <span id="page-77-2"></span><span id="page-77-0"></span>**3.3.3. Perancangan Fungsi Transformasi** *frft2d*

Fungsi *frft2d* merupakan fungsi yang menjalankan transformasi 2D-DFRFT terhadap citra *host*. Proses transformasi dilakukan pada masing-masing blok piksel hasil pengacakan. Tujuannya adaah untuk meningkatkan ketahanan *watermark* terhadap gangguan yang bersifat geometris.

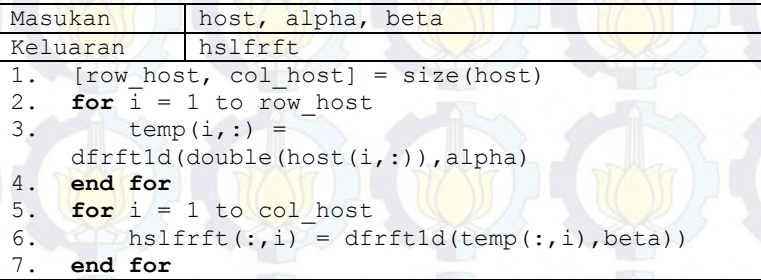

**Gambar 3.12** *Pseudocode* Fungsi Transformasi Menggunakan 2D-DFRFT (*frft2d*)

<span id="page-77-1"></span>Fungsi transformasi 2D-DFRFT sebenarnya adalah bentuk transformasi 1D-DFRFT pada baris dan kolom. Fungsi ini memiliki masukan berupa citra *host* dan dua parameter yaitu  $\alpha$  dan  $\beta$ . Masing-masing kunci tersebut menentukan orde transformasi

yang dilakukan dan sensitif terhadap transformasi yang dihasilkan. Kunci  $\alpha$  menentukan orde transformasi 1D-DFRFT pada vektor baris, sedangkan kunci  $\beta$  menentukan orde transformasi 1D-DFRFT pada vektor kolom. *Pseudocode* fungsi transformasi 2D-DFRFT ditunjukkan pada [Gambar 3.12.](#page-77-1)

#### **3.3.4. Perancangan Fungsi Transformasi d***frft1d*

Fungsi *dfrft1d* merupakan fungsi yang menjalankan transformasi 2D-DFRFT untuk masing-masing vektor baris dan kolom pada citra *host.* Fungsi ini memiliki masukan berupa vektor *f* yang menyatakan vektor baris atau kolom, *a* sebagai orde transformasi dan *p* sebagai penaksiran orde untuk pembentukan *eigenvector.* Nilai *p* bersifat *optional* dan diberi nilai default  $N/2$ , dengan *N* adalah panjang vektor *f*. Transformasi 1D-DFRFT terhadap vektor *f* dilakukan dengan bantuan transformasi kernel sesuai dengan Persamaan 2.7 dan 2.13. *Pseudocode* fungsi transformasi *dfrft1d* ditunjukkan pada [Gambar 3.13.](#page-78-0)

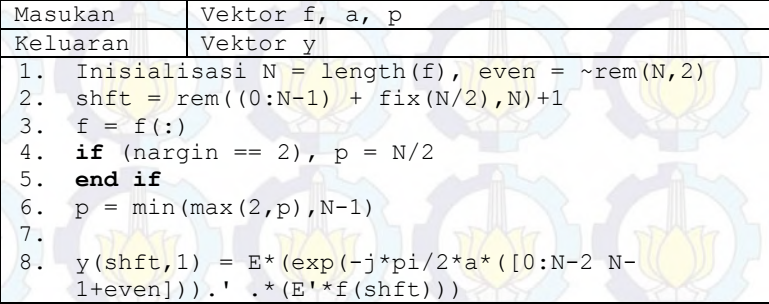

<span id="page-78-0"></span>**Gambar 3.13** *Pseudocode* Fungsi Transformasi Menggunakan 1D-DFRFT (*dfrft1d*)

*Eigenvector* yang digunakan untuk transformasi kernel didapatkan dengan mengikuti algoritma yang dijelaskan pada subbab 2.4.2. *Pseudocode* untuk proses ini ditunjukkan pada [Gambar 3.14.](#page-79-0) Proses pembentukan *eigenvector E* bergantung pada panjang vektor *f* dan orde *p*.

```
Masukan N, p
Keluaran E
1. inisialisasi d2 = [1 - 2 1], d p = 1, s = 0, st
    = zeros(1, N)2. for k = 1 to p/23. d p = \text{conv}(d2, d p)4. st([N-k+1:N,1:k+1]) = d p, st(1) = 0
5. temp = [1, 1:k-1; 1, 1:k-1]6. temp = temp(:,)'./[1:2*k]7. s = s + (-1)^{k-1} *prod(temp)*2*st
8. end for
9. % S = circulant + diagonal
10. \text{col} = (0:N-1)11. row = (N:-1:1)12. idx = col(:,ones(N,1)) + row(ones(N,1),:)13. st = [s(N:-1:2) \cdot '; s(:)]14. S = st(\text{idx}) + \text{diag}(\text{real}(fft(s)))15. % Construct transformation matrix P
16. Inisialisasi r = floor(N/2), even = \simrem(N,2)
17. P1 = (eye(N-1) + flipud(eye(N-1))) / sqrt(2)18. P1(N-r:end, N-r:end) = -P1(N-r:end, N-r:end)19. if (even), P1(r, r) = 1 end if
20. P = eye(N), P(2:N,2:N) = P121. % Compute eigenvectors
22. PSP = P*S*P'23. E = zeros(N)24. Ev = PSP(1:r+1,1:r+1), Od = PSP(r+2:N,r+2:N)
25. [ve,ee] = eig(Ev), [vo,eo] = eig(Od)26. E(1:r+1,1:r+1) = fliplr(ve)
27. E(r+2:N,r+2:N) = fliplr(vo)
28. E = P*E29. % shuffle eigenvectors
30. ind = [1:r+1;r+2:2*r+2], ind = ind(:)
31. if (even), ind([N,N+2]) = [1]32. else ind(N+1) = [] end if
33. E = E(:,ind'))
```
55

<span id="page-79-0"></span>**Gambar 3.14** *Pseudocode* Fungsi Pembentukan Matriks E

Terdapat 5 tahapan yang dilalui untuk mendapatkan *eigenvector E*. Tahap pertama adalah pembentukan matriks *S*. Matriks S dibentuk dengan pendekatan orde *p* dengan melakukan penjumlahan matriks *circulant* dan matriks diagonal. *Pseudocode* pembentukan matriks *S* ditunjukkan pada baris kode ke-1 sampai ke-14. Tahap ke-2 adalah pembentukan matriks *P* yang ditunjukkan pada baris kode ke-15 sampai ke-20. Tahap ke-3 adalah dekomposisi matriks *even* dan *odd* dengan mengikuti Persamaan 2.10 yang ditunjukkan pada baris kode ke-24.

Tahap ke-4 adalah menentukan *eigenvector* dari matriks *even* dan *odd* dan mengurutkannya berdasarkan *eigenvalue* yang terbesar. *Pseudocode* untuk tahapan ini ditunjukkan pada baris kode ke-25 sampai ke-28. Tahap terakhir adalah membentuk matriks *eigenvector* terurut dengan tambahan matriks *zero* sesuai dengan Persamaan 2.11 dan Persamaan 2.12.

## **3.3.5. Perancangan Fungsi SVD**

Fungsi SVD merupakan program yang melakukan dekomposisi nilai singular pada masing-masing blok piksel. Proses dekomposisi dijalankan dengan memanggil fungsi *svds* yang sudah disediakan oleh MATLAB. Fungsi *svds* mengembalikan *n* nilai singular pertama dari sebuah matriks. Hasil dekomposisi selanjutnya disimpan pada sebuah matriks, sehingga diperoleh matriks baru berukuran 64×64. *Pseudocode* fungsi dekomposisi nilai singular ditunjukkan oleh [Gambar 3.15](#page-80-0).

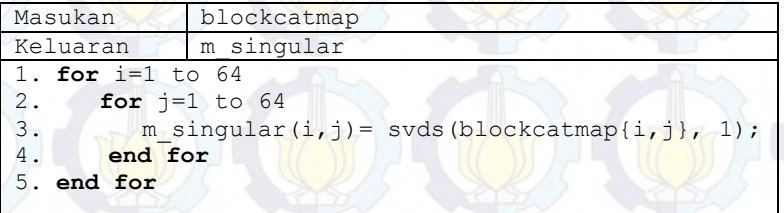

#### <span id="page-80-0"></span>**Gambar 3.15** *Pseudocode* Fungsi SVD

## **3.3.6. Perancangan Fungsi Pembentukan Matriks Biner**

Program pembentukan matriks biner adalah program yang menjalankan fungsi untuk mengubah matriks nilai singular menjadi matriks biner. Pemetaan ke dalam nilai biner dilakukan dengan mengikuti Persamaan 3.1.

$$
B_{i,j} = \begin{cases} 0 & \text{if } X_{i,j} < X_{av} \\ 1 & \text{if } X_{i,j} \ge X_{av} \end{cases} \tag{3.1}
$$

Di mana  $X_i$ , adalah elemen matriks biner pada baris ke-1 dan kolom ke- $(i, j)$ ,  $X_{\alpha n}$  adalah rata-rata nilai matriks singular, 1 menotasikan piksel putih dan 0 menotasikan piksel hitam. *Pseudocode* pembentukan matriks biner ditunjukkan oleh [Gambar](#page-81-0)  [3.16.](#page-81-0)

| Masukan           | m singular                  |  |
|-------------------|-----------------------------|--|
| Keluaran          | m biner                     |  |
| $1$ .             | $avg = mean2$ (m singular)  |  |
| 2.                | $[m, n] = size(m singular)$ |  |
| 3. for $i=1$ to m |                             |  |
| $4$ .             | for $j=1$ to n              |  |
| $\frac{5}{6}$ .   | if (m singular(i,j)< avg)   |  |
|                   | m biner $(i, j) = 0$        |  |
| 7.<br>else        |                             |  |
| $\bf 8$ .         | m biner $(i, j) = 1$        |  |
| 9.                | end if                      |  |
| end for<br>10     |                             |  |
| end for<br>11.    |                             |  |
|                   |                             |  |

**Gambar 3.16** *Pseudocode* Fungsi *binaryMap*

## <span id="page-81-1"></span><span id="page-81-0"></span>**3.3.7. Perancangan Fungsi Pembentukan** *Master Share* **dengan VSS**

Program pembentukan *master share* adalah program yang menjalankan fungsi untuk membentuk matriks biner yang berukuran  $2m \times 2n$  piksel. Di mana  $m \times n$  adalah ukuran matriks biner. Proses pembentukan *master share* mengikuti aturan yang ditunjukkan pad[a Tabel 3.10.](#page-82-0) Proses pembentukan *master share* ini menggunakan masukan kunci *type* untuk menentukan jenis posisi VSS. *Type* =1 untuk diagonal, *type*=2 untuk horisontal dan *type*=3 untuk vertikal.

Di mana  $B_i$  adalah piksel pada matriks biner dan  $m_i$  adalah blok piksel pada *master share*. *Pseudocode* pembentukan *master share* ditunjukkan oleh [Gambar 3.17](#page-82-1) da[n Gambar 3.18.](#page-83-0)

<span id="page-82-0"></span>

| <b>Tabel 3.10</b> / Runan Tembentukan <i>musici Shur</i> e |                                                      |                                              |                                              |
|------------------------------------------------------------|------------------------------------------------------|----------------------------------------------|----------------------------------------------|
|                                                            | Diagonal                                             | Horizontal                                   | Vertical                                     |
| If $B_i = 0$                                               | $m_i = \begin{bmatrix} 0 \\ 1 \end{bmatrix}$         | $m_i = \begin{bmatrix} 1 \\ 0 \end{bmatrix}$ | $m_i = \begin{bmatrix} 1 \\ 1 \end{bmatrix}$ |
| If $B_i = I$                                               | $m_i = \begin{bmatrix} 1 & 0 \\ 0 & 1 \end{bmatrix}$ | $m_i = \begin{bmatrix} 0 \\ 1 \end{bmatrix}$ | $m_i = \begin{bmatrix} 0 \\ 0 \end{bmatrix}$ |

**Tabel 3.10** Aturan Pembentukan *Master Share*

| Masukan              | m biner, type                                      |
|----------------------|----------------------------------------------------|
| Keluaran             | m master                                           |
|                      | 1. Inisialisasi [m, n] = size(m biner), m master = |
| zeros $(2*m, 2*n)$   |                                                    |
| $2$ .<br>switch type |                                                    |
| 3.<br>case 1         |                                                    |
| 4.                   | for $i=1$ to m                                     |
| $5.$                 | for $i=1$ to n                                     |
| 6.                   | if $(m \text{ biner}(i,j) == 1)$                   |
| $\bf 7$ .            | m master $(2 \times i - 1, 2 \times j - 1) = 1$    |
| $\,8$ .              | m master $(2 \times i - 1, 2 \times i) = 0$        |
| 9.                   | m master $(2 * i, 2 * i - 1) = 0$                  |
| 10.                  | m master $(2 * i, 2 * j) = 1$                      |
| 11.                  | else                                               |
| 12.                  | m master $(2 \times i - 1, 2 \times j - 1) = 0$    |
| 13.                  | m master $(2 \times i - 1, 2 \times i) = 1$        |
| 14.                  | m master $(2 * i, 2 * i - 1) = 1$                  |
| 15.                  | m master $(2 \times i, 2 \times j) = 0$            |
| 16.                  | end if                                             |
| 17.                  | end for                                            |
| 18.                  | end for                                            |
|                      |                                                    |

<span id="page-82-1"></span>**Gambar 3.17** *Pesudocode* Fungsi Pembentukan *Master Share* dengan VSS (Bagian 1)

58

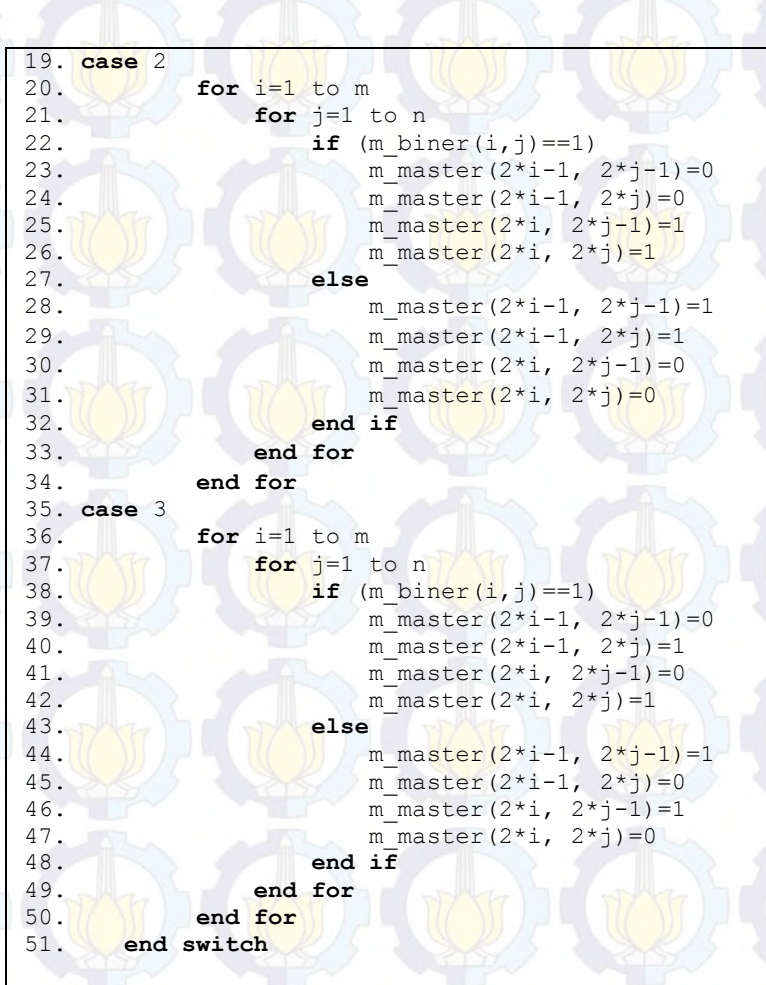

<span id="page-83-0"></span>**Gambar 3.18** *Pesudocode* Fungsi Pembentukan *Master Share* dengan VSS (Bagian 2)

Baris ke-3 sampai ke-18 menunjukkan *pseudocode* untuk posisi diagonal. Baris ke-19 sampai ke-34 menunjukkan *pseudocode* untuk posisi horisontal. Baris ke-35 sampai ke-51 menunjukkan *pseudocode* untuk posisi vertikal.

# **3.3.8. Perancangan Fungsi Pembentukan** *Ownership Share*  **dengan VSS**

Program pembentukan *ownership share* adalah program yang menjalankan proses penyisipan citra *watermark*. *Ownership share* dibentuk berdasarkan piksel-piksel pada citra *watermark* dan *master share* dengan mengikuti skema VSS (2, 2) pada Gambar 2.7. Jika piksel pada citra *watermark* bernilai 1 atau putih maka  $o_i = m_i$ . Sedangkan jika piksel pada citra *watermark* bernilai 0 atau hitam maka  $o_i = \sim m_i$ . Di mana  $o_i$  adalah blok piksel *ownership share* dan <mark>m<sub>i</sub> a</mark>dalah bl<mark>ok p</mark>iksel *ma<mark>ster s</mark>hare. Pseudocode* proses pembentukan *ownership share* ditunjukkan pada [Gambar 3.19.](#page-84-0)

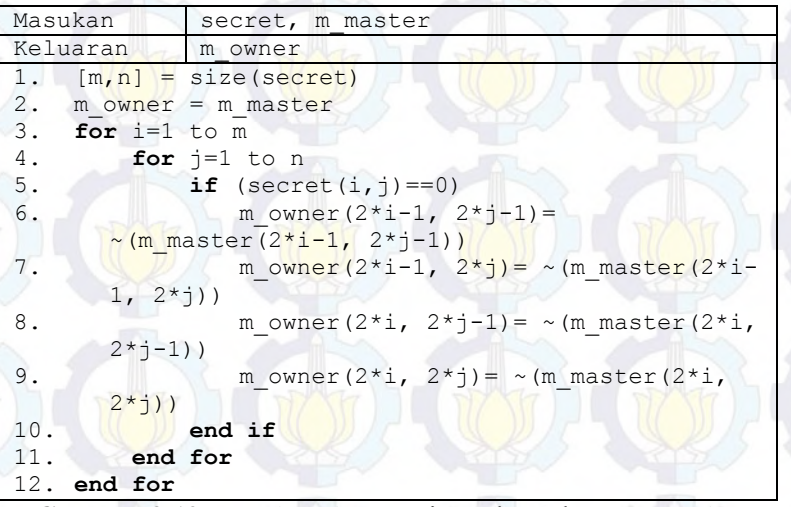

<span id="page-84-0"></span>**Gambar 3.19** *Pseudocode* Fungsi Pembentukan *Ownership Share* dengan VSS

### **3.4. Perancangan Proses Ekstraksi** *Watermark*

Proses utama selanjutnya yang dibahas pada subbab ini adalah proses ekstraksi *watermark*. Diagram alir proses ekstraksi *watermark* ditunjukkan pada [Gambar 3.1](#page-58-0) (b) pada subbab sebelumnya. Dapat dilihat masukan pada proses ekstraksi ada dua, yaitu citra yang diklaim berupa citra *grayscale* dan citra *ownership share* sebagai kunci ekstraksi yang menunjukkan kepemilikan *copyright*. Sedangkan tahap-tahap yang dilakukan pada proses ekstraksi *watermark* ditunjukkan pada [Gambar 3.20.](#page-85-0)

<span id="page-85-0"></span>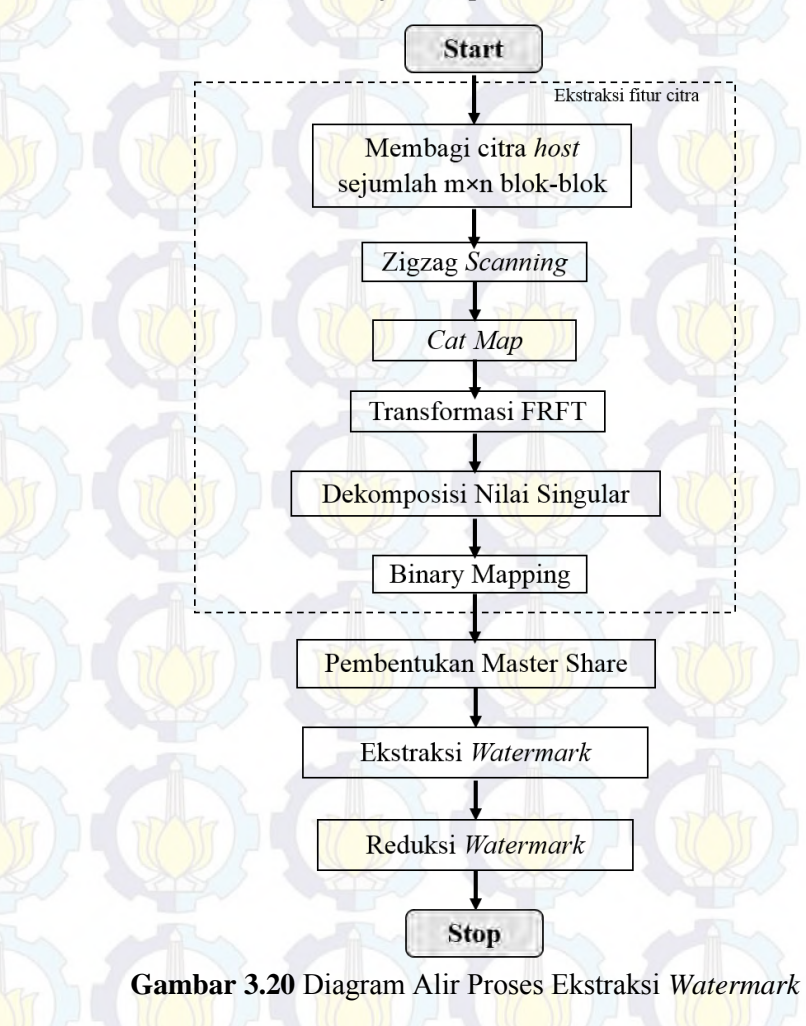

Tahap pertama proses ekstraksi *watermark* dimulai dengan pembentukan vektor fitur dari citra *host*. Tahapan pembentukan vektor fitur pada proses ekstraksi *watermark* sama persis dengan pembentukan vektor fitur pada proses penyisipan *watermark*. Perbedaannya hanya terletak pada masukan yang digunakan. Pada proses ekstraksi, vektor fitur diambil dari citra yang diklaim. Citra yang diklaim dapat berupa citra *host* yang belum mengalami gangguan maupun yang sudah mengalami gangguan.

Tahap selanjutnya adalah pembentukan *master share* dengan menggunakan masukan dari vektor fitur. Setelah didapatkan citra *master share*, langkah selanjutnya adalah ekstraksi *watermark* dengan cara menumpuk kedua *share*. Karena ukuran kedua *share* dua kali lebih besar dari citra *watermark*, maka hasil ekstraksi *watermark* (citra *stack*) pun juga berukuran lebih besar dari citra *watermark* yang disisipkan. Oleh sebab itu, perlu dilakukan proses reduksi citra *stack*.

Perancangan proses ekstraksi *watermark* mulai dari pembentukan vektor fitur sampai *master share* sampai proses reduksi citra *watermark* dijelaskan lebih detil dalam *pseudocode*. Terdapat satu *pseudocode* untuk program utama yang memanggil fungsi-fungsi yang digunakan dan beberapa *pseudocode* untuk masing-masing fungsi yang dipanggil.

## **3.4.1. Perancangan Program Utama Proses Ekstraksi**  *Watermark*

Program utama merupakan program yang memanggil fungsi-fungsi lain untuk menjalankan program secara keseluruhan. Proses-proses yang dilakukan dipisahkan dalam fungsi-fungsi yang berbeda untuk memudahkan pengecekan kebenaran program. *Pseudocode* program utama ditunjukkan pada [Gambar 3.21.](#page-87-0) Baris kode ke-1 sampai ke-10 adalah *pseudocode* pemanggilan fungsi untuk pembentukan fitur citra *host*. Baris kode ke-11 adalah *pseudocode* pemanggilan fungsi pembentukan *master share*. Sedangkan baris kode ke-12 dan ke-13 menunjukkan *pseudocode* pemanggilan fungsi untuk ekstraksi *watermark*.

Karena sebagian besar tahapan pada proses ekstraksi *watermark* sama persis dengan proses penyisipan *watermark*, maka pada subbab berikut hanya dijelaskan perancangan fungsi untuk ekstraksi *watermark* dan reduksi *watermark*. Sedangkan perancangan fungsi yang dipanggil pada proses pembentukan vektor fitur dan pembentukan *master share* dapat dilihat pada subbab [3.3.3](#page-77-2) sampai subbab [3.3.7.](#page-81-1)

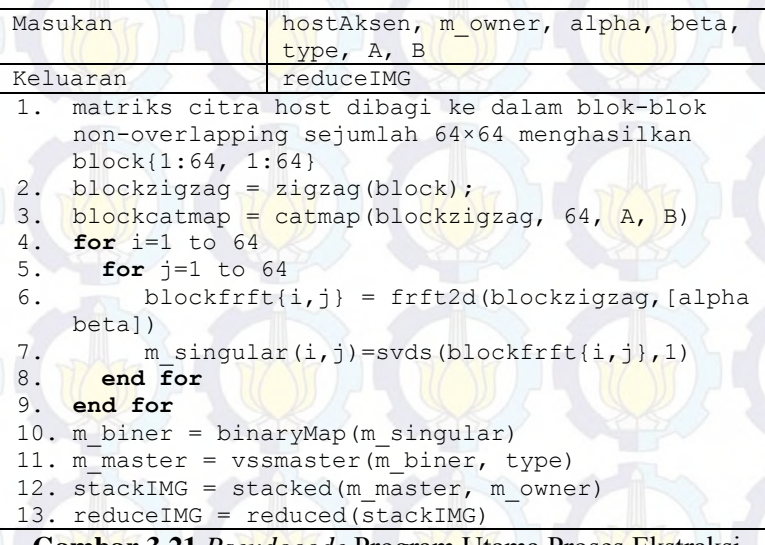

<span id="page-87-0"></span>**Gambar 3.21** *Pseudocode* Program Utama Proses Ekstraksi *Watermark* 

## **3.4.2. Perancangan Fungsi Ekstraksi Citra** *Watermark*

Fungsi ekstraksi citra *watermark* dirancang dengan cara menumpuk kedua *share*, yaitu *master share* dan *ownership share*. Proses ekstraksi citra *watermark* dilakukan dengan mengikuti skema VSS (2, 2) seperti yang ditunjukkan pada Gambar 2.7. Untuk menghasilkan citra *stack* yang sesuai dengan skema VSS (2, 2), maka dilakukan fungsi negasi xor untuk piksel yang berbeda.

<span id="page-88-0"></span>Simulasi fungsi XOR dan proses ekstraksi ditunjukkan pada [Tabel](#page-88-0)  [3.11](#page-88-0) dan [Tabel 3.12.](#page-88-1) Sedangkan *pseudocode* proses ekstraksi citra *watermark* ditunjukkan pada [Gambar 3.22.](#page-88-2)

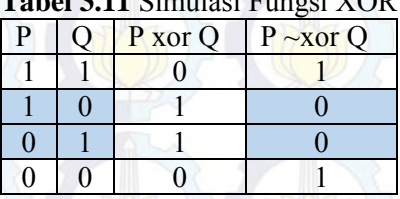

# **Tabel 3.11** Simulasi Fungsi XOR

#### **Tabel 3.12** Simulasi Proses Ekstraksi

<span id="page-88-1"></span>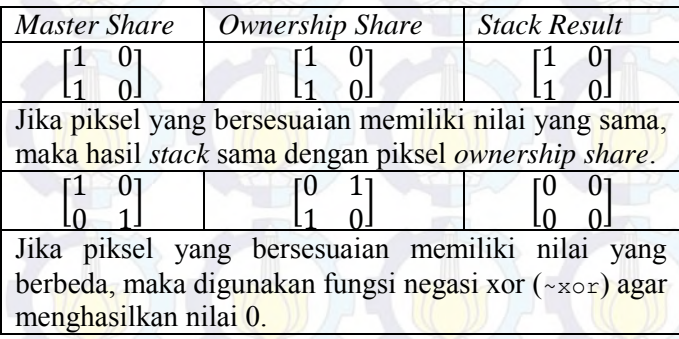

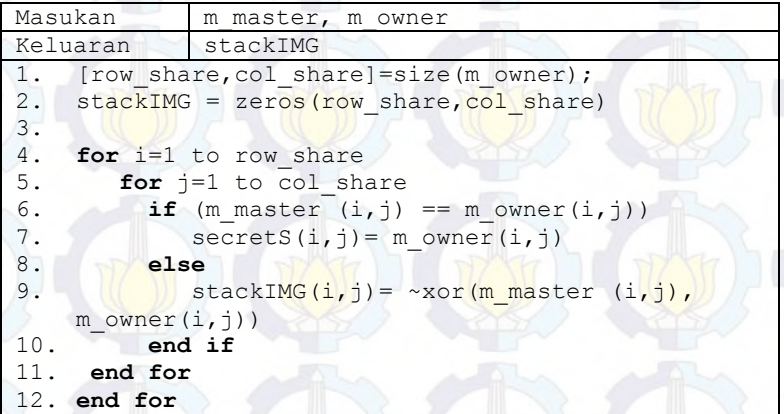

<span id="page-88-2"></span>**Gambar 3.22** *Pseudocode* Fungsi Ekstraksi Citra *Watermark* 

# **3.4.3. Perancangan Fungsi Reduksi Citra** *Watermark* **Hasil Ekstraksi**

Fungsi reduksi bertujuan untuk mendapatkan citra *watermark* hasil ekstraksi yang lebih kecil seperti ukuran asli, sehingga dapat dilakukan uji NC terhadap citra *watermark* yang asli. Program ini diawali dengan membagi citra *watermark* hasil ekstraksi menjadi blok-blok berukuran 2×2 *non-overlapping*. Proses reduksi dilakukan dengan mengoperasikan masing-masing blok piksel dengan mengikuti Persamaan 3.2.

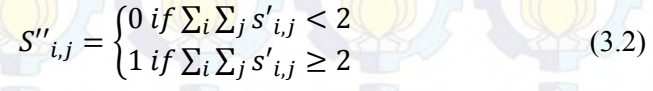

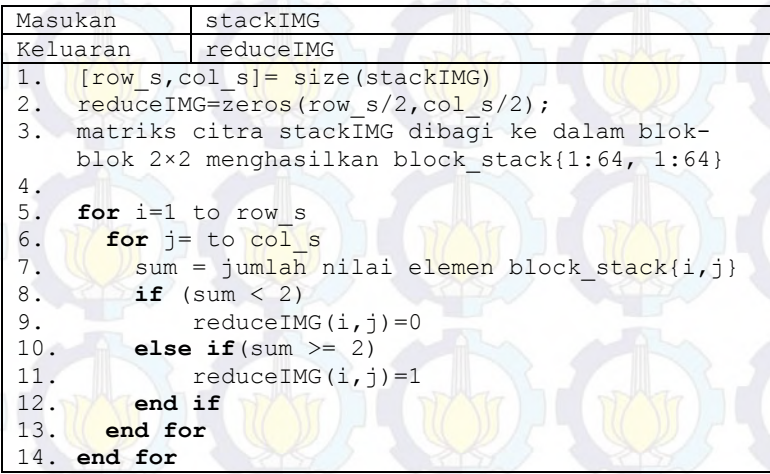

<span id="page-89-0"></span>**Gambar 3.23** *Pseudocode* Fungsi Reduksi Citra *Watermark* Hasil Ekstraksi

Di mana s'adalah notasi untuk masing-masing blok dan S'' merupakan citra hasil reduksi. *Pseudocode* reduksi citra *watermark* hasil ekstraksi ditunjukkan pada [Gambar 3.23.](#page-89-0) Baris ke-3 menunjukkan proses pembagian piksel ke dalam blok-blok. Baris ke-5 sampai ke-14 merupakan proses komputasi masing-masing piksel sesuai dengan Persamaan 3.2.

#### **3.5. Perancangan Penilaian Kualitas Citra**

Program penilaian kualitas citra terdiri atas dua, yaitu PSNR untuk uji kualitas citra *host* dan NC untuk uji kualitas citra *watermark*. Kedua proses pengujian ini diimplementasikan ke dalam dua program yang berbeda. *Pseudocode* untuk kedua program pengujian tersebut disajikan pada subbab berikut.

## **3.5.1. Perancangan Fungsi PSNR**

Program untuk uji PSNR dilakukan dengan mengikuti Persamaan 2.27 dan 2.28. *Pseudocode* program uji PSNR ditunjukkan pada [Gambar 3.24.](#page-90-0) Baris ke-1 sampai ke-3 menunjukkan proses inisialisasi. Baris ke-5 sampai ke-9 adalah proses untuk mendapatkan nilai MSE, sedangkan *pseudocode*  penghitungan nilai PSNR ditunjukkan pada baris ke-10.

```
Masukan H1, H2
Keluaran psnr_val
1. [row, col] = size(H1)2. % the size of the original image
3. size host = row*col4.
5. s=0;
6. for i = 1 to size host
7. \sqrt{s} = s + (H2(i) - H1(i))^28. end for
9. MSE = s/size host;10. psnr val = 10*log10(255)^2/MSE)
```
**Gambar 3.24** *Pseudocode* Fungsi untuk Uji PSNR

## <span id="page-90-0"></span>**3.5.2. Perancangan Fungsi NC**

Program untuk uji NC dilakukan dengan mengikuti Persamaan 2.29. *Pseudocode* program uji NC ditunjukkan pada [Gambar 3.25.](#page-91-0) Baris ke-1 dan ke-2 menunjukkan proses inisialisasi ukuran citra *watermark*. Baris ke-4 sampai ke-8 menunjukkan proses fungsi xor untuk masing-masing piksel citra hasil reduksi terhadap citra *watermark* asli. *Pseudocode* penghitungan nilai NC ditunjukkan pada baris ke-8.

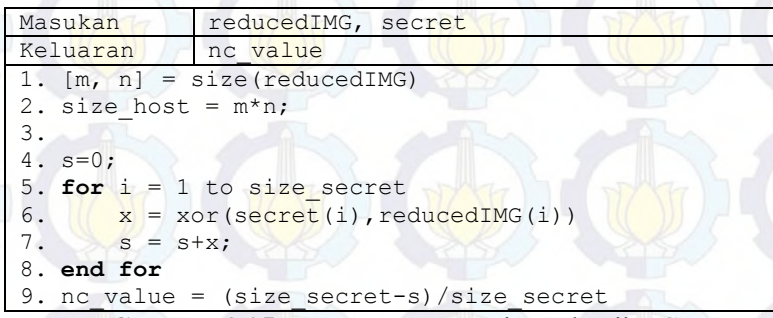

**Gambar 3.25** *Pseudocode* Fungsi untuk Uji NC

#### <span id="page-91-0"></span>**3.6. Perancangan Antar Muka**

Perancangan antar muka aplikasi *blind watermarking* ini terdiri dari dua, yitu perancangan antar muka untuk proses penyisipan *watermark* dan antar muka untuk proses ekstraksi *watermark*. Kedua perancangan antar muka tersebut dijelaskan lebih lanjut pada subbab berikut.

#### **3.6.1. Perancangan Antar Muka Penyisipan** *Watermark*

Pada antar muka program penyisipan *watermark* terdapat tiga tombol utama, yaitu tombol untuk memilih citra *host*, tombol untuk memilih citra *watermark* dan tombol untuk melakukan proses penyisipan. Pada sisi kiri terdapat sebuah panel yang berfungsi untuk memasukkan kunci yang digunakan pada proses penyisipan. Panel kunci sengaja diisi nilai *default* agar memudahkan pengguna.

Di bawah panel kunci juga terdapat satu panel lagi yang berfungsi untuk menampilkan total waktu running program penyisipan. Terdapat dua angka yang ditampilkan, yaitu T1 dan T2.

T1 adalah total waktu *running* program pembentukan *master share*. Sedangkan T2 adalah total waktu *running* program pembentukan *ownership share.* Tombol *reset* yang berada di kiri bawah digunakan untuk me-*reset* layar, sehingga aplikasi dapat digunakan lagi dengan masukan citra yang berbeda.

Hasil yang ditampilkan dari proses penyisipan *watermark* adalah citra *master share* dan citra *ownership share*. Di akhir proses, pengguna diminta untuk menyimpan citra *ownership share* dengan nama file dan direktori tertentu. Citra *ownership share* yang tersimpan selanjutnya dapat digunakan sebagai masukan pada program ekstraksi *watermark*. Rancangan antar muka untuk proses penyisipan *watermark* ditunjukkan oleh [Gambar 3.26.](#page-92-0)

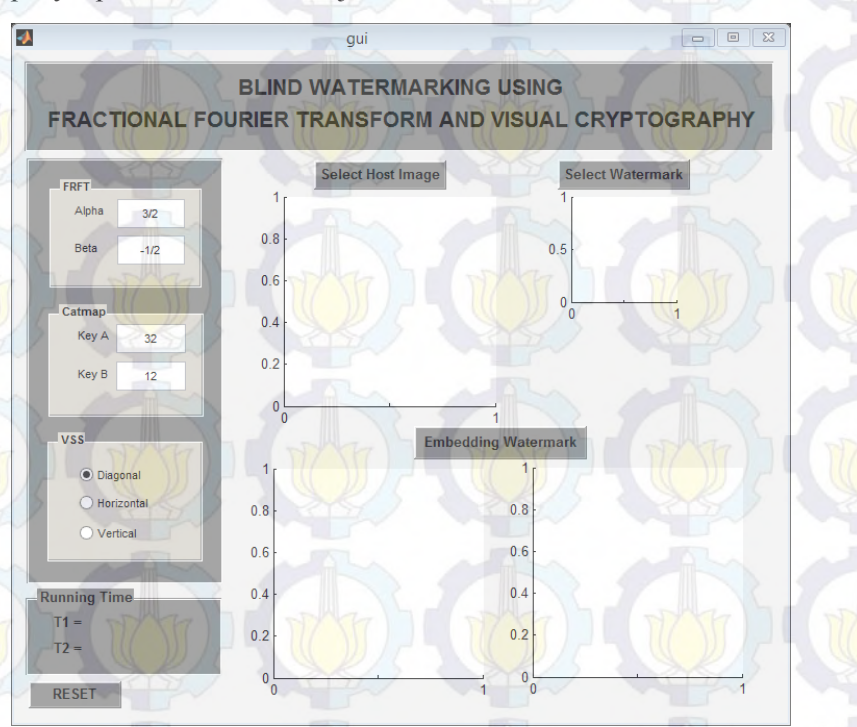

<span id="page-92-0"></span>**Gambar 3.26** Rancangan Antar Muka untuk Proses Penyisipan *Watermark* 

## **3.6.2. Perancangan Antar Muka Ekstraksi** *Watermark*

Pada antar muka program ekstraksi *watermark* terdapat empat tombol utama, yaitu tombol untuk memilih citra *host*, tombol untuk memilih citra *ownership share*, tombol untuk melakukan proses ekstraksi dan tombol untuk uji NC. Pada sisi kiri terdapat sebuah panel yang berfungsi untuk memasukkan kunci yang digunakan pada proses ekstraksi. Panel kunci sengaja diisi nilai *default* agar memudahkan pengguna.

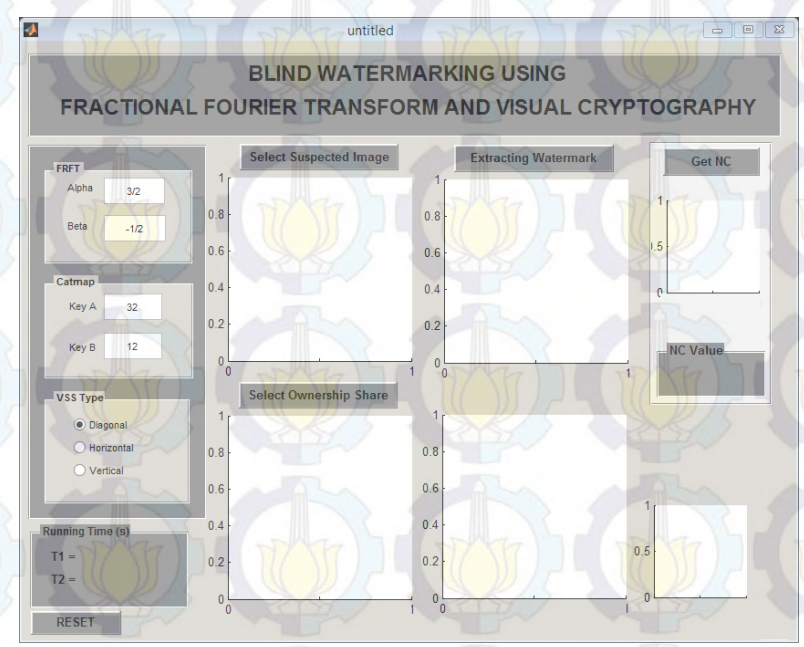

<span id="page-93-0"></span>**Gambar 3.27** Rancangan Antar Muka untuk Proses Ekstraksi *Watermark* 

Di bawah panel kunci juga terdapat satu panel lagi yang berfungsi untuk menampilkan total waktu running program ekstraksi. Terdapat dua angka yang ditampilkan, yaitu T1 dan T2. T1 adalah total waktu *running* program pembentukan *master share* 

dari citra yang diklaim. Sedangkan T2 adalah total waktu *running* program untuk mengekstraksi citra *watermark.* Di bagian kiri bawah juga terdapat tombol *reset* yang dapat digunakan untuk me*reset* layar.

Citra yang ditampilkan dari hasil proses ekstraksi *watermark* adalah citra *master share*, citra hasil ekstraksi, dan citra hasil ekstraksi yang sudah dikecilkan. Di bagian kanan tengah juga ditampilkan hasil uji NC terhadap citra *watermark* hasil ekstraksi. Rancangan antar muka untuk proses ekstraksi *watermark* ditunjukkan oleh [Gambar 3.27.](#page-93-0)

# **BAB IV IMPLEMENTASI**

Pada bab ini dijelaskan mengenai implementasi yang dilakukan berdasarkan rancangan yang telah dijabarkan pada bab sebelumnya. Di awal bab akan ditunjukkan terlebih dahulu lingkungan untuk melakukan implementasi.

#### **4.1. Lingkungan Implementasi**

Lingkungan yang digunakan untuk melakukan implementasi adalah program MATLAB 8.1.0.604 (R2013a) yang diinstal pada sistem operasi Windows 8.

#### **4.2. Implementasi**

Pada subbab ini dijelaskan implementasi dari setiap rancangan proses yang terdapat pada bab sebelumnya. Pada bagian implementasi ini juga dibagi menjadi dua bagian utama, yaitu implementasi proses penyisipan citra *watermark* dan implementasi proses ekstraksi citra *watermark*. Masing-masing proses diimplementasikan pada program utama yang berbeda dan memiliki fungsi-fungsi dan program pendukung. Pada bab ini juga disajikan penjelasan mengenai implementasi penilaian kualitas citra dan implementasi antar muka. Setiap bagian dijabarkan lebih lanjut pada subbab berikut.

## **4.2.1. Implementasi Proses Penyisipan Citra** *Watermark*

Program utama proses penyisipan citra *watermark* diimplementasikan dalam *embeddGUI.m*. Program ini terdiri dari delapan tahap, yaitu :

1. Tahap inisialisasi, yaitu tahap untuk memasukkan citra *host*, citra *watermark* dan beberapa kunci  $(A, B, \alpha, \beta)$  dan posisi VSS).

- 2. Tahap pembagian citra *host* ke dalam ke dalam blok-blok piksel.
- 3. Tahap pengacakan posisi blok-blok piksel.
- 4. Tahap transformasi citra menggunakan *fractional Fourier transform* (2D-DFRFT).
- 5. Tahap dekomposisi nilai singular menggunakan SVD.
- 6. Tahap pembentukan matriks biner.
- 7. Tahap pembentukan *master share* menggunakan VSS.
- 8. Tahap pembentukan *ownership share* menggunakan VSS.

Masing-masing tahapan dijelaskan lebih detil pada subbab berikut.

# **4.2.1.1. Implementasi Program Utama Proses Penyisipan Citra** *Watermark*

Tahap pertama dalam proses ini adalah inisialisasi di mana pengguna diminta untuk menentukan citra *host* dan citra *watermark*, menentukan parameter (A, B) untuk *cat map*, menentukan parameter (α, β) untuk FrFT dan menentukan posisi VSS. Implementasi tahap ini ditunjukkan pada [Kode Sumber 4.1](#page-96-0) sampai [Kode Sumber 4.4.](#page-98-0)

```
1. [filename1,pathname1]=uigetfile('*.bmp;*.jpg;*.ti
   ff;*.png','Select the host image'); 
2. host=imread(num2str(filename1));
```

```
3. [filename2,pathname2]=uigetfile('*.bmp;*.jpg;*.ti
  ff;*.png','Select the secret image'); 
4. secret=imread(num2str(filename2));
```
<span id="page-96-0"></span>**Kode Sumber 4.1** Kode untuk Memilih dan Membaca Citra *Host* dan Citra *Watermark*

Tahap ke-2 adalah pembagian citra *host* ke dalam ke dalam blok-blok piksel sejumlah ukuran citra *watermark*. Proses pembagian blok dimulai dengan melakukan inisialisasi ukuran baris dan kolom untuk masing-masing blok serta jumlah blok yang dibentuk. Proses inisialisasi ditunjukkan pada baris 2, 3 dan 5. Masing-masing blok hasil pembagian disimpan dalam sebuah *cell*. Implementasi pembagian dan penyimpanan blok-blok piksel ditunjukkan pad[a Kode Sumber 4.5.](#page-98-1)

```
1. a key = get(handles.edit1, 'String');
2. b key = get(handles.edit2, 'String');
3.
4. ansAkey = strsplit(a key,\frac{1}{1});
5. if length(ansAkey)==1
6. A = str2double(a key);7. else A =str2double(ansAkey{1})/str2double(ansAkey{2});
8. end;
9. ansBkey = strsplit(b key, \frac{1}{1});
10. if length(ansBkey)==1
11. B = str2double(b~kev);12. else
13. B =
    str2double(ansBkey{1})/str2double(ansBkey{2});
14. end;
```
**Kode Sumber 4.2** Kode untuk Menentukan Kunci *Cat Map* 

```
1. alpha = get(handles.edit4, 'String');
2. beta = get(handles.edit3, 'String');
3. ansAlpha = strsplit(alpha,\sqrt{(1)};
4. if length(ansAlpha)==1
5. alpha = str2double(alpha);
6. else
7. alpha =
    str2double(ansAlpha{1})/str2double(ansAlpha{2});
8. end;
9. ansBeta = strsplit(beta, \frac{1}{1});
10. if length(ansBeta)==1
11. beta = str2double(beta);
12. else
13. beta =
    str2double(ansBeta{1})/str2double(ansBeta{2});
14. end;
```
**Kode Sumber 4.3** Kode untuk Menentukan Parameter 2D-

```
1. type=handles.type;
```

```
2. type = str2double(type);
```
**Kode Sumber 4.4** Kode untuk Menentukan Posisi VSS

```
1. % menentukan jumlah baris dan kolom blok piksel
2. row block = floor(size(host,1)/size(secret,1));
3. col block = floor(size(host, 2)/size(secret, 2));
4. % inisialisasi cell block sejumlah mxn
5. block = cell(m,n);6. % membagi dan menyimpan citra host ke dalam blok
7. for i=1:m8. for j=1:n
9. block\{i, j\} hslfrft(i * row block -row_block+1 : i*row_block, j*col_block -
   col_block+1 : j*col_block );
10. end;
11. end;
```
<span id="page-98-1"></span>**Kode Sumber 4.5** Kode untuk Pembagian dan Penyimpanan Blok-Blok Piksel

Tahap ke-3 adalah pengacakan posisi blok-blok piksel dengan memanggil fungsi zigzag *scanning* (*zigzag.m*) dan fungsi *cat map* (*catmap.m*). Pemanggilan kedua fungsi ini ditunjukkan pada [Kode Sumber 4.6.](#page-98-2)

```
1. % implementation of zigzag scanning 
2. blockzigzag = zigzag(block);
3. % implementation of Cat map
4. size N = n;
```

```
5. blockcatmap= catmap(blockzigzag, size N,A, B);
```
<span id="page-98-2"></span>**Kode Sumber 4.6** Kode untuk Memanggil Fungsi *zigzag* dan *catmap* 

Tahap ke-4 adalah implementasi transformasi citra *host* dengan memanggil fungsi *frft2d*. Sebelum dilakukan transformasi, blok-blok piksel citra *host* yang digunakan sebagai masukan diubah tipenya dari *uint8* ke tipe *double.* Karena hasil transformasi 2D-DFRFT berupa bilangan kompleks, maka koefisien hasil transformasi diubah ke nilai absolut. Pemanggilan fungsi transformasi 2D-FRFT ditunjukkan pada [Kode Sumber 4.7](#page-99-0) baris ke-3 dan 4.

Tahap ke-5 adalah dekomposisi nilai singular pertama untuk masing-masing blok-blok piksel dengan memanggil fungsi *svds*. Pemanggilan fungsi ini ditunjukkan pada [Kode Sumber 4.7](#page-99-0) baris ke-5.

```
1. for i=1:m
2. for i=1:n3. blockfrft{i,j}= frft2d(double(blockzigzag), 
  [alpha beta]);
4. blockfrft\{i,j\} = abs(blockfrft\{I,j\});
5. m singular(i,j)= svds(blockfrft{i,j}, 1);
6. end;
7. end;
```
<span id="page-99-0"></span>**Kode Sumber 4.7** Kode untuk Memanggil Fungsi *frft2d* dan *svds* 

Tahap ke-6 adalah pembentukan matriks biner dari matriks hasil dekomposisi nilai singular dengan memanggil fungsi *binaryMap* pada *binaryMap.m* yang akan dijelaskan pada subbab selanjutnya. Pemanggilan fungsi ini ditunjukkan pada [Kode](#page-99-1)   $S$ umber  $4.8$ 

```
1. % construct binary map 64x64
2. m biner = binaryMap(m singular);
```
<span id="page-99-1"></span>**Kode Sumber 4.8** Kode untuk Memanggil Fungsi *binaryMap* 

Tahap ke-7 adalah pembentukan citra *master share* dari citra *host* dengan memanggil fungsi *vssmaster* pada *vssmsater.m* yang akan dijelaskan pada subbab selanjutnya. Fungsi ini memiliki dua masukan, yaitu matriks biner dan tipe posisi VSS*.* Pemanggilan fungsi ini ditunjukkan pada [Kode Sumber 4.9.](#page-99-2)

```
1. % generate master share with VSS position
2. m_master = vssmaster(m_biner,type);
```
<span id="page-99-2"></span>**Kode Sumber 4.9** Kode untuk Memanggil Fungsi *vssmaster*

Tahap ke-8 merupakan tahap pembentukan *ownership share* menggunakan VSS dengan memanggil fungsi *vssowner* pada *vssowner.m* yang akan dijelaskan pada subbab selanjutnya. Fungsi ini memiliki dua masukan, yaitu citra *watermark* dan *master share*. Pemanggilan fungsi ini ditunjukkan pada [Kode Sumber 4.10.](#page-100-0)

```
1. % embedding watermark with dengan VSS
2. m_owner = vssowner (secret, m_master);
```
<span id="page-100-0"></span>**Kode Sumber 4.10** Kode untuk Memanggil Fungsi *vssowner* 

#### **4.2.1.2. Implementasi Fungsi Zigzag** *Scanning*

Sebelum dilakukan proses zigzag *scanning*, citra *host* dibagi ke dalam blok-blok piksel. Selanjutnya blok-blok piksel tersebut dibaca secara zigzag dari kiri atas sampai kanan bawah. Hasil pembacaan kemudian disimpan ke dalam *cell* berukuran 1×4096. Untuk membentuk kembali menjadi *cell* yang berukuran 64×64, maka dilakukan fungsi *reshape*. Proses zigzag *scanning* dimaksudkan untuk mengubah posisi blok-blok piksel agar lebih acak dari sebelumnya.

Implementasi fungsi zigzag *scanning* ditunjukkan oleh [Kode Sumber 4.11](#page-100-1) sampai [Kode Sumber 4.13.](#page-102-0) Pada baris 2 dan 3 dilakukan inisialisasi *cell* untuk menyimpan hasil pembacaan secara zigzag dan inisialisasi variabel untuk menentukan indeks posisi. Baris ke-5 sampai ke-41 menunjukkan proses pembacaan secara zigzag. Baris ke-43 menunjukkan proses mengembalikan hasil pembacaan ke bentuk *cell* 64×64.

```
1. function [blockzigzag] = zigzag(block)
2. hsl zigzag = cell(1, 4096);
3. cur row = 1; cur col=1; cur index=1;
4.
5. while (cur row \leq 64 && cur col\leq 64)
6. if (cur row == 1 && cur col \sim = 64
```
<span id="page-100-1"></span>**Kode Sumber 4.11** Implementasi Fungsi *zigzag* (Bagian 1)

```
7. &\text{\&~mod}(currow\text{row+cur}col.2) == 0)8. hsl zigzag {cur index}=
   block{cur_row,cur_col};
9. cur col = cur col+1;
10. cur_index = cur_index+1;
11. elseif (cur row == \overline{64} && cur col ~= 64 &&
   mod(currow+curcol,2) \sim = 0)12. hsl zigzag {cur_index}=
   block{cur_row,cur_col};
13. cur cur col = cur col+1;
14. cur index = cur_index+1;
15. 
16. elseif (cur_row ~= 64 && cur col == 1 &&
   mod(currow+curcol,2) \sim = 0)17. hsl zigzag {cur index}=
   block{cur_row,cur_col};
18. cur row = cur row+1;
19. cur\_index = cur\_index+1;
20. 
21. elseif (cur_row ~= 64 && cur_col == 64 &&
   mod(currow+curcol,2) == 0)22. hsl zigzag {cur\_index}block{cur_row,cur_col};
23. currow = currow+1;24. \blacksquare cur_index = cur_index+1;
25. 
26. elseif (cur_row ~= 64 && cur_col ~= 1 &&
   mod(currow+curcol,2) \sim = 0)27. hsl zigzag {cur index}=
   block{cur_row,cur_col};
28. cur cur_row = cur_row+1;
29. cur cur col = cur col-1;
30. cur index = cur index+1;
31. 
32. elseif (cur row \sim= 1 && cur col \sim=64 &&
   mod(currow+curcol,2) == 0)33. hsl_ziqzaq {cur_index}=
   block{cur_row,cur_col};
34. cur row = cur row-1;
35. cur col = cur col+1;
36. cur_index = cur_index+1;
37.
```
77

**Kode Sumber 4.12** Implementasi Fungsi *zigzag* (Bagian 2)

```
38. elseif (cur_row == 64 \& cur_col==64)
39. M hsl zigzag {4096} =
   block{cur_row,cur_col};
40. break 
41. end; 
42. end
43. % mengembalikan ke bentuk cell 64×64 
44. blockzigzag = reshape(hsl zigzag,64,64);
45. end
46.
```
<span id="page-102-0"></span>**Kode Sumber 4.13** Implementasi Fungsi *zigzag* (Bagian 3)

# **4.2.1.3. Implementasi Fungsi** *Cat Map*

78

Proses pengacakan blok piksel menggunakan *cat map* dilakukan setelah proses zigzag *scanning*. Fungsi *cat map*  diimplementasikan sesuai dengan Persamaan 2.19. Proses pengacakan *cat map* ini menggunakan masukan *N*, *A* dan *B*. Keberadaan kunci *A* dan *B* ini menentukan koordinat baru dari masing-masing blok. Sedangkan nilai *N* menunjukkan ukuran matriks yang akan dikomputasi dan nilainya disesuaikan dengan ukuran baris atau kolom citra *watermark*.

```
1. function [ blockcatmap ] = catmap ( blockzigzag,
   size N, A, B)
2. blockcatmap = cell(size N, size N);
3. for i=1:size_N
4. for j=1:size N
5. index = mod([1 A; B])A*B+1<sup>*</sup>[i;j], size N) +1;
6. blockcatmap{index(1), index(2)} =
   blockzigzag{i,j};
7. end
8. end
9. end
```
# **Kode Sumber 4.14** Implementasi Fungsi *catmap*

<span id="page-102-1"></span>Hasil program *cat map* berupa blok-blok piksel yang mengalami pergeseran ke dalam arah sumbu *y*, kemudian ke dalam arah sumbu *x*. Semua hasilnya di modulo *N* agar hasilnya tetap pada area citra. Implementasi fungsi pengacakan *cat map* ditunjukkan pad[a Kode Sumber 4.14.](#page-102-1)

#### **4.2.1.4. Implementasi Fungsi 2D-DFRFT**

Fungsi transformasi citra menggunakan 2D-DFRFT dilakukan pada citra *host* yang berupa citra *grayscale*. Fungsi ini digunakan untuk mengubah citra ke dalam domain frekuensi.

Fungsi transformasi 2D-DFRFT sebenarnya adalah bentuk transformasi 1D-DFRFT pada baris dan kolom. Fungsi ini memiliki masukan berupa matriks dua dimensi dan dua buah kunci yang dibaca sebagai vektor, yaitu  $\alpha$  pada indeks ke-1 dan  $\beta$  pada indeks ke-2. Masing-masing kunci tersebut menentukan orde transformasi yang dilakukan dan sensitif terhadap transformasi yang dihasilkan. Kunci  $\alpha$  menentukan orde transformasi 1D-DFRFT pada setiap baris, sedangkan kunci  $\beta$  menentukan orde transformasi 1D-DFRFT pada setiap kolom.

```
1. function [out] = frft2d(matrix,angles)
2. for i = 1: size (matrix, 1)
3. temp(i,:) =
    dfrft1d(double(matrix(i,:)),angles(1));
4. end
5. for i = 1: size (matrix, 2)
6. out(:,i) = \text{diff1d}(\text{temp}(:,i), \text{angles}(2));7. end
```
## **Kode Sumber 4.15** Implementasi Fungsi 2D-DFRFT

<span id="page-103-0"></span>Implementasi fungsi *frft2d.m* ditunjukkan oleh [Kode](#page-103-0)  [Sumber 4.15.](#page-103-0) Baris kode 2-4 menunjukkan implementasi transformasi 1D-DFRFT pada setiap baris. Sedangkan baris kode 5-7 menunjukkan implementasi transformasi 1D-DFRFT pada setiap baris.

#### **4.2.1.5. Implementasi Fungsi 1D-DFRFT**

Fungsi transformasi 1D-DFRFT merupakan bentuk generalisasi dari fungsi transformasi DFT. Sehingga proses

pembentukan fungsi 1D-DFRFT tidak dapat dilepaskan dari matriks DFT. Algoritma pembentukan fungsi 1D-DFRFT didefinisikan menggunakan transformasi kernel dengan mengikuti Persamaan 2.7 dan 2.13. Implementasi fungsi 1D-DFRFT dengan transformasi kernel ditunjukkan oleh [Kode Sumber 4.16](#page-104-0) dan [Kode](#page-105-0)  [Sumber 4.17.](#page-105-0) Implementasi Persamaan 2.13 ditunjukkan pada baris ke-9.

Matriks kernel DFRFT dibentuk berdasarkan *eigenvector* dan *eigenvalue* dari matriks DFT (matriks *U*). Pada implementasinya, matriks *U* dinotasikan dengan variabel E. Parameter *a* yang digunakan dalam fungsi ini menunjukkan pangkat dari *eigenvalue*  $(\lambda_k)$  matriks DFT. Karena matriks DFT hanya memiliki empat eigenvalue  $(e^{-j(\pi/2)k} \in \{1, -1, -j, j\}),$ maka *real eigenvector* (E) dari matriks kernel DFT didapatkan dengan menghitung *eigenvector* dari operasi komutatif matriks dan  $F$  ( $SF = FS$ ). Sehingga proses pembentukan eigenvector dilakukan menggunakan algoritma terpisah.

```
1. function y = dfrft1d(f,a,p)2.
3. N = length(f); even = ~rem(N,2);
4. shft = rem((0:N-1) + fix(N/2),N)+1;
5. f = f(:);6. if (nargin == 2), p = N/2; end;
7. p = min(max(2, p), N-1);8. E = dFRT(N,p);
9. y(\text{shift},1) = E^*(\exp(-i * pi)/2 * a * (10:N-2 N-1))1+even])).' \cdot *(E' * f(shft)));
10.
11. %--------------------------------------
12. function E = dFRT(N, p)13. global E saved p saved
14. if (length(E_saved) ~= N | p_saved ~= p),
15. E = make E(N,p);16. E saved = E; p_saved = p;
17. else
18. E = E saved;
19. end;
20. \frac{9}{2}
```
<span id="page-104-0"></span>**Kode Sumber 4.16** Implementasi Fungsi *dfrft1d* (Bagian 1)

```
21. function E = make E(N,p)22. d2 = [1 -2 1]; d p = 1; s = 0; st = zeros(1,N);23. for k = 1:p/2,
24. d_p = conv(d2, d p);25. st([N-k+1:N,1:k+1]) = dp; st(1) = 0;
26. temp = [1, 1:k-1; 1, 1:k-1];
27. temp = \text{temp}(\cdot)'./[1:2*k];
28. s = s + (-1)^{k}(k-1) *prod(temp) *2*st;
29. end;
30. % S = circulant + diagonal
31. col = (0:N-1); row = (N:-1:1);32. idx = col(:,ones(N,1)) + row(ones(N,1),:);33. st = [s(N:-1:2)...';s(:)];
34. S = st(idx) + diag(real(fft(s)));
35.
36. % Construct transformation matrix P
37. r = floor(N/2);
38. even = \simrem(N,2);
39. P1 = (eye(N-1) + flipud(eye(N-1))) / sqrt(2);
40. P1(N-r:end, N-r:end) = -P1(N-r:end, N-r:end);41. if (even), P1(r,r) = 1; end
42. P = eye(N); P(2:N,2:N) = P1;
43.
44. % Compute eigenvectors
45. PSP = P*S*P;
46. E = 2eros(N):47. \text{Ev} = \text{PSP}(1:r+1,1:r+1);48. Od = PSP(r+2:N,r+2:N);49. [ve,ee] = eig(Ev);
50. [vo, eo] = eig(Od);
51. E(1:r+1,1:r+1) = fliplr(ve);52. E(r+2:N,r+2:N) = fliplr(vo);
53. E = P*E;
54.
55. % shuffle eigenvectors
56. ind = [1:r+1:r+2:2*r+2]; ind = ind(:);
57. if (even), ind([N,N+2]) = [];
58. else ind(N+1) = []; end
59. E = E(:,ind'));
```
<span id="page-105-0"></span>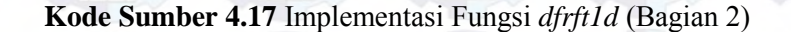

Fungsi pembentukan *eigenvector E* diimplementasikan dengan mengikuti algoritma yang sudah dijelaskan pada subbab 2.4.2. Baris kode ke-21 sampai ke-34 menunjukkan implementasi pembentukan matriks *S* dengan pendekatan orde *p*. Orde *p* ditaksir dengan nilai minimal *p*=2 dan *default p*=*N*/2. Baris kode ke-37 sampai ke-42 menunjukkan implementasi pembentukan matriks *P*. Implementasi proses dekomposisi *eigenvector* dari matriks *even* dan *odd* ditunjukkan pada baris kode ke-45 sampai 50. Baris ke- 51 sampai ke-53 adalah implementasi Persamaan 2.11 dan 2.12. Sedangkan di bagian akhir program terdapat proses untuk mengubah susunan posisi *eigenvector* yang ditunjukkan pada baris ke-56 sampai 59.

## **4.2.1.6. Implementasi Fungsi SVD**

Tujuan penggunaan SVD pada tugas akhir ini adalah untuk mendapatkan nilai singular pertama dari masing-masing blok piksel. Proses dekomposisi dijalankan dengan memanggil fungsi *svds* yang sudah disediakan oleh MATLAB. Fungsi *svds* mengembalikan *n* nilai singular pertama dari sebuah matriks. Karena yang dibutuhkan hanya satu nilai terbesar, maka *n* bernilai 1. Hasil dekomposisi selanjutnya disimpan pada sebuah matriks baru, sehinga diperoleh matriks baru berukuran 64×64 yang berisi nilai singular terbesar dari masing-masing blok. Implementasi fungsi SVD ditunjukkan pada [Kode Sumber 4.18.](#page-106-0)

```
1. for i=1 \cdot m2. for j=1:n3. m_singular(i,j)= svds(blockfrft{i,j}, 1);
4. end;
5. end;
```
<span id="page-106-0"></span>**Kode Sumber 4.18** Implementasi Fungsi SVD

## **4.2.1.7. Implementasi Fungsi Pembentukan Matriks Biner**

Pembentukan mastriks biner diimplementasikan ke dalam sebuah fungsi *binaryMap.m*. Pada fungsi ini matriks singular dipetakan ke dalam piksel hitam putih (0, 1) dengan batas ambang berupa nilai rata-rata matriks singular sesuai dengan Persamaan 3.1. Implementasi fungsi ditunjukkan oleh [Kode Sumber 4.19.](#page-107-0) Baris ke-3 menunjukkan proses untuk mendapatkan nilai rata-rata dari matriks singular. Sedangkan pemetaan ke dalam piksel 0 dan 1 ditunjukkan pada baris ke-4 sampai ke-12.

```
1. function \lceil m \rceil binaryMap( m singular )
2. [m,n]=size(m_singular);
3. avg= mean2(m_singular) % compute average 
    value of matriks singular
4. for i=1:m5. for j=1:n
6. \left| \begin{array}{c} \text{if (m singular (i, j) < avg)} \\ \text{if (m singular (i, j) < avg)} \end{array} \right|7. m biner(i, j) = 0;
8. else
9. m biner(i, j) = 1;10. end;
11. end; 
12. end;
13. end
```
<span id="page-107-0"></span>**Kode Sumber 4.19** Implementasi Fungsi Pembentukan Matriks Biner

#### **4.2.1.8. Implementasi Fungsi VSS untuk Pembentukan**  *Master Share* **(***vssmaster***)**

Pembentukan *master share* diimplementasikan ke dalam sebuah fungsi *vssmaster.m*. Implementasi fungsi ini mengikuti aturan pembentukan *master share* pada Tabel 3.10. Masukan yang digunakan pada fungsi ini ada dua, yaitu matriks biner dan posisi VSS (diagonal, horisontal dan vertikal). Posisi VSS berfungsi untuk menentukan kombinasi posisi piksel hitam dan putih untuk masing-masing blok.
Hasil proses ini berupa matriks biner acak yang memiliki ukuran dua kali lebih besar dari ukuran matriks biner. Hal ini terjadi karena pada proses pembentukan *master share* masingmasing piksel pada matriks biner diganti dengan blok-blok piksel berukuran 2×2. Implementasi fungsi pembentukan *master share* ditunjukkan pada [Kode Sumber 4.20 d](#page-108-0)an [Kode Sumber 4.21.](#page-109-0) Baris ke-7 sampai ke-21 menunjukkan implementasi pembentukan *master share* dengan posisi diagonal, baris ke-24 sampai ke-38 untuk posisi horisontal dan baris ke-41 sampai ke-55 untuk posisi vertikal.

<span id="page-108-0"></span>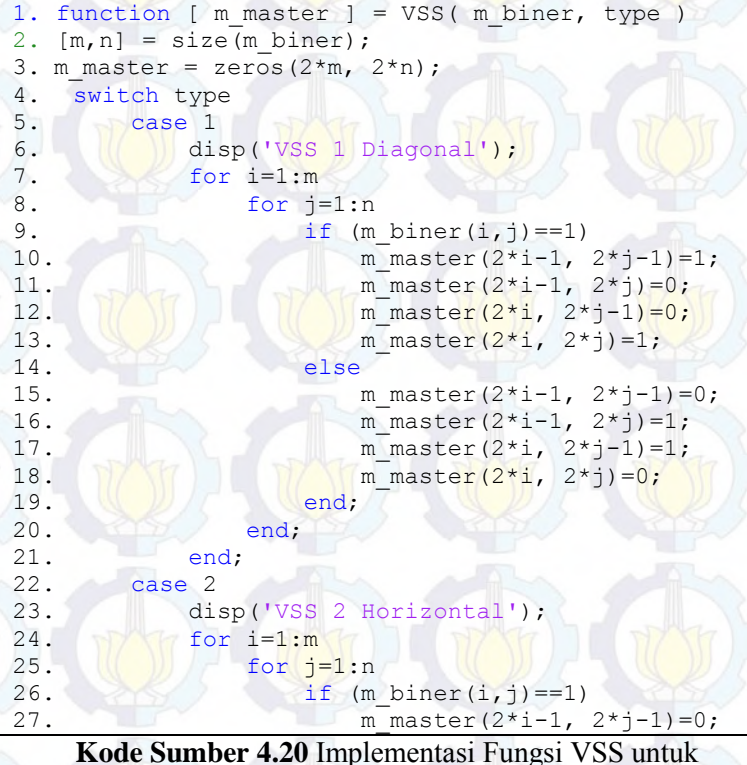

Pembentukan *Master Share* (Bagian 1)

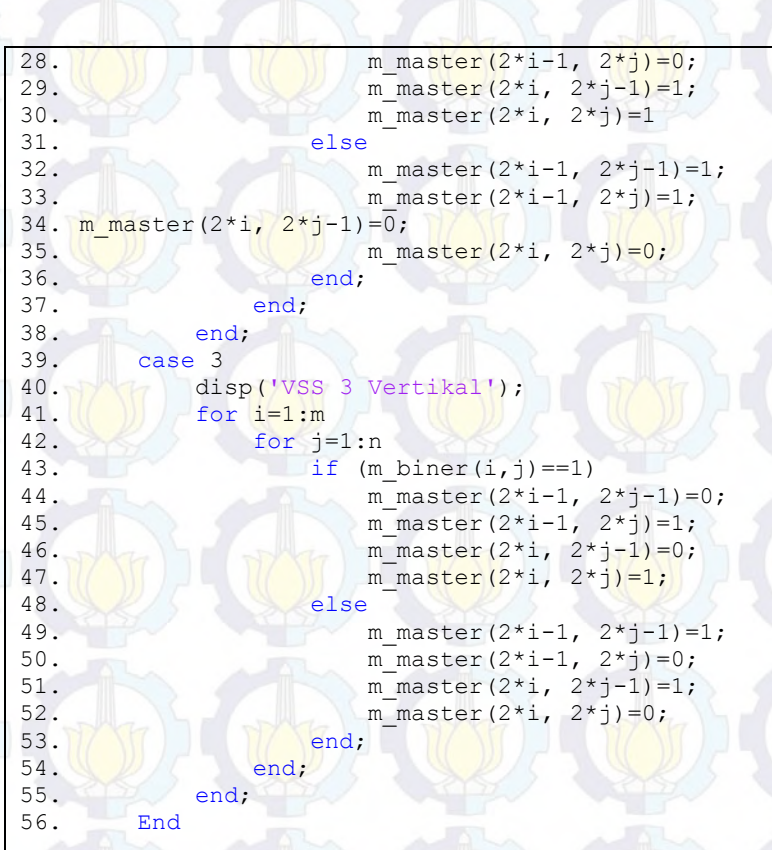

<span id="page-109-0"></span>**Kode Sumber 4.21** Implementasi Fungsi VSS untuk Pembentukan *Master Share* (Bagian 2)

#### **4.2.1.9. Implementasi Fungsi VSS untuk Pembentukan**  *Ownership Share* **(***vssowner***)**

Pembentukan *ownership share* diimplementasikan ke dalam sebuah fungsi *vssowner.m*. Implementasi fungsi ini mengikuti skema VSS sesuai dengan Gambar 2.7. Masukan yang digunakan pada fungsi ini ada dua, yaitu *master share* dan citra *watermark*. Jika piksel pada citra *watermark* bernilai 1 atau putih

maka  $o_i = m_i$ . Sedangka<mark>n jika</mark> piksel pa<mark>da cit</mark>ra *waterm<mark>ark* be</mark>rnilai 0 atau hitam maka  $o_i = \sim m_i$ . Di mana  $o_i$  adalah piksel *ownership*  $\emph{share}$  dan  $\emph{m}_{i}$  adalah piksel *master share*. Hasil proses ini berupa matriks biner acak yang memiliki ukuran yang sama dengan *master share*.

```
1. function [ m owner ] = ownershipShare( secret,
   m master )
2.
3. [m,n] = size(secret);4. m_owner = m_master;
5.
6. for i=1:m7. for i=1:n8. if (\text{secret}(i, j) == 0)9. m owner(2* i-1, 2* j-1) =~ (m master(2* i-11, 2*j-1));
10. m owner(2*i-1, 2*j)=~(m master(2*i-1,
   2 * j) ;
11. m owner(2*i, 2*j-1)=~(m_master(2*i,
   2 * j - 1);
12. m_owner(2*i, 2*j)=~(m_master(2*i,
   2 * j);
13. end;
14. end; 
15. end;
16. end
```
# <span id="page-110-0"></span>**Kode Sumber 4.22** Implementasi Fungsi VSS untuk Pembentukan *Ownership Share* (*vssowner*)

Implementasi fungsi pembentukan *ownership share* ditunjukkan pada [Kode Sumber 4.22.](#page-110-0) Baris kode ke-4 menunjukkan proses inisialisasi matriks *ownership share*. Baris kode 6-15 menunjukkan proses pembentukan matriks *ownership share* jika piksel pada citra *watermark* bernilai 0 atau hitam. Sebaliknya, jika citra *watermark* yang bernilai bernilai 1 atau putih, maka matriks *ownership share* dibiarkan saja.

### **4.2.2. Implementasi Proses Ekstraksi Citra** *Watermark*

Program utama proses ekstraksi citra *watermark* diimplementasikan dalam *extractGUI.m*. Program ini terdiri dari sembilan tahapan, yaitu

- 1. Tahap inisialisasi, yaitu tahap memasukkan citra yang diklaim, citra *ownership share* dan beberapa kunci (A, B, α, β dan posisi VSS).
- 2. Tahap pembagian citra *host* ke dalam ke dalam blok-blok piksel.
- 3. Tahap pengacakan blok-blok piksel.
- 4. Tahap transformasi citra menggunakan 2D-DFRFT.
- 5. Tahap dekomposisi nilai singular menggunakan SVD.
- 6. Tahap pembentukan matriks biner.
- 7. Tahap pembentukan *master share* menggunakan VSS
- 8. Tahap ekstraksi citra *watermark* menggunakan VSS.
- 9. Tahap reduksi citra *watermark* hasil ekstraksi.

Penjelasan mengenai implementasi tahapan di atas disajikan pada subbab berikut.

# **4.2.2.1. Implementasi Program Utama Proses Ekstraksi Citra**  *Watermark*

Tahap pertama dalam proses ini adalah tahap inisialisasi di mana pengguna diminta untuk menentukan citra yang diklaim dan citra *ownership share*, menentukan parameter (A, B) untuk *cat map*, menentukan parameter (α, β) untuk FrFT dan menentukan posisi VSS. Implementasi program untuk menentukan citra masukan ditunjukkan pada [Kode Sumber 4.23.](#page-112-0) Sedangkan implementasi program untuk menentukan kunci A, B, α, β dan posisi VSS dapat dilihat pada [Kode Sumber 4.2](#page-97-0) sampai [Kode](#page-98-0)  Sumber 4.4

Sebagian besar tahapan proses ekstraksi sama dengan tahapan pada proses penyisipan, yaitu mulai dari pembagian citra *host* ke dalam blok-blok piksel sampai tahap pembentukan *master* 

*share*. Masing-masing implementasi tahapan tersebut dapat dilihat pada subbab [4.2.1.1](#page-96-0) sampai subbab [4.2.1.7.](#page-107-0) Sehingga pada subbab selanjutnya hanya dijelaskan implementasi tahap ekstraksi dan tahap reduksi citra *watermark* hasil ekstraksi.

```
1. [filename1,pathname1]=uigetfile('*.bmp;*.jpg;*.ti
```

```
ff;*.png','Select the suspected image');
```

```
2. host=imread(num2str(filename1));
```

```
3. [filename2,pathname2]=uigetfile('*.bmp;*.jpg;*.ti
  ff;*.png','Select the ownership share);
```

```
4. m owner =imread(num2str(filename2));
```
<span id="page-112-0"></span>**Kode Sumber 4.23** Kode untuk Memilih dan Membaca Citra *Host* dan Citra *Ownership Share*

# **4.2.2.2. Implementasi Fungsi VSS untuk Ekstraksi Citra**  *Watermark*

Program yang menjalankan proses ekstraksi citra *watermark* diimplementasikan ke dalam fungsi *stacked.m.* Fungsi ini diimplementasikan dengan cara menumpuk kedua *share*, yaitu *master share* dan *ownership share* sesuai dengan skema VSS (2, 2) seperti yang ditunjukkan pada Gambar 2.7.

```
1. function [ stackIMG ] = stacked( m master,
    m_owner )
2. [\text{row share}, \text{col share}]=size(\text{m owner});3. stackIMG = zeros(row share, col share);
4.
5. for i=1: row share
6. for j=1: col share
7. if (m \text{ master}(i,j) \sim = m \text{ owner}(i,j))8. stackIMG (i, j) = \sqrt{x}or(m master(i,j),
    m owner(i,j));
9. else stackIMG (i, j) = m owner(i, j);
10. end;
11. end;
12. end;
```
<span id="page-112-1"></span>**Kode Sumber 4.24** Implementasi Fungsi *stacked* untuk Ekstraksi Citra *Watermark* 

Untuk menghasilkan citra *stack* yang sesuai dengan skema VSS (2, 2), maka dilakukan fungsi negasi *xor* untuk piksel yang berbeda. Simulasi fungsi *xor* dan proses ekstraksi ditunjukkan pada Tabel 3.11 dan Tabel 3.12. Sedangkan implementasi fungsi ekstraksi *watermark* ditunjukkan ole[h Kode Sumber 4.24.](#page-112-1) Baris ke-2 dan ke-3 menunjukkan proses inisialisasi matriks hasil ekstraksi yang berukuran sama dengan *ownership share*. Sedangkan baris ke-5 sampai ke-12 menunjukkan proses komputasi untuk mengekstraksi *watermark* yang dilakukan pada masing-masing piksel.

### **4.2.2.3. Implementasi Fungsi Reduksi Citra Hasil Ekstraksi**

Program yang menjalankan proses reduksi citra hasil ekstraksi diimplementasikan ke dalam fungsi *reduced.m*. Fungsi ini bertujuan untuk mendapatkan citra *watermark* hasil ekstraksi yang lebih kecil seperti ukuran asli. Sehingga dapat dilakukan uji NC terhadap citra *watermark* yang asli.

```
1. function [ reduceIMG] = reduced( stackIMG )
2. \mathbb{Z} \mathbb{Z} de integrate \mathbb{Z} blocks non-overlapping
3. [row s, col s] = size(stackIMG);
4. row block = 2;
5. col\_block = 2;6. % inisialisasi cell block
7. blocks = cell(floor(row s m/2), floor(col s
    (2));
8. % membagi citra ke dalam blok-blok non-
    overlapping
9. for i=1: row_s /2
10. for j=1: col_s /2
11. blockSS{i,j}= stackIMG(i*row block -
    row_block+1 : i*row_block, j*col_block -
    col\text{ block+1}: j*col\text{ block} );
12. end;
13. end;
```
<span id="page-113-0"></span>**Kode Sumber 4.25** Implementasi Fungsi Reduksi Citra *Watermark* Hasil Ekstraksi (Bagian 1)

```
14. reduceIMG=zeros(m/2,n/2);
15. for i=1:64
16. for j=1:64
17. % compute total value of each blok
18. sum = fsum(blocksS[i,j]);19. if (sum < 2)
20. reduceIMG(i, j) = 0;21. else if(sum >= 2)
22. reducedMG(i,j)=1;23. end; 
24. end
25. end
26. end
27.
28. function [ sum ] = fsum( blockSS )
29. [m,n]=size(blocksS);sum=0;30. for i=1:m
31. for i=1:n32. sum=sum+ blockSS(i,j);
33. end
34. end
35. end
```
<span id="page-114-0"></span>**Kode Sumber 4.26** Implementasi Fungsi Reduksi Citra *Watermark* Hasil Ekstraksi (Bagian 2)

Proses reduksi diawali dengan pembagian piksel citra *stack* ke dalam blok-blok berukuran 2×2. Selanjutnya dilakukan dengan komputasi untuk masing-masing blok piksel mengikuti Persamaan 3.2.

Implementasi fungsi *reduced.m* dapat dilihat pada [Kode](#page-113-0)  [Sumber 4.25](#page-113-0) dan [Kode Sumber 4.26](#page-114-0) . Proses pembagian piksel ke dalam blok-blok berukuran 2×2 ditunjukkan pada barsi kode ke-9 sampai baris kode ke-13. Sedangkan proses komputasi untuk masing-masing blok ditunjukkan pada baris kode ke-15 sampai baris kode ke-27. Pada program ini terdapat sebuah subfungsi yang digunakan untuk menghitung jumlah nilai dalam satu blok piksel. Implementasi subfungsi ini ditunjukkan pada baris kode ke-28 sampai baris kode ke-35.

### **4.2.3. Implementasi Penilaian kualitas Citra**

Implementasi penilaian kualitas citra dibuat ke dalam dua fungsi, yaitu *psnr.m* untuk uji PSNR dan *nc.m* untuk uji NC. Fungsi uji PSNR dipanggil diluar program utama. Fungsi ini dipanggil secara manual untuk masing-masing citra *host* yang sudah mengalami gangguan. Sedangkan fungi uji NC dipanggil setelah dilakukan fungsi ekstraksi citra *watermark*.

#### **4.2.3.1. Implementasi Uji PSNR**

Fungsi uji PSNR diimplementasikan sesuai dengan Persaman 2.27 dan 2.28. Fungsi ini memiliki dua masukan, yaitu citra asli dan citra yang sudah mengalami gangguan. Hasil yang dikembalikan fungsi ini menunjukkan kualitas citra dalam satuan desibel (dB). Implementasi fungsi uji PSNR ditunjukkan pada [Kode Sumber 4.27.](#page-115-0)

```
1. function [ psnr value ] = PSNR( host,
    host_aksen )
2. [row, col] = size(host); size host = row*col;
3. H1 = double (image1);
4. H2 = \text{double}(\text{image2});
5. s=0;
6. for i = 1: size host
7. s = s + (H2(i) - H1(i))^2 ;
8. end
9. MSE = s/size host;
10. psnr value = 10*log10(255)^2/MSE;
11. end
```
<span id="page-115-0"></span>**Kode Sumber 4.27** Implementasi Fungsi *psnr* untuk Uji PSNR

## **4.2.3.2. Implementasi Uji NC**

Fungsi uji NC diimplementasikan mengikuti Persamaan 2.29. Fungsi ini memiliki dua masukan, yaitu citra *watermark* asli dan citra hasil ekstraksi. Hasil yang dikembalikan fungsi ini menunjukkan akurasi kemiripan terhadap citra asli dalam rentang

nilai 0-1. Implementasi fungsi uji NC ditunjukkan pada [Kode](#page-116-0)  [Sumber 4.28.](#page-116-0)

```
1. function [ out NC ] = NC( secret, reducedIMG )
2. [row,col] = size(secret);3. size secret= row*col;
4. secret1 = double(secret);5. secret2 = double(reducedING);6. s=0;
7. for i = 1: size secret
8. x = x \text{ or } (\text{secret1(i)}, \text{secret2(i)});9. s = s + x:
10. end
11. out NC = (size secret-s)/size secret;
12. end
```
<span id="page-116-0"></span>**Kode Sumber 4.28** Implementasi Fungsi *nc* untuk Uji NC

#### **4.2.4. Implementasi Antar Muka**

Implementasi antar muka dilakukan dengan membuat beberapa tombol yang berfungsi untuk memanggil setiap subproses yang ada dalam proses utama. Selain itu antar muka juga diimplementasikan untuk menampilkan citra masukan, citra hasil keluaran dan beberapa informasi penting yang dibutuhkan untuk melakukan evaluasi.

# **4.2.4.1. Implementasi Antar Muka Proses Penyisipan**  *Watermark*

Implementasi antar muka proses penyisipan *watermark* bertujuan untuk memudahkan pengguna dalam menjalankan program. Antar muka pada proses penyisipan *watermark* terbagi menjadi tiga fungsi, yaitu untuk menampilkan citra masukan, menampilkan parameter masukan, dan menampilkan citra hasil proses penyisipan.

Tampilan hasil implementasi antar muka untuk proses penyisipan *watermark* ditunjukkan oleh [Gambar 4.1.](#page-117-0) Hasil yang ditampilkan dari proses penyisipan *watermark* adalah citra *master share* dan citra *ownership share*. Pengguna dapat menyimpan citra *ownership share* dengan nama file pada direktori tertentu. Sehingga dapat digunakan kembali pada program ekstraksi *watermark*. Di bawah panel kunci juga terdapat informasi total waktu *running* program penyisipan.

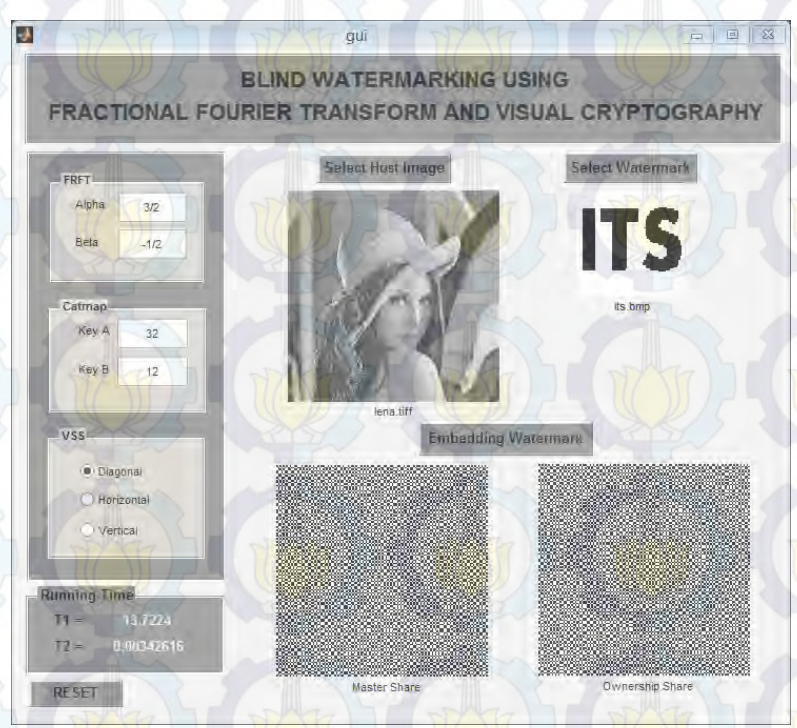

<span id="page-117-0"></span>**Gambar 4.1** Implementasi Antar Muka Proses Penyisipan *Watermark* 

# **4.2.4.2. Implementasi Antar Muka Proses Ekstraksi**  *Watermark*

Implementasi antar muka proses ekstraksi bertujuan untuk memudahkan pengguna dalam menjalankan program ekstraksi. Antar muka pada proses ekstraksi *watermark* terbagi menjadi empat fungsi, yaitu untuk menampilkan citra masukan,

menampilkan parameter masukan, dan menampilkan citra hasil proses ekstraksi dan menampilkan hasil uji NC.

Tampilan hasil implementasi antar muka untuk proses ekstraksi *watermark* ditunjukkan oleh [Gambar 4.2.](#page-118-0) Citra yang ditampilkan dari hasil proses ekstraksi *watermark* adalah citra *master share*, citra *stack*, dan citra *watermark* hasil ekstraksi yang sudah dikecilkan. Di bawah panel yang berisi parameter kunci juga terdapat informasi total waktu *running* program ekstraksi.

Nilai hasil uji NC dapat diketahui setelah pengguna melakukan uji NC terhadap citra *watermark* asli. Nilai hasil NC ditampilkan pada sebuah panel di bagian kanan.

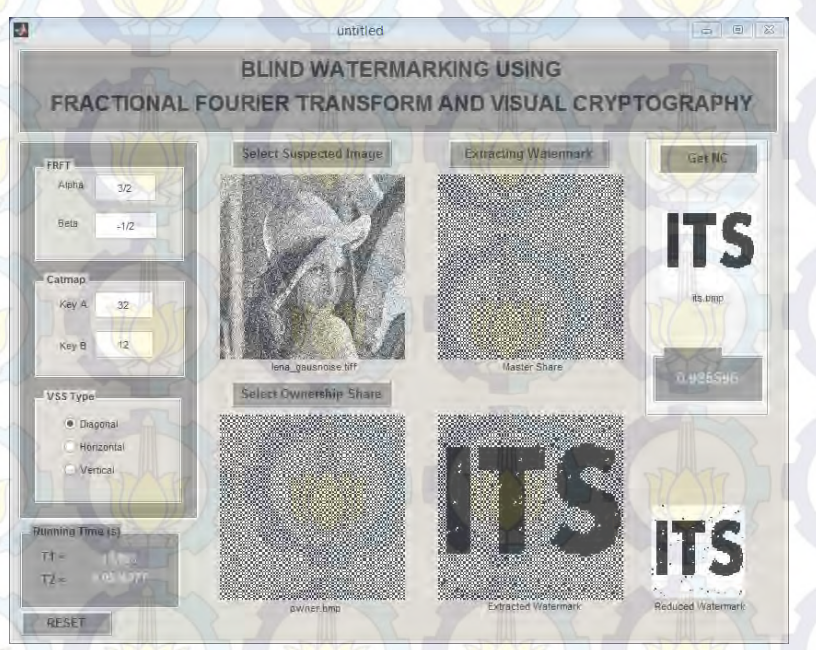

<span id="page-118-0"></span>**Gambar 4.2** Implementasi Antar Muka Proses Ektraksi *Watermark*

# **BAB V UJI COBA DAN EVALUASI**

Pada bab ini dijelaskan hasil uji coba yang dilakukan pada aplikasi yang telah dikerjakan. Pembahasan pengujian meliputi lingkungan uji coba dan skenario uji coba. Skenario uji coba terdiri atas uji kebenaran dan uji kinerja serta analisis dari setiap pengujian.

#### **5.1. Lingkungan Uji Coba**

Subbab ini menjelaskan lingkungan yang digunakan untuk menguji kinerja terhadap aplikasi yang dibuat pada tugas akhir ini. Lingkungan uji coba meliputi perangkat keras dan perangkat lunak yang disebutkan sebagai berikut:

- 1. Perangkat keras
	- a. Processor : Intel®Core<sup>TM</sup> i3 CPU M370 @2.40 GHz
	- b. Memory (RAM) : 2.00 GB
	- c. Tipe sistem : 32-bit Sistem Operasi
- 2. Perangkat lunak
	- a. Sistem operasi : Microsoft Windows 8 Pro 32 bit
	- b. Perangkat pengembang : MATLAB R2013a (8.1.0.604)

#### **5.2. Data Uji Coba**

Tahap uji coba sistem *blind watermarking* ini menggunakan 10 citra *grayscale* berukuran 512×512 yang diunduh dari database USC- SIPI. Beberapa citra *host* yang diambil dari database adalah citra berwarna, sehingga harus diubah menjadi citra *grayscale* terlebih dahulu. Sedangkan citra *watermark* yang digunakan berupa citra biner berukuran 64×64. [Tabel 5.1](#page-120-0) sampai [Tabel 5.3](#page-121-0) menunjukkan daftar citra yang dijadikan data uji coba.

<span id="page-120-0"></span>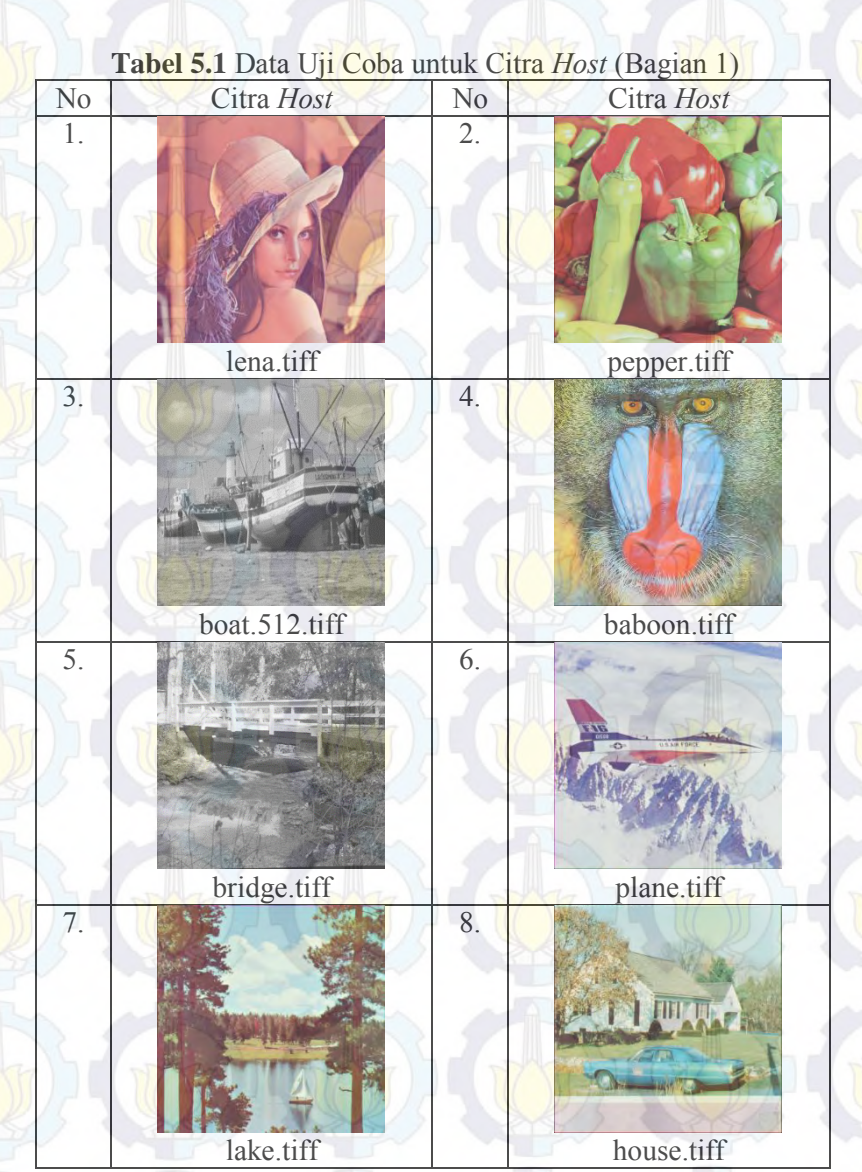

96

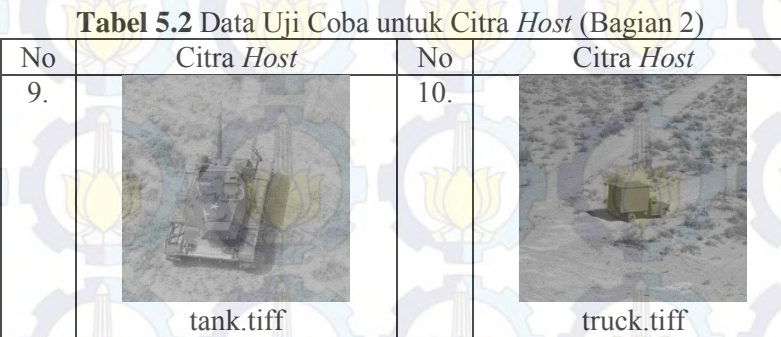

# **Tabel 5.3** Data Uji Coba untuk Citra *Watermark*

<span id="page-121-0"></span>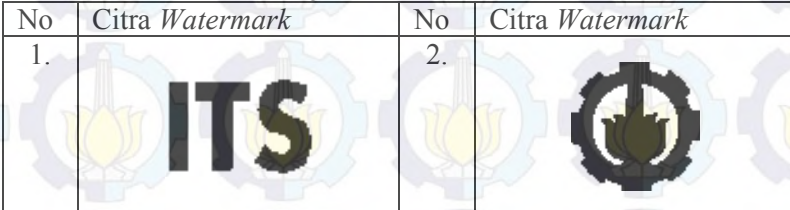

### **5.3. Skenario Uji Coba**

Uji coba ini dilakukan untuk menguji apakah fungsionalitas aplikasi telah diimplementasikan dengan benar dan berjalan seperti seharusnya. Uji coba didasarkan pada beberapa skenario untuk menguji kesesuaian dan kinerja aplikasi.

Secara garis besar, uji coba terdiri dari dua bagian, yaitu uji kebenaran dan uji kinerja.

# **5.3.1. Uji Kebenaran**

Pada uji coba ini dilakukan pengujian terhadap kebenaran dan kesesuaian sistem yang telah dibuat. Uji coba kebenaran bertujuan untuk menunjukkan bahwa program dapat berjalan sebagaimana seharusnya. Citra *watermark* yang disisipkan dengan menggunakan kunci tertentu dan diekstraksi menggunakan kunci

97

yang bernilai sama akan menghasilkan citra *watermark* dengan citra *watermark* awal. Sementara itu jika proses ekstraksi dilakukan dengan menggunakan kunci yang berbeda akan menghasilkan citra *watermark* yang rusak.

Citra *host* yang dimasukkan berupa citra *grayscale* dengan format .tif, .jpg, .png atau .bmp. Sedangkan citra *watermark* yang dimasukkan berupa citra biner dengan format .bmp. Citra *host* yang diproses pada tahap penyisipan dengan menggunakan kunci yang telah ditentukan menghasilkan citra *ownership share*. Kunci yang digunakan dalam proses penyisipan berjumlah 5, yaitu *A*, *B*, *α*, *β* dan posisi VSS. Nilai *A* dan *B* digunakan sebagai kunci pada proses *cat map* dan memiliki kriteria tidak lebih dari panjang atau lebar citra *watermark*. Nilai *α* dan *β* digunakan sebagai orde pada transformasi 2D-DFRFT. Nilainya dapat diisi bilangan negatif, bilangan positif, bilangan bulat, bilangan desimal maupun bilangan pecahan. Sedangkan posisi VSS menentukan kombinasi posisi piksel pada blok-blok untuk pembentukan *master share*t (diagonal, horisontal dan vertikal).

Skenario uji kebenaran terdiri atas uji coba proses penyisipan dan proses ekstraksi. Dalam uji coba ini juga dilakukan analisis waktu komputasi untuk citra pada keadaan normal. Uji kebenaran juga dicoba pada proses ekstraksi dengan kunci yang salah. Masing-masing kunci akan dilihat pengaruhnya terhadap hasil ekstraksi yang didapatkan.

# **5.3.1.1. Uji Kebenaran Skenario 1: Uji Kebenaran Proses Penyisipan dan Proses Ekstraksi**

Pada skenario 1 pengujian dilakukan dengan melakukan proses penyisipan kemudian dilanjutkan dengan proses ekstraksi. Kunci yang digunakan pada uji kebenaran ini adalah adalah sebagai berikut:  $A=32$ ,  $B=12$ ,  $\alpha = 3/2$ ,  $\beta = -1/2$  dan posisi VSS diagonal. Pada proses ekstraksi, citra *host* yang diklaim diekstraksi menggunakan citra *ownership share* dan lima kunci yang sama.

[Tabel 5.10](#page-131-0) menunjukkan hasil uji kebenaran untuk sebuah citra uji. Hasil uji untuk 9 citra lainnya ditampilkan pada Tabel A.1 sampai Tabel A.3 di bagian lampiran. Dar[i Tabel 5.10](#page-131-0) dapat dilihat bahwa citra *watermark* yang dihasilkan pada proses ekstraksi sama persis denga citra *watermark* asli. Dari sini dapat dikatakan bahwa sistem sudah sesuai.

**Tabel 5.4** Hasil Proses Penyisipan dan Ekstraksi pada Uji Kebenaran Sistem Menggunakan Kunci yang Benar

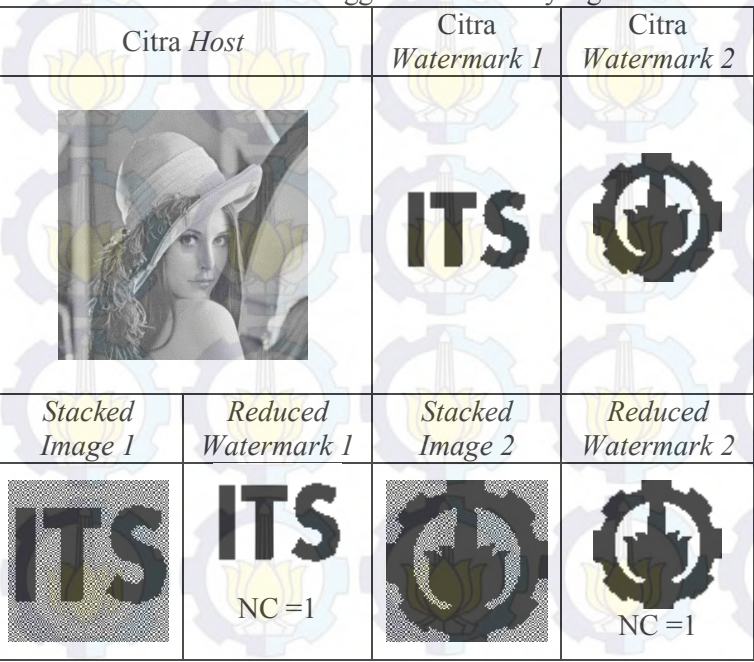

[Tabel 5.5](#page-124-0) menunjukkan waktu komputasi untuk program penyisipan dan program ekstraksi untuk semua citra pada keadaan normal. Kedua proses memiliki rata-rata waktu komputasi yang mirip, yaitu ±17.2 detik. Di bagian lampiran pada Tabel A.4 dan Tabel A.5 dapat dilihat detil waktu komputasi untuk masingmasing proses. Jika dilihat dari waktu komputasi yang dibutuhkan,

terbukti bahwa algoritma yang diusulkan tidak membutuhkan waktu yang lama untuk melakukan sekali proses penyisipan maupun proses ektraksi.

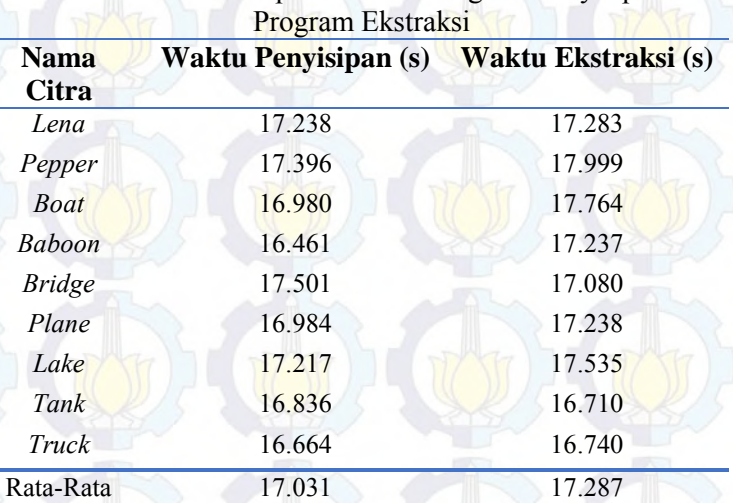

<span id="page-124-0"></span>**Tabel 5.5** Waktu Komputasi untuk Program Penyisipan dan

# **5.3.1.2. Uji Kebenaran Skenario 2: Uji Ekstraksi Menggunakan Citra** *Ownership Share* **yang Salah**

Berkaitan dengan keunggulan algoritma yang diusulkan yang tidak mengubah apapun dari citra *host*, maka perlu dilakukan uji kebenaran terhadap kepemilikan citra *ownership share*. Uji kinerja ini bertujuan untuk membuktikan bahwa kepemilikan *ownership share* yang digunakan sebagai kunci algoritma *watermarking* hanya dapat digunakan pada citra pemilik yang sesungguhnya.

Dari [Tabel 5.6](#page-125-0) terlihat jelas bahwa hasil ekstraksi citra *watermark* tidak menunjukkan informasi apapun jika masukan citra *ownership share* yang digunakan salah. Ini membuktikan bahwa kepemilikan *ownership share* yang merupakan kunci

100

algoritma *watermarking* hanya dapat digunakan pada citra pemilik yang sesungguhnya.

# **Tabel 5.6** Hasil Uji Kebenaran Skenario 2: Uji Ekstraksi Menggunakan Citra *Ownership Share* yang Salah

<span id="page-125-0"></span>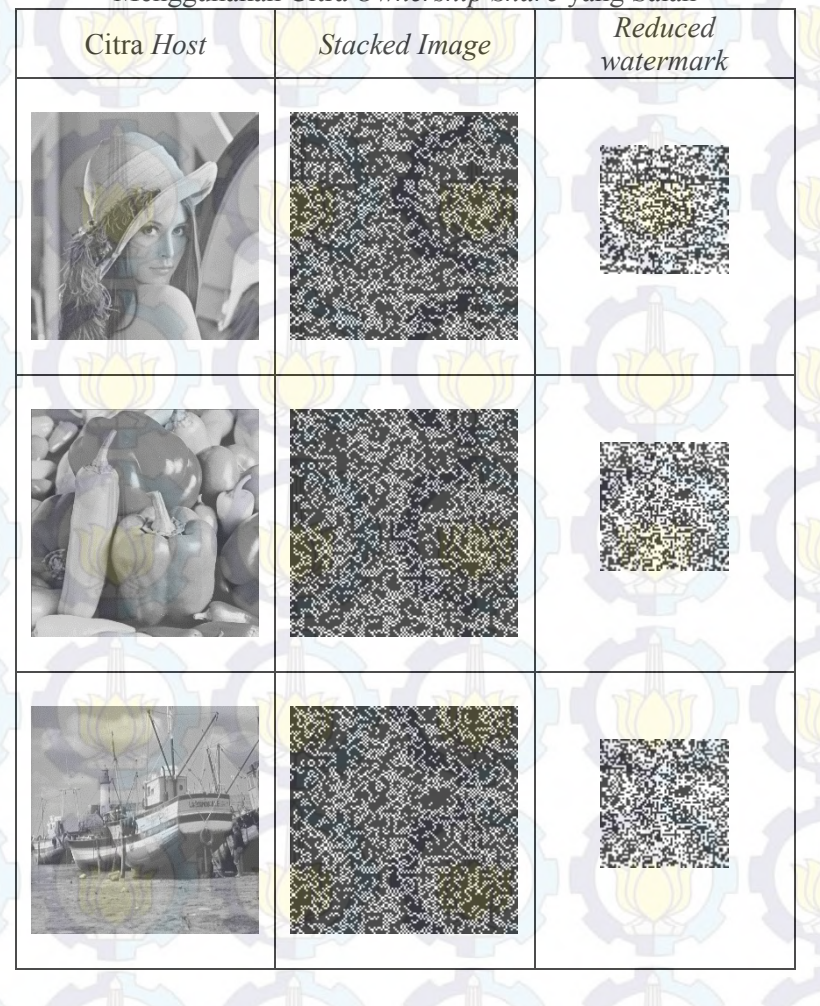

# **5.3.1.3. Uji Kebenaran Skenario 3: Uji Ekstraksi Menggunakan Kunci Transformasi 2D-DFRFT yang Salah**

Uji kebenaran ini bertujuan untuk membuktikan bahwa fungsi transformasi 2D-DFRFT memiliki sifat yang sensitif terhadap hasil transformasi yang diperoleh. Sehingga sifat sensitif parameter 2D-DFRFT ini dapat digunakan sebagai kunci algoritma *watermarking.* Karena jika kunci yang digunakan salah, maka akan berpengaruh pada hasil ekstraksi yang salah juga.

<span id="page-126-0"></span>**Tabel 5.7** Hasil Uji Kebenaran Skenario 3: Uji Ekstraksi Menggunakan Kunci Transformasi 2D-DFRFT yang Salah

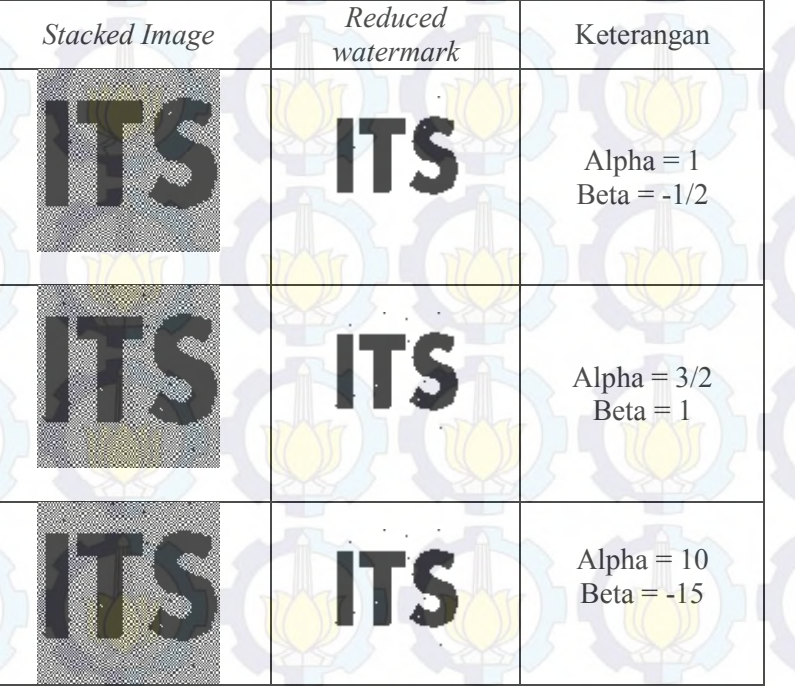

Skenario ini menggunakan citra lena.tiff sebagai citra *host* asli. Parameter 2D-DFRFT yang digunakan pada proses penyisipan yaitu  $\alpha = 3/2$  dan  $\beta = -1/2$ . Sedangkan pada proses ektraksi dilakukan uji kinerja menggunakan kombinasi parameter yang salah pada  $\alpha$  saja,  $\beta$  saja dan kedua parameter  $\alpha$  dan $\beta$ . Hasil uji kebenaran skenario 2 dapat dilihat pada [Tabel 5.7.](#page-126-0)

Pada [Tabel 5.7](#page-126-0) terlihat bahwa hasil ekstraksi citra watermark masih terlihat jelas meskipun parameter yang digunakan salah. Ini menunjukkan bahwa implementasi 2D-DFRFT kurang memberikan sensitifitas terhadap tingkat keamanan algoritma. Hal ini mungkin saja terjadi karena transformasi dilakukan pada subimage bukan pada citra secara keseluruhan. Selain itu fitur citra yang digunakan adalah hasil dekomposisi SVD. Nilai singular yang diperoleh melalui dekomposisi SVD tetap memberikan hasil yang tidak jauh berbeda meskipun sudah dilakukan transformasi dengan parameter yang berbeda.

# **5.3.1.4. Uji Kebenaran Skenario 4: Uji Ekstraksi Menggunakan Kunci** *Cat Map* **yang Salah**

Uji kebenaran ini bertujuan untuk membuktikan bahwa fungsi pengacakan *cat map* memiliki sifat yang sensitif terhadap hasil ekstraksi yang diperoleh. Sehingga sifat sensitif kunci *cat map* ini dapat digunakan sebagai kunci algoritma *watermarking.*  Karena jika kunci yang digunakan salah, maka hal ini akan berpengaruh pada hasil ekstraksi.

Skenario ini menggunakan citra lena.tiff sebagai citra host asli. Parameter kunci *cat map* yang digunakan pada proses penyisipan yaitu *A* = 32 dan *B* = 12. Sedangkan pada proses ektraksi dilakukan uji kinerja menggunakan kombinasi kunci yang salah pada kunci *A* saja, kunci *B* saja dan kedua kunci *A* dan *B*. Hasil uji kebenaran skenario 4 dapat dilihat pada [Tabel 5.8.](#page-128-0)

Pada [Tabel 5.8](#page-128-0) terlihat bahwa hasil ekstraksi citra *watermark* tidak menunjukkan informasi apapun jika masukan kunci *cat map* yang digunakan salah. Ini membuktikan bahwa parameter kunci *cat map* memiliki sifat sensitif yang dapat digunakan untuk meningkatkan keamanan algoritma

*watermarking*. Sebuah citra hanya dapat diekstrak kembali hanya dengan memakai kunci yang sama pada proses penyisipan.

<span id="page-128-0"></span>**Tabel 5.8** Hasil Uji Kebenaran Skenario 3: Uji Ekstraksi Menggunakan Kunci *Cat Map* yang Salah

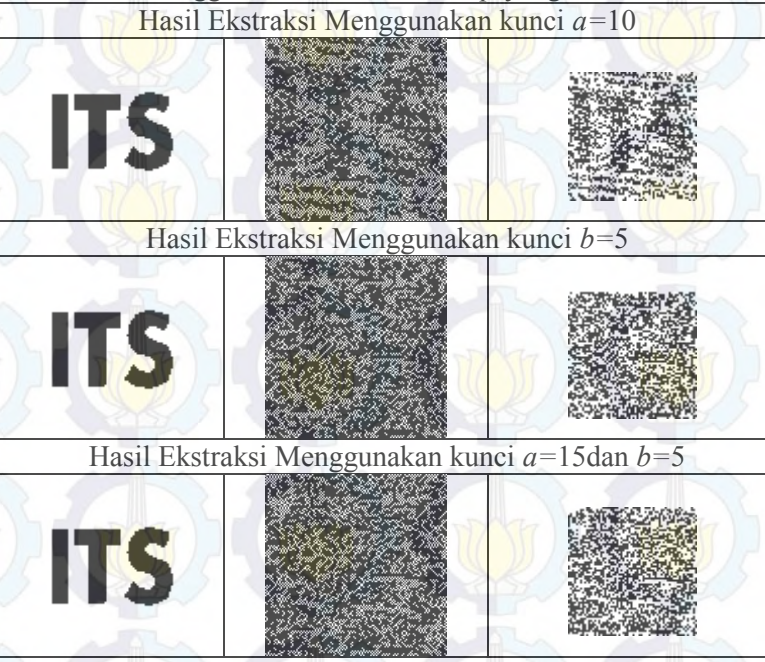

# **5.3.1.5. Uji Kebenaran Skenario 5: Uji Ekstraksi Menggunakan Posisi VSS yang Salah**

Uji kinerja ini bertujuan untuk membuktikan bahwa posisi piksel yang digunakan pada VSS memiliki sifat yang sensitif terhadap hasil yang didapatkan. Artinya citra *watermark* hanya dapat diekstraksi jika posisi VSS yang digunakan pada proses ekstraksi sama dengan posisi VSS yang digunakan pada proses penyisipan. Sehingga sifat sensitif ini dapat digunakan sebagai kunci algoritma *watermarking.* 

<span id="page-129-0"></span>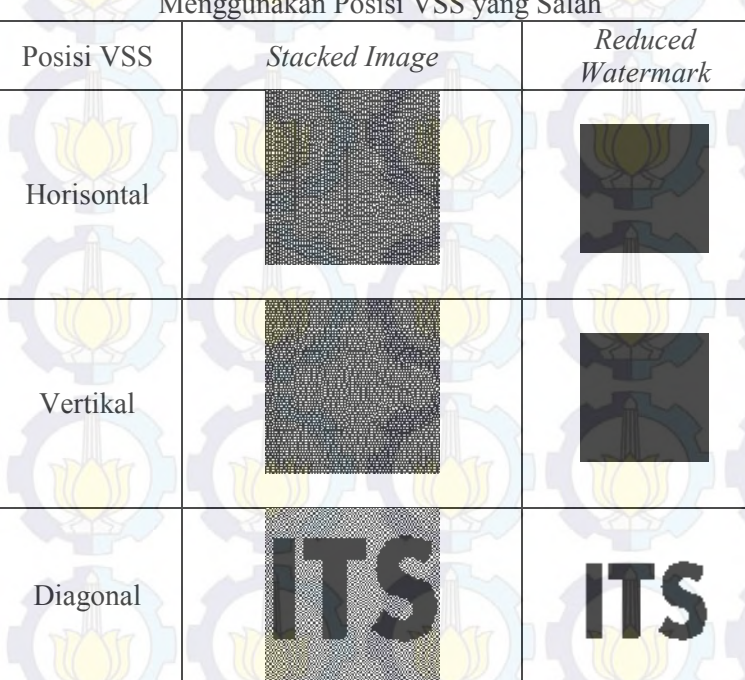

**Tabel 5.9** Hasil Uji Kebenaran Skenario 4: Uji Ekstraksi Menggunakan Posisi VSS yang Salah

Skenario ini menggunakan citra lena.tiff sebagai citra *host* asli. Posisi VSS yang digunakan pada proses penyisipan yaitu posisi diagonal (*type*=1). Sedangkan pada proses ektraksi dilakukan uji kinerja menggunakan posisi horisontal dan vertikal. Hasil uji kebenaran skenario 5 dapat dilihat pada [Tabel 5.9.](#page-129-0)

Pada [Tabel 5.9](#page-129-0) terlihat jelas bahwa hasil ekstraksi citra *watermark* tidak menunjukkan informasi apapun jika masukan posisi VSS yang digunakan salah. Ini membuktikan bahwa citra *watermark* hanya dapat diekstraksi jika posisi VSS yang digunakan pada proses ekstraksi sama dengan posisi VSS yang digunakan pada proses penyisipan.

# **5.3.2. Uji Kinerja**

Pada uji coba ini dilakukan pengujian kinerja program dari sisi kekokohan citra *watermark*. Citra *host* yang dimasukkan untuk uji coba berupa citra *grayscale* dengan format .tiff, kecuali untuk citra hasil kompresi dengan format .jpg. Citra *watermark* yang dimasukkan berupa citra biner nomor 1 yang tertera pad[a Tabel 5.3.](#page-121-0)

Skenario uji kinerja ketahanan citra *watermark* dilakukan dengan menerapkan berbagai kemungkinan gangguan yang menyerang citra *host*. Gangguan tersebut antar lain seperti penambahan derau, kompresi JPEG, *sharpening*, *blurring*, *resizing*, rotasi dan *cropping*.

Hasil uji coba diukur menggunakan besaran PSNR dan NC. Nilai besaran PSNR menunjukkan perbandingan kualitas antara citra *host* yang mengalami degradasi dengan citra *host* asli. Sedangkan nilai besaran NC menunjukkan tingkat kemiripan citra *watermark* hasil ekstraksi terhadap citra *watermark* asli. *Watermark* dinyatakan memilki ketahanan yangbaik jika logo yang tertera masih dapat dikenali dengan baik oleh mata manusia, atau jika diukur dengan nilai NC menunjukkan rentang nilai 0.65-1.

Detil setiap uji skenario dijelaskan lebih lanjut pada setiap subbab. Hasil uji coba yang ditampilkan pada masing-masing subbab berikut hanya berupa tabel ringkasan dan tabel untuk sebagian hasil ekstraksi. Tabel ringkasan berisi nilai rata-rata, nilai terbesar dan nilai terkecil dan tabel. Tabel hasil ekstraksi berisi tampilan citra *host* dan citra hasil ekstraksi. Detil keseluruhan uji coba dan lanjutan tabel hasil ekstraksi dapat dilihat pada Tabel A.6 sampai Tabel A.26 di bagian lampiran.

# **5.3.2.1. Uji Kinerja dan Evaluasi Skenario 1: Uji Ketahanan Citra** *Watermark* **terhadap** *Blurring*

Uji kinerja ini bertujuan untuk menguji kekokohan *watermark* setelah dilakukan *blurring* terhadap citra *host*. Proses *blurring* dilakukan dengan menggunakan *filter average* dengan ukuran *mask* yang berbeda-beda. Terdapat 5 macam *mask* yang digunakan, mulai ukuran 3×3 sampai 15×15. Hasil uji kinerja skenario 1 dapat dilihat pada [Tabel 5.10](#page-131-0) dan [Tabel 5.11.](#page-132-0)

<span id="page-131-0"></span>**Tabel 5.10** Ringkasan Hasil Uji Coba Ketahanan *Watermark* Terhadap Gangguan *Blurring* 

| Ukuran       | Average     |        | <b>Max</b>  |                 | Min         |        |
|--------------|-------------|--------|-------------|-----------------|-------------|--------|
|              | <b>PSNR</b> | NC.    | <b>PSNR</b> | NC <sub>1</sub> | <b>PSNR</b> | NC.    |
| Mask         | (dB)        |        | (dB)        |                 | (dB)        |        |
| $3\times3$   | 29.3345     | 0.9914 | 31.9362     | 0.9966          | 23.2596     | 0.9822 |
| $5\times 5$  | 26.1295     | 0.9822 | 28.9921     | 0.9915          | 21.1234     | 0.9688 |
| $7\times7$   | 24.4674     | 0.9711 | 27.4441     | 0.9854          | 20.3796     | 0.9551 |
| $9\times9$   | 23.3838     | 0.958  | 26.398      | 0.9788          | 19.9578     | 0.9331 |
| $15\times15$ | 21.4455     | 0.9232 | 24.5115     | 0.9578          | 19.2116     | 0.8918 |

Dari [Tabel 5.10](#page-131-0) dapat diketahui bahwa semakin besar ukuran *mask* yang digunakan maka nilai PSNR citra juga akan semakin kecil dan berakibat terhadap nilai NC yang dihasilkan semakin turun. Tetapi meskipun citra sudah mengalami pengaburan dengan ukuran *mask* yang terbesar, nilai NC terendah yang dihasilkan masih menunjukkan angka yang tinggi, yaitu 0.8918.

Pada [Tabel 5.11](#page-132-0) juga dapat dilihat perbandingan citra *watermark* hasil ekstraksi untuk ukuran *mask* yang kecil dan terbesar. Citra *watermark* hasil ekstraksi terhadap gangguan *blurring* ternyata masih terlihat jelas*.* Ini membuktikan bahwa citra *watermark* yang disisipkan memiliki tingkat ketahanan yang baik terhadap gangguan *blurring* yang terjadi pada citra *host*.

<span id="page-132-0"></span>**Tabel 5.11** Hasil Uji Kinerja Skenario 1: Uji Ketahanan *Watermark* terhadap Gangguan *Blurring*

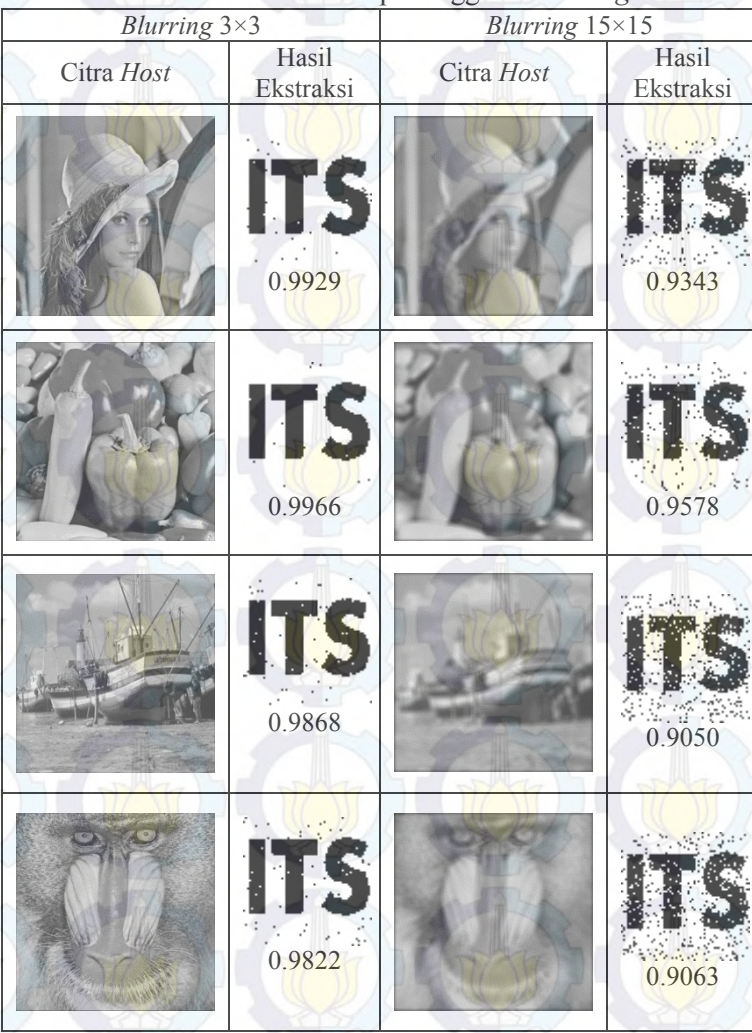

108

# **5.3.2.2. Uji Kinerja dan Evaluasi Skenario 2: Uji Ketahanan Citra** *Watermark* **terhadap** *Sharpening*

Uji kinerja ini bertujuan untuk menguji kekokohan *watermark* setelah dilakukan *sharpening* terhadap citra *host*. Proses *sharpening* dilakukan dengan menggunakan fungsi *imsharpen* dengan parameter *strength* yang berbeda-beda. Parameter *strength* menentukan seberapa besar pengaruh *sharpening* yang diberikan. Masing-masing citra *host* diberi pengaruh *sharpening* sampai 5 tingkat. Hasil uji kinerja skenario 2 dapat dilihat pada [Tabel 5.12](#page-133-0) dan [Tabel 5.13.](#page-134-0)

<span id="page-133-0"></span>**Tabel 5.12** Ringkasan Hasil Uji Coba Ketahanan *Watermark* Terhadap Gangguan *Sharpening*

| Parameter<br><b>Sharpening</b> | Average             |           | -00-<br>Max         |        | Min                 |                |
|--------------------------------|---------------------|-----------|---------------------|--------|---------------------|----------------|
|                                | <b>PSNR</b><br>(dB) | <b>NC</b> | <b>PSNR</b><br>(dB) | NC.    | <b>PSNR</b><br>(dB) | N <sub>C</sub> |
|                                | 30.3355             | 0.9895    | 33.3686             | 0.9968 | 23.9036             | 0.9626         |
| 2                              | 24.6788             | 0.9765    | 27.5067             | 0.99   | 18.5671             | 0.9229         |
| 3                              | 21.6607             | 0.9665    | 24.3145             | 0.9856 | 16.0808             | 0.9038         |
| $\overline{4}$                 | 19.6901             | 0.9552    | 22.2161             | 0.9788 | 14.6039             | 0.8865         |
|                                | 18.2593             | 0.9452    | 20.6882             | 0.9751 | 13.597              | 0.8745         |

Dari [Tabel 5.12](#page-133-0) dapat diketahui bahwa semakin tinggi tingkat penajaman yang digunakan maka nilai PSNR citra juga akan semakin kecil dan berakibat terhadap nilai NC yang dihasilkan semakin turun. Tetapi meskipun citra sudah mengalami *sharpening* dengan tingkat yang tertinggi, nilai NC terendah yang dihasilkan masih baik, yaitu 0.8745. Pada [Tabel 5.13](#page-134-0) juga dapat dilihat perbandingan citra *watermark* hasil ekstraksi untuk tingkat *sharpening* terendah dan tertinggi. Citra *watermark* hasil ekstraksi terhadap gangguan *sharpening* ternyata masih terlihat jelas*.* Ini membuktikan bahwa citra *watermark* yang disisipkan memiliki tingkat ketahanan yang baik terhadap gangguan *sharpening* yang terjadi pada citra *host*.

<span id="page-134-0"></span>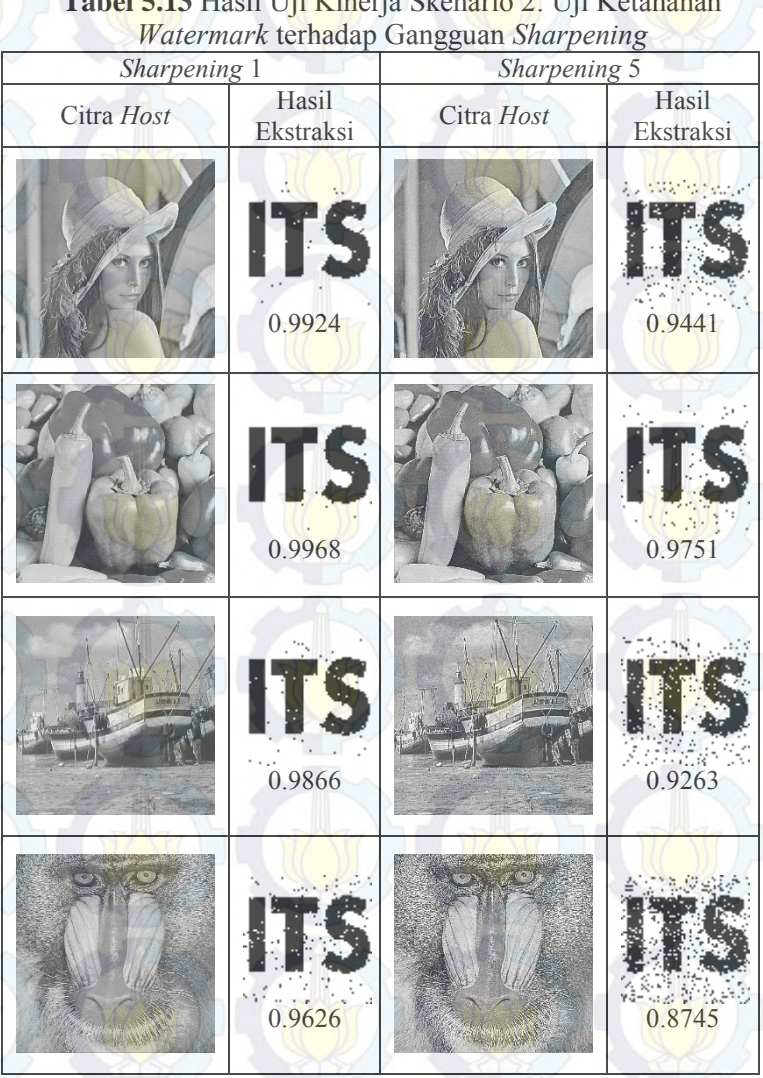

**Tabel 5.13** Hasil Uji Kinerja Skenario 2: Uji Ketahanan

110

# **5.3.2.3. Uji Kinerja dan Evaluasi Skenario 3: Uji Ketahanan Citra** *Watermark* **terhadap Kompresi JPEG**

Uji kinerja ini bertujuan untuk menguji kekokohan *watermark* setelah dilakukan kompresi JPEG terhadap citra *host*. Kompresi dilakukan dengan menyimpan kembali file citra uji dalam format .jpg dengan kualitas yang berbeda-beda. Terdapat 5 macam kualitas kompresi yang digunakan, yaitu mulai 50% sampai 10%. Hasil uji kinerja skenario 3 dapat dilihat pada [Tabel 5.14](#page-135-0) dan [Tabel 5.15.](#page-136-0)

## <span id="page-135-0"></span>**Tabel 5.14** Ringkasan Hasil Uji Coba Ketahanan *Watermark* Terhadap Gangguan Kompresi JPEG

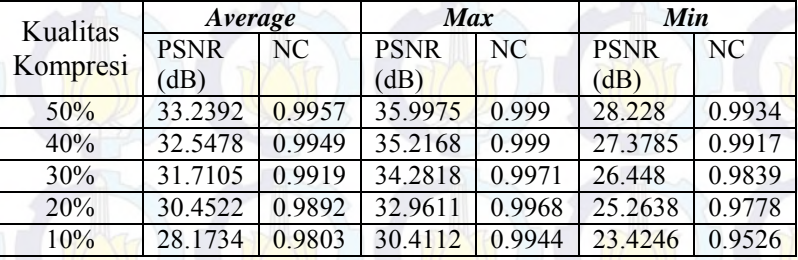

Dari [Tabel 5.14](#page-135-0) dapat diketahui bahwa semakin kecil kualitas kompresi yang digunakan maka nilai PSNR citra juga akan semakin kecil dan berakibat terhadap nilai NC yang dihasilkan semakin turun. Tetapi meskipun citra sudah mengalami kompresi JPEG dengan kualitas 10%, nilai NC terendah yang dihasilkan masih menunjukkan angka yang tinggi, yaitu 0.9526.

Pada [Tabel 5.15](#page-136-0) juga dapat dilihat perbandingan citra *watermark* hasil ekstraksi untuk kualitas kompresi tertinggi dan terendah. Citra *watermark* hasil ekstraksi terhadap gangguan kompresi JPEG ternyata masih terlihat jelas*.* Ini membuktikan bahwa citra *watermark* yang disisipkan memiliki tingkat ketahanan yang baik terhadap gangguan kompresi JPEG yang terjadi pada citra *host*.

<span id="page-136-0"></span>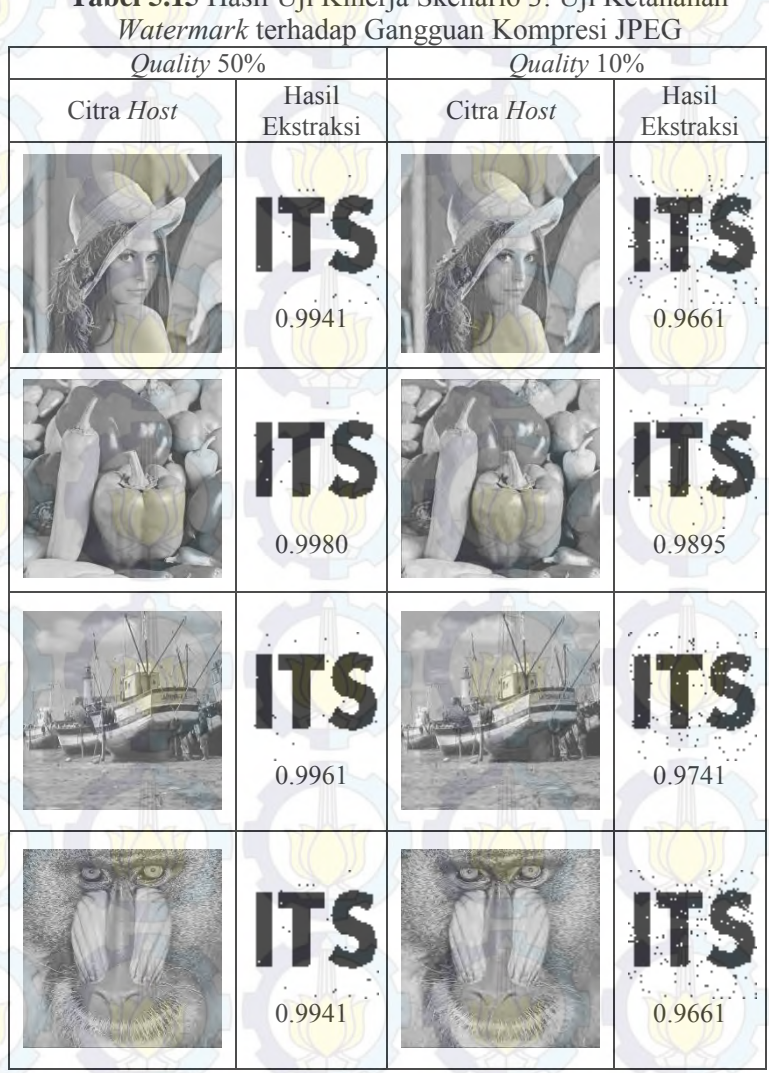

**Tabel 5.15** Hasil Uji Kinerja Skenario 3: Uji Ketahanan

# **5.3.2.4. Uji Kinerja dan Evaluasi Skenario 4: Uji Ketahanan Citra** *Watermark* **terhadap** *Resizing*

Uji kinerja ini bertujuan untuk menguji kekokohan *watermark* setelah dilakukan *resizing* terhadap citra *host*. Pada uji coba ini *resizing* dilakukan dengan menggunakan fungsi *imresize.* Masing-masing citra *host* diubah ukurannya mulai 256×256 sampai 32×32, kemudian citra *host* hasil *resizing* dikembalikan lagi pada ukuran 512×512. Hasil uji kinerja skenario 4 dapat dilihat pada [Tabel 5.16](#page-137-0) dan [Tabel 5.17.](#page-138-0)

# <span id="page-137-0"></span>**Tabel 5.16** Ringkasan Hasil Uji Coba Ketahanan *Watermark* Terhadap Gangguan *Resizing*

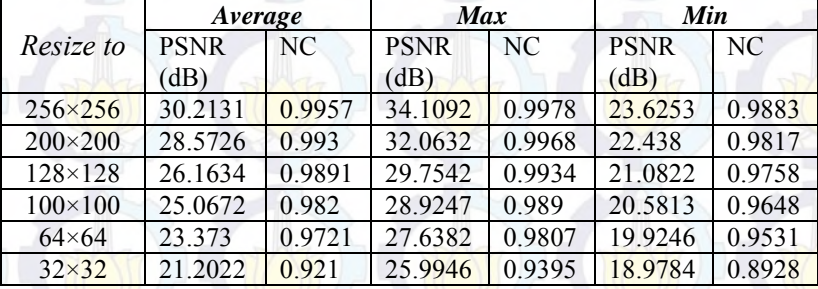

Dari [Tabel 5.16](#page-137-0) dapat diketahui bahwa semakin kecil ukuran citra hasil *resizing* maka nilai PSNR citra juga akan semakin kecil dan berakibat terhadap nilai NC yang dihasilkan semakin turun. Tetapi meskipun citra sudah mengalami resizing sampai ukuran 32×32 nilai NC terendah yang dihasilkan masih menunjukkan angka yang tinggi , yaitu 0.8928.

Pada [Tabel 5.17](#page-138-0) juga dapat dilihat perbandingan citra *watermark* hasil ekstraksi untuk ukuran *resizing* yang terbesar dan terkecil. Citra *watermark* hasil ekstraksi terhadap gangguan *resizing* ternyata masih terlihat jelas*.* Ini membuktikan bahwa citra *watermark* yang disisipkan memiliki tingkat ketahanan yang baik terhadap gangguan *resizing*.

<span id="page-138-0"></span>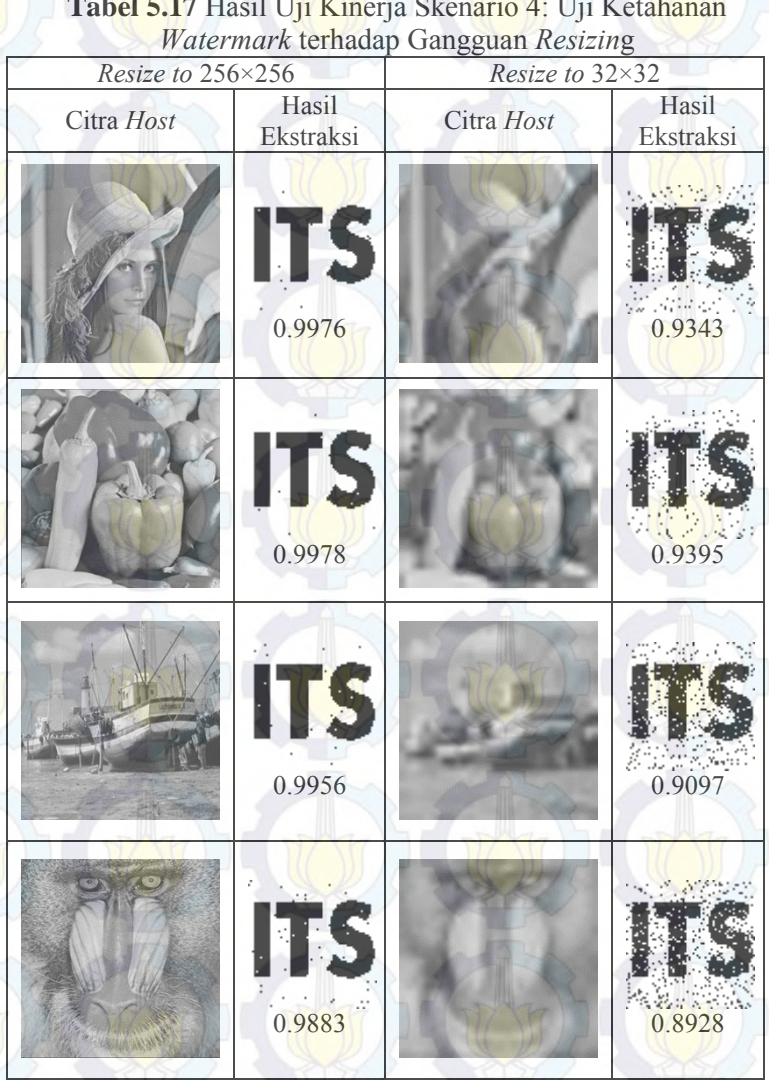

**Tabel 5.17** Hasil Uji Kinerja Skenario 4: Uji Ketahanan

# **5.3.2.5. Uji Kinerja dan Evaluasi Skenario 5: Uji Ketahanan Citra** *Watermark* **terhadap Penambahan Derau**

Uji kinerja ini bertujuan untuk menguji kekokohan *watermark* setelah dilakukan penambahan derau terhadap citra *host*. Pada uji coba ini masing-masing citra *host* diberi derau jenis *gaussian* dan *salt & pepper*. Derau jenis *gaussian*  diimplementasikan dengan *mean*=0 dan *variance*=0.03. Penambahan derau ini mengakibatkan citra *host* baru yang dihasilkan mengalami penurunan kualitas dengan nilai rata-rata PSNR ±15 dB. Sedangkan derau jenis *salt & pepper* diimplementasikan dengan *density* 0.03. Penambahan derau ini mengakibatkan citra *host* baru yang dihasilkan mengalami penurunan kualitas dengan nilai rata-rata PSNR ±18 dB. Hasil uji kinerja skenario 5 dapat dilihat pada [Tabel 5.18](#page-139-0) dan [Tabel 5.19.](#page-140-0)

<span id="page-139-0"></span>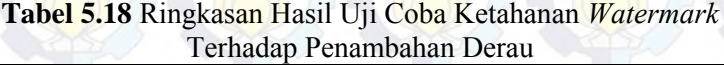

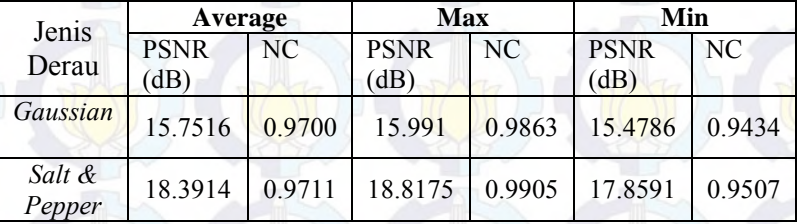

Dari [Tabel 5.18](#page-139-0) dapat diketahui bahwa nilai NC terendah yang dihasilkan oleh citra yang diberi derau jenis *gaussian* dan *salt & pepper* masih menunjukkan angka yang tinggi, yaitu 0.9434 dan 0.9507. Dari [Tabel 5.19](#page-140-0) juga dapat dilihat bahwa citra *watermark* hasil ekstraksi terhadap penambahan dua jenis derau tersebut juga masih masih terlihat jelas*.* Ini membuktikan bahwa citra *watermark* yang disisipkan memiliki tingkat ketahanan yang sangat baik terhadap penambahan derau.

<span id="page-140-0"></span>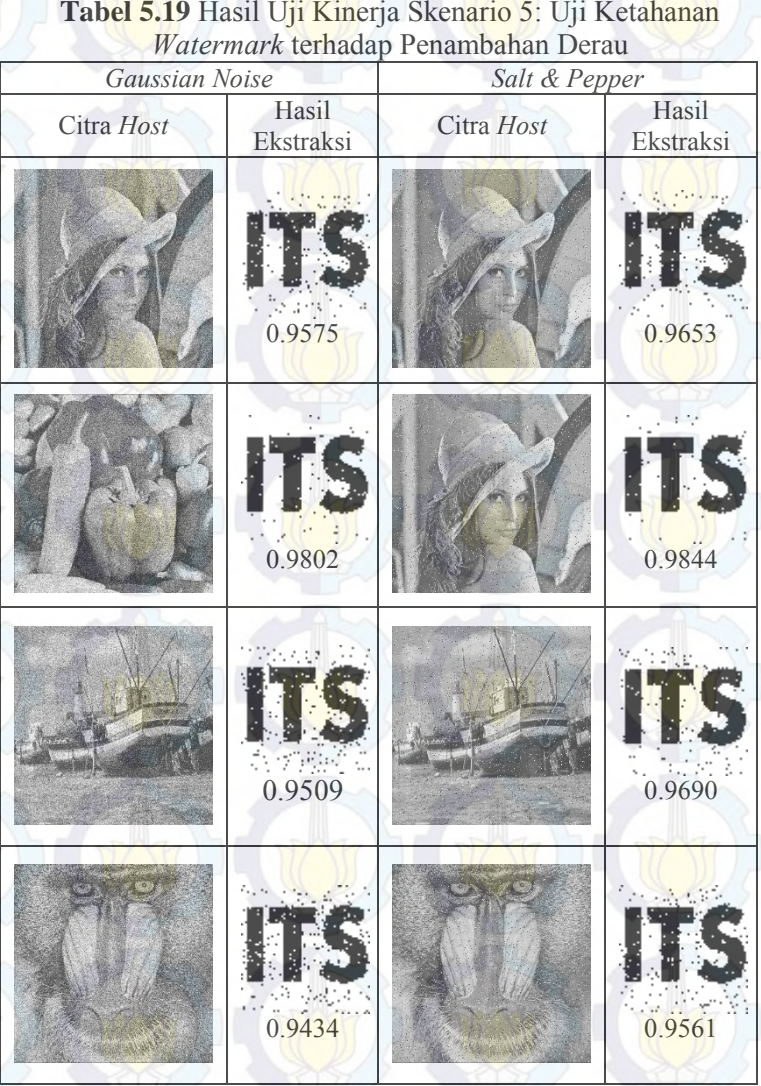

**Tabel 5.19** Hasil Uji Kinerja Skenario 5: Uji Ketahanan

116

# **5.3.2.6. Uji Kinerja dan Evaluasi Skenario 6: Uji Ketahanan Citra** *Watermark* **terhadap Rotasi**

Uji kinerja ini bertujuan untuk menguji kekokohan *watermark* setelah dilakukan rotasi terhadap citra *host*. Pada uji coba ini, masing-masing citra *host* mengalami 6 kali rotasi dengan sudut yang berbeda-beda. Fungsi rotasi dilakukan mulai sudut 3<sup>°</sup> sampai 13° searah jarum jam. Gangguan rotasi ini mengakibatkan beberapa bagian dari citra *host* hilang karena mengalami *cropping* untuk mempertahankan ukuran citra *host*. Hasil uji kinerja skenario 6 dapat dilihat pada [Tabel 5.20](#page-141-0) da[n Tabel 5.21.](#page-142-0)

<span id="page-141-0"></span>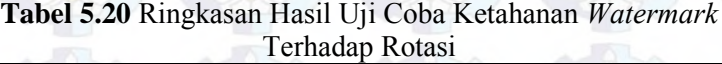

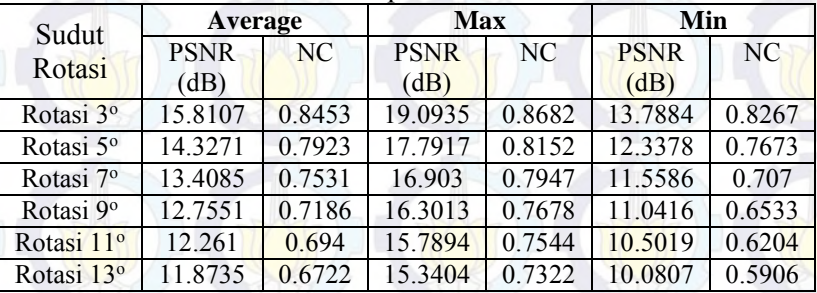

Dari [Tabel 5.20](#page-141-0) dapat diketahui bahwa semakin besar sudut rotasi yang digunakan maka nilai PSNR citra juga akan semakin kecil dan berakibat terhadap nilai NC yang dihasilkan semakin turun. Nilai NC terkecil yang dihasilkan oleh citra dengan gangguan rotasi 3° masih menunjukkan angka yang cukup tinggi, yaitu 0.8267. Sedangkan nilai terkecil yang dihasilkan oleh citra dengan gangguan rotasi 13° sudah menunjukkan angka yang rendah, yaitu 0.5906. Namun jika dilihat dari nilai-rata-rata NC yang dihasilkan masih cukup baik, yaitu 0.6722. Pada [Tabel 5.21](#page-142-0) juga dapat dilihat bahwa citra *watermark* hasil ekstraksi untuk gangguan rotasi 3° masih terlihat jelas. Sedangkan beberapa citra watermark hasil ekstraksi untuk gangguan rotasi 13<sup>°</sup> terlihat

kurang jelas. Dari sini terbukti bahwa citra *watermark* memiliki ketahanan yang baik terhadap gangguan rotasi sampai 13°.

<span id="page-142-0"></span>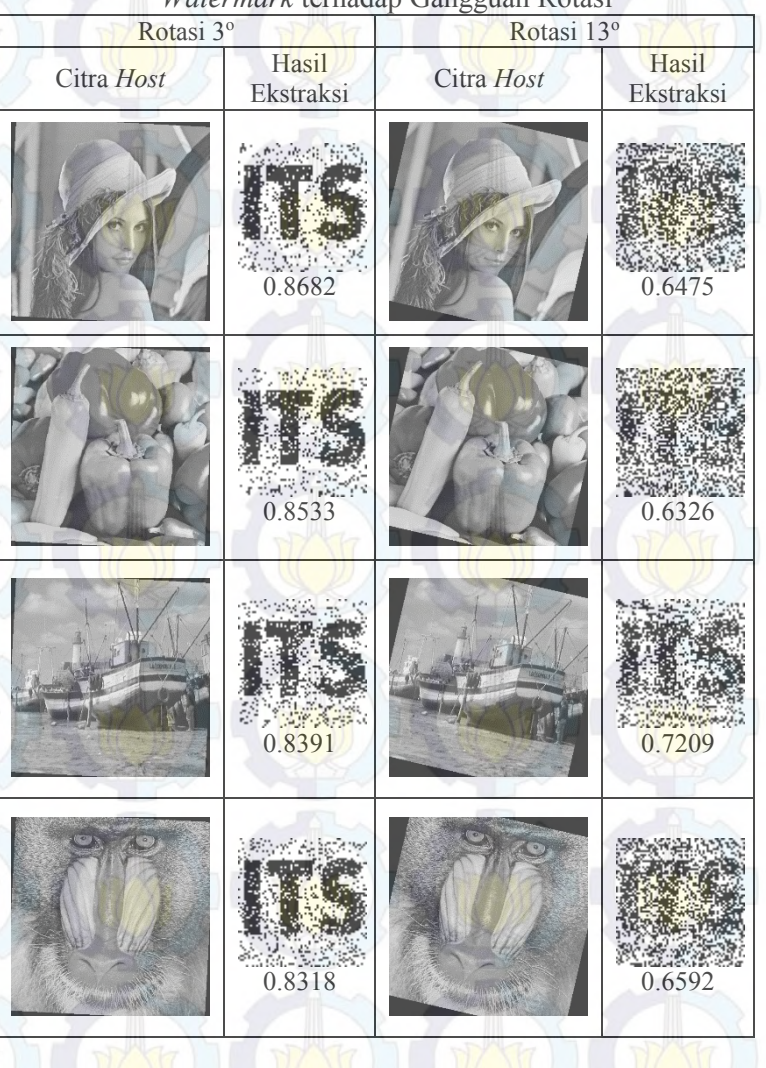

**Tabel 5.21** Hasil Uji Kinerja Skenario 6: Uji Ketahanan *Watermark* terhadap Gangguan Rotasi

# **5.3.2.7. Uji Kinerja dan Evaluasi Skenario 7: Uji Ketahanan Citra** *Watermark* **terhadap** *Cropping*

Uji kinerja ini bertujuan untuk menguji kekokohan *watermark* setelah dilakukan *cropping* terhadap citra *host*. Pada uji coba ini masing-masing citra *host* mengalami 5 macam fungsi *cropping* dengan persentase yang berbeda-beda. Fungsi *cropping* dilakukan pada bagian tepi citra *host* dengan luas mulai 5% sampai 25% dari luas citra *host*. Sehingga semakin besar persentase *cropping* semakin banyak pula bagian dari citra *host* yang hilang. Hasil uji kinerja skenario 7 dapat dilihat pad[a Tabel 5.22 d](#page-143-0)an [Tabel](#page-144-0)  [5.23.](#page-144-0)

| ۔ ت<br>$\mathbf{r}$ $\mathbf{r}$ $\mathbf{r}$ |                     |           |                     |           |                     |           |  |
|-----------------------------------------------|---------------------|-----------|---------------------|-----------|---------------------|-----------|--|
| Presentase<br>Cropping                        | <b>Average</b>      |           | <b>Max</b>          |           | Min                 |           |  |
|                                               | <b>PSNR</b><br>(dB) | <b>NC</b> | <b>PSNR</b><br>(dB) | <b>NC</b> | <b>PSNR</b><br>(dB) | <b>NC</b> |  |
| $5\%$                                         | 18.7456             | 0.9337    | 20.7291             | 0.9658    | 16.0398             | 0.8965    |  |
| 10%                                           | 15.3408             | 0.8543    | 17.3627             | 0.927     | 12.5917             | 0.7834    |  |
| 15%                                           | 13.4758             | 0.7951    | 15.5489             | 0.9048    | 10.736              | 0.7139    |  |
| 20%                                           | 12.2052             | 0.7524    | 14.261              | 0.864     | 9.4327              | 0.6494    |  |
| 25%                                           | 11.1223             | 0.6957    | 13.1574             | 0.8274    | 8.3526              | 0.5833    |  |

<span id="page-143-0"></span>**Tabel 5.22** Ringkasan Hasil Uji Coba Ketahanan *Watermark* Terhadap Gangguan *Cropping*

Dari [Tabel 5.22](#page-143-0) dapat diketahui bahwa semakin besar persentase *cropping* maka nilai PSNR citra juga akan semakin kecil dan berakibat terhadap nilai NC yang dihasilkan semakin turun. Nilai NC terkecil yang dihasilkan oleh citra dengan gangguan *cropping* 5% masih menunjukkan angka yang tinggi, yaitu 0.8965. Sedangkan nilai terkecil yang dihasilkan oleh citra dengan gangguan *cropping* 25% sudah menunjukkan angka yang rendah, yaitu 0.5833. Namun jika dilihat dari nilai-rata-rata NC yang dihasilkan masih cukup baik, yaitu 0.6957.
<span id="page-144-0"></span>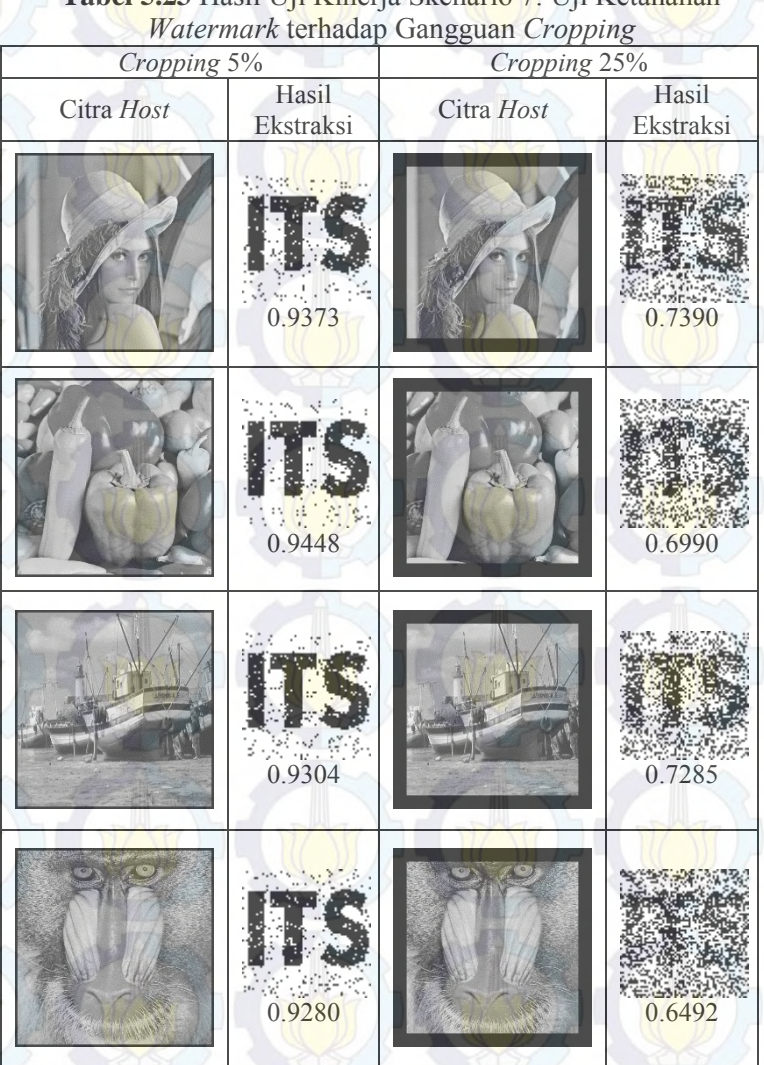

**Tabel 5.23** Hasil Uji Kinerja Skenario 7: Uji Ketahanan

Pada [Tabel 5.23](#page-144-0) juga dapat dilihat bahwa citra *watermark* hasil ekstraksi untuk gangguan *cropping* 5% masih terlihat jelas. Sedangkan beberapa citra *watermark* hasil ekstraksi untuk gangguan *cropping* 25% terlihat kurang jelas. Dari sini terbukti bahwa citra *watermark* yang disisipkan memiliki ketahanan yang baik terhadap gangguan *cropping* sampai persentase 25%.

### *Halaman ini sengaja dikosongkan*

### **BAB VI KESIMPULAN DAN SARAN**

Bab ini membahas kesimpulan yang dapat diambil dari tujuan pembuatan perangkat lunak dan hasil uji coba yang telah dilakukan sebagai jawaban dari rumusan masalah yang dikemukakan. Selain itu juga disampaikan saran yang untuk pengembangan perangkat lunak lebih lanjut.

#### **6.1. Kesimpulan**

Kesimpulan yang diperoleh berdasarkan hasil uji coba dan evaluasi adalah sebagai berikut:

- 1. Teknik *visual cryptography* yang diusulkan dapat melakukan penyisipan citra *watermark* tanpa harus mengubah citra *host*, sehingga kualitas citra *host* tetap tinggi.
- 2. Proses ekstraksi citra *watermark* juga dapat dilakukan secara *blind* dengan cara yang lebih sederhana, sehingga waktu komputasinya cepat.
- 3. Pada keadaan normal (tanpa perlakukan khusus) hasil ekstraksi citra *watermark* adalah sama persis dengan citra *watermark* asli sebelum disisipkan.
- 4. Proses ekstraksi citra *watermark* hanya dapat dilakukan dengan baik jika menggunakan citra *ownership* yang sah dan kunci yang benar.
- 5. Citra *watermark* yang disisipkan memiliki ketahanan yang sangat baik terhadap gangguan seperti *blurring*, *sharpening*, kompresi JPEG, *resizing* dan penambahan derau, yaitu dengan nilai NC terendah untuk masing-masing gangguan yang berada di kisaran 0.9.
- 6. Citra *watermark* yang disisipkan memiliki ketahanan yang baik terhadap gangguan rotasi sampai 13°.
- 7. Citra *watermark* yang disisipkan memiliki ketahanan yang baik terhadap gangguan *cropping* sampai 25% dari luas citra asli.

### **6.2. Saran**

Beberapa saran yang hendak disampaikan untuk pengembangan perangkat lunak lebih lanjut adalah sebagai berikut:

- 1. Perlu dikembangakan metode yang dapat meningkatkan ketahanan citra *watermark* dari serangan geometri.
- 2. Perlu dikembangakan metode yang dapat melakukan algoritma *blind watermarking* untuk citra *watermark* berwarna.

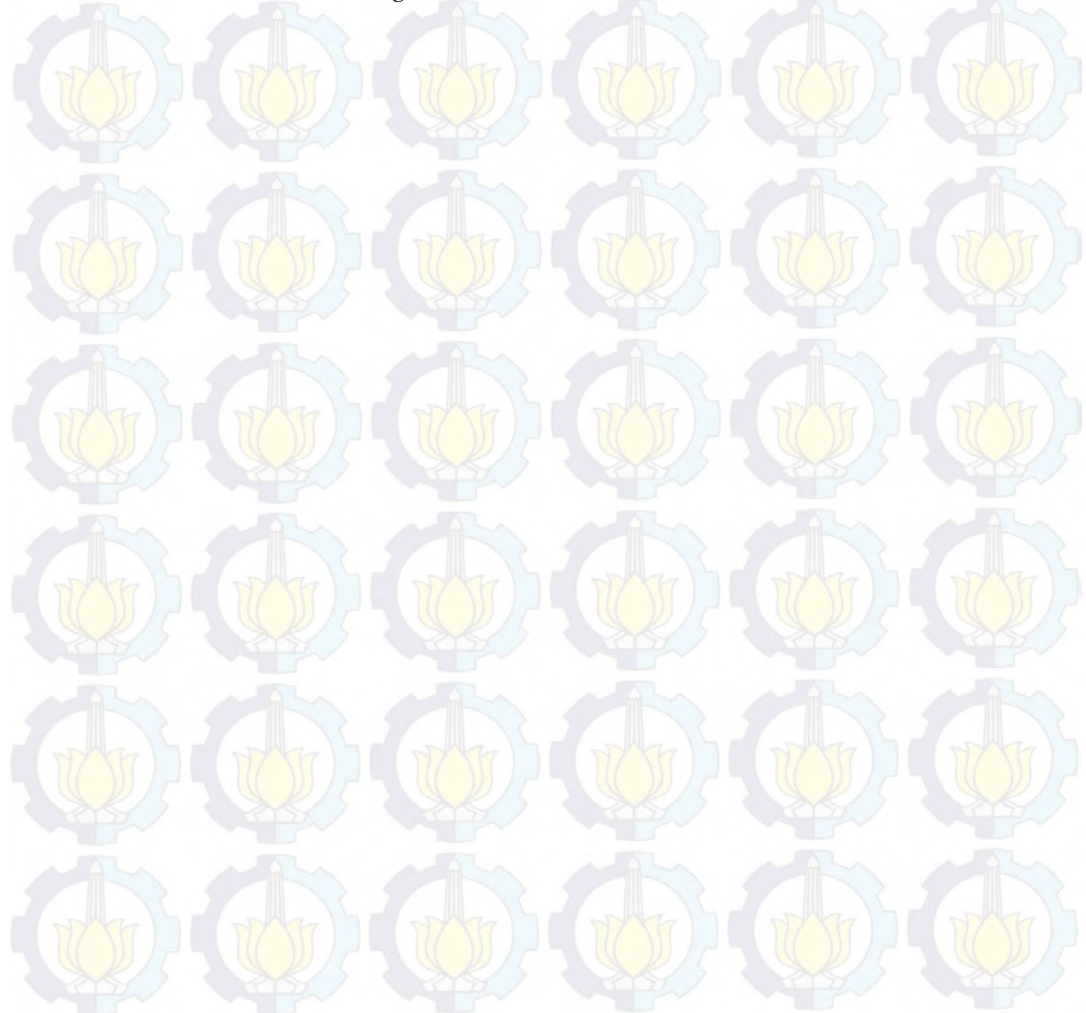

#### **DAFTAR PUSTAKA**

- [1] A. Bovik, Handbook of Image and Video Processing 2nd Edition, United States of America: Elsevier Academic Press, 2005.
- [2] V. A. Narayanan and K. Prabhu, "The fractional Fourier transform: theory, implementation and error analysis," *Microprocessor and Microsystems,* vol. 27, pp. 511-521, 2003.
- [3] S. C. Pei and M. H. Yeh, "Two dimensional discrete fractional Fourier transform," *Signal Processing,* vol. 67, pp. 99-108, 1998.
- [4] B. Surekha and D. G. N. Swamy, "Visual Secret Sharing Based Digital Image Watermarking," *IJCSI International Journal of Computer Science Issues,* vol. 9, no. 3, pp. 312- 317, 2012.
- [5] C. C. Wang, S. C. Tai and C. S. Yu, "Repeating image watermarking technique by the visual crytography," *IEIC Transactions on Fundamentals,* Vols. E83-A, no. 8, pp. 1589-1598, 2000.
- [6] Y. C. Hou and P. M. Chen, "An asymmetric watermarking scheme based on visual cryptography," *Proceedings of the 5th Signal Processing Conference,* vol. 2, pp. 992-995, 2000.
- [7] M. A. Savelonas and S. Chountasis, "Noise-resistant" watermarking in the fractional Fourier domain utilizing moment-based image representation," *Signal Processing,* no. 90, pp. 2521-2528, 2010.
- [8] D. C. Lou, H. K. Tso and J. L. Liu, "A copyright protection scheme for digital images using visual cryptography technique," *Computer Standarts and Interfaces,* vol. 29, pp. 125-131, 2007.
- [9] T. H. Chen, C. C. Chang, C. S. Wu and D. C. Lou, "On the security of a copyright protection scheme based on visual cryptography," *Computer Standards & Interfaces,* no. 31, pp. 1-5, 2009.
- [10] R. C. Gonzales and P. Wintz, Digital Image Processing Second Edition, New Jersey: Prentice-Hall Inc, 2002.
- [11] R. USU, "Teori Dasar Citra Digital," Sumatera Utara.
- [12] C. Candan, M. A. Kutay and H. M. Ozaktas, "The Discrete" Fractional Fourier Transform," *IEEE Transactions of Signal Processing,* vol. 48, no. 5, pp. 1329-1337, 2000.
- [13] C. C. Chang, P. Tsai and C. C. Lin, "SVD-based digital image watermarking scheme," *Patterns Recognition Letters,*  vol. 26, pp. 1577-1586, 2005.
- [14] M. Naor and A. Shamir, "Visual Cryptography," *Lecture Notes in Computer Science,* vol. 950, p. 1–12, 1995.
- [15] R. Munir, "Algoritma Enkripsi Selektif Citra Digital dalam Ranah Frekuensi Berbasis Permutasi Chaos," *Jurnal Rekayasa Elektrika,* vol. 10, no. 2, pp. 66-72, Oktober 2012.
- [16] S. Rawat and B. Raman, "A blind watermarking algorithm based on fractional Fourier transform and visual cryptography," *Signal Processing,* vol. 92, pp. 1480-1491, 2012.
- [17] J. H. McClelan and T. W. Parks, "Eigenvalue and eigenvector decomposition of the discrete Fourier transform," *IEEE Trans. Signal Processing,* Vols. AU-20, pp. 66-74, 1972.
- [18] "Signal and Image Processing Institute," [Online]. Available: http://sipi.usc.edu/database/database.php?volume=misc. [Accessed 3 March 2014].

### **BIODATA PENULIS**

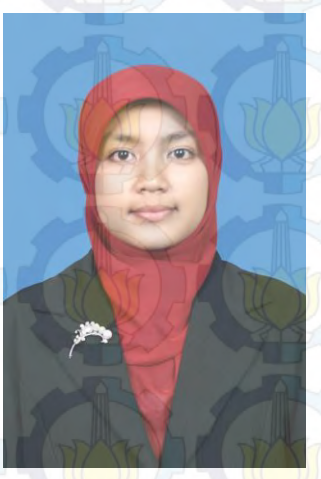

Mir'atul Mahmudah, lahir di Tulungagung pada tanggal 28 Juli 1992, merupakan anak pertama dari dua bersaudara. Penulis telah menempuh pendidikan mulai dari SDN Bungur I (1998-2004), SMPN 1 Kauman (2004-2007), SMAN 1 Kedungwaru (2007-2010) dan diterima sebagai mahaiswa Teknik Informatika ITS (2010-2014) melalui jalur beasiswa Bidik Misi. Selama masa kuliah, penulis pernah menjadi asisten pada mata kuliah Matematika Diskrit dan mata kuliah Komputasi

Numerik. Selain itu, penulis juga aktif dalam beberapa organisasi di lingkungan ITS. Organisasi tersebut diantaranya Himpunan Mahasiswa Teknik Computer-Informatika (HMTC) dan lembaga dakwah jurusan Keluarga Muslim Informatika (KMI). Penulis juga mengikuti beberapa kegiatan Latihan Keterampilan Manajemen Mahasiswa untuk tingkat pra Tingkat Dasar dan Tingkat Dasar. Dalam menyelesaikan kuliahnya, penulis mengambil bidang minat Komputasi Cerdas dan Visualisasi (KCV) dan tertarik pada hal yang berhubungan dengan citra dan data. Penulis dapat dihubungi melalui *e-mail* miratul.mahmudahh@gmail.com.

# **LAMPIRAN**

**Tabel A.1** Hasil Ekstraksi Citra *Watermark* Menggunakan Kunci yang Benar (Bagian 1)

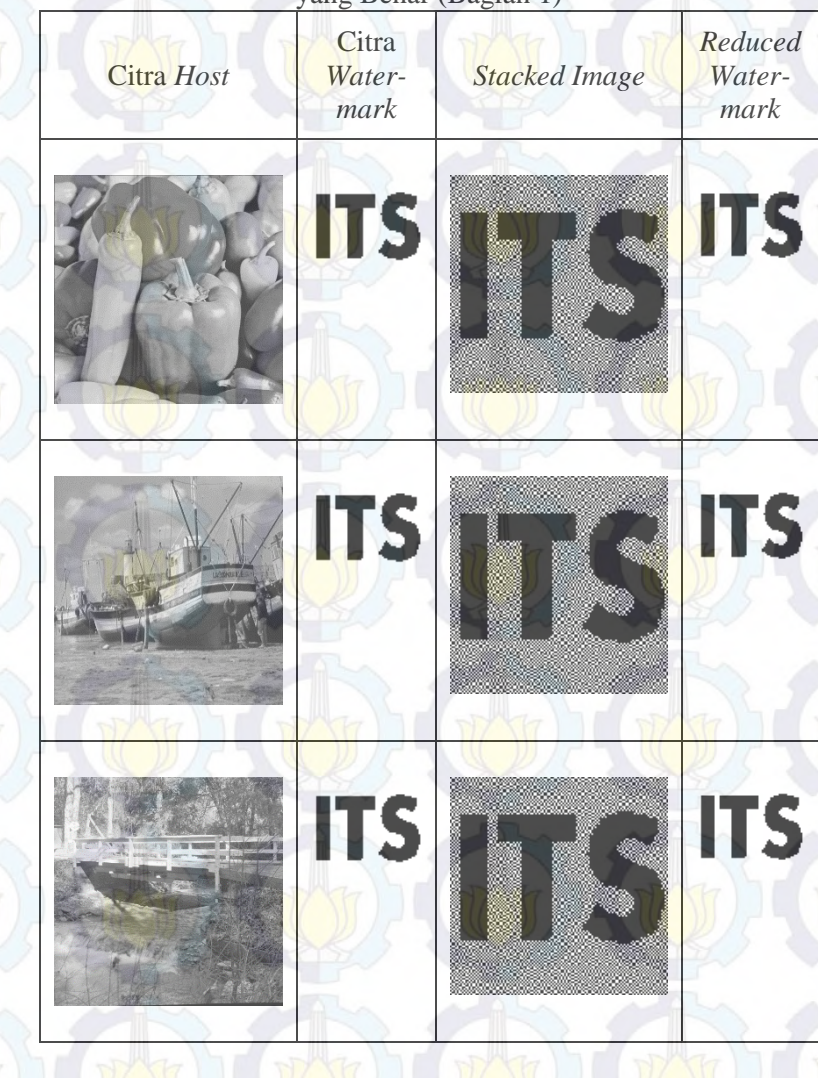

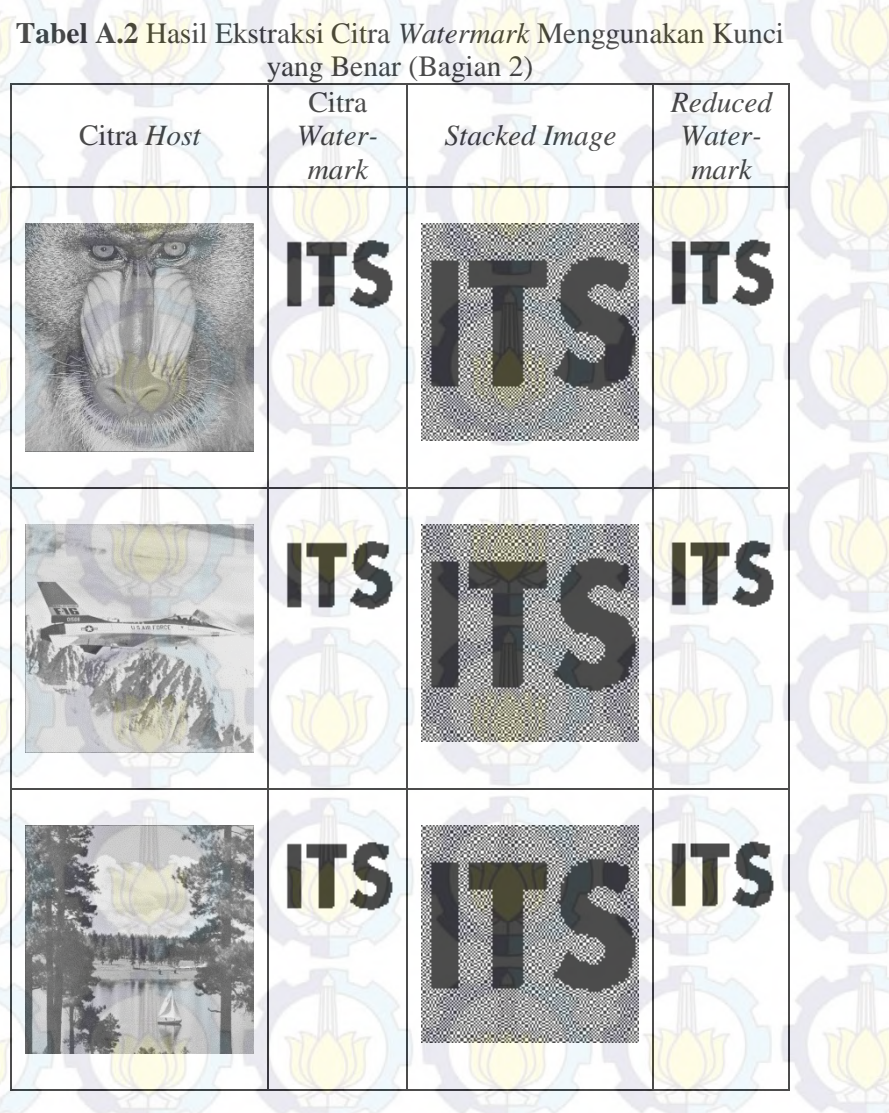

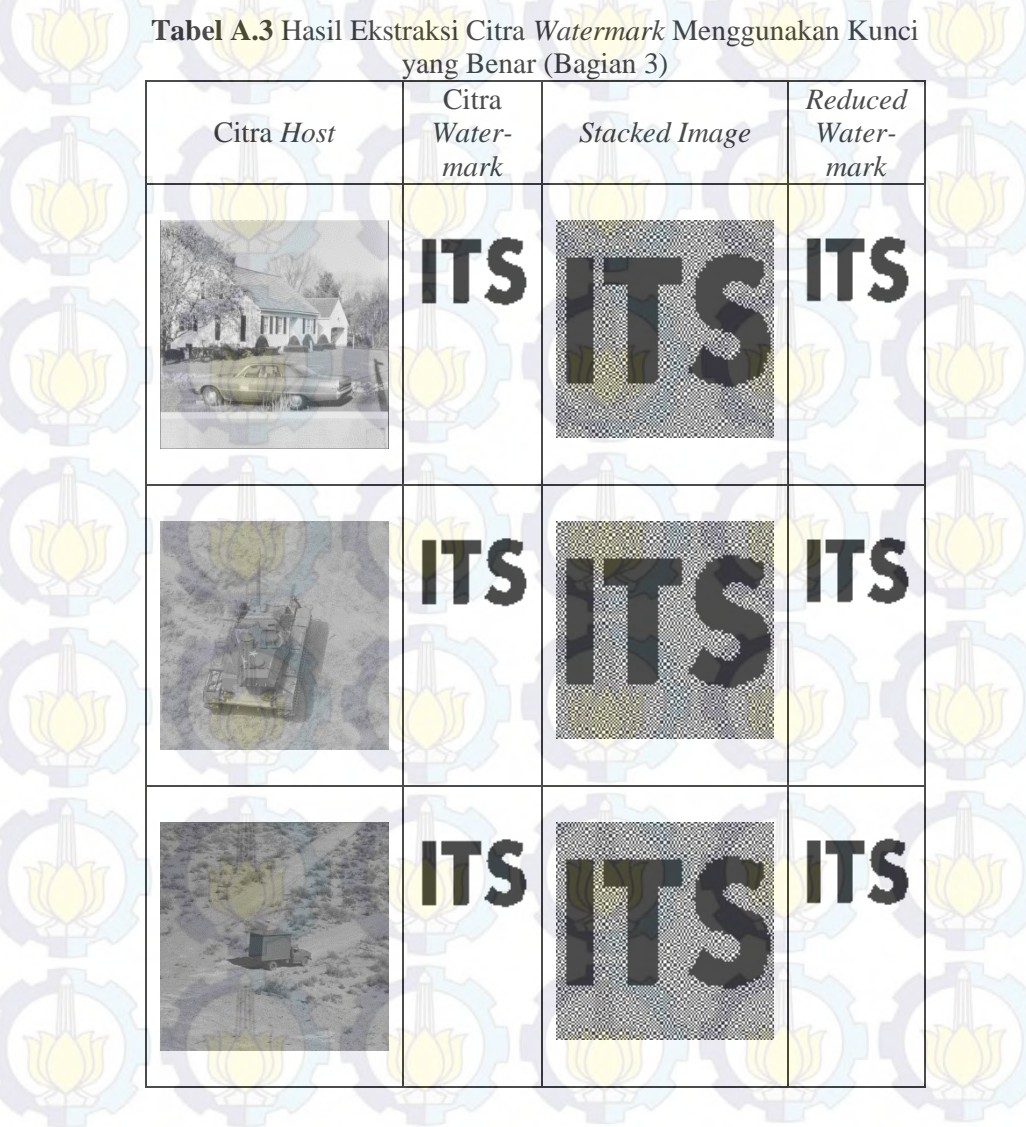

| <b>Nama Citra</b> | $t1*(s)$ | $t2*(s)$ | <b>Waktu Penyisipan(s)</b> |
|-------------------|----------|----------|----------------------------|
| Lena              | 17.235   | 0.004    | 17.238                     |
| Pepper            | 17.396   | 0.001    | 17.396                     |
| <b>Boat</b>       | 16.980   | 0.001    | 16.980                     |
| <b>Baboon</b>     | 16.459   | 0.001    | 16.461                     |
| <b>Bridge</b>     | 17.500   | 0.001    | 17.501                     |
| Plane             | 16.984   | 0.001    | 16.985                     |
| Lake              | 17.215   | 0.001    | 17.217                     |
| House             | 17.635   | 0.001    | 17.636                     |
| Tank              | 16.835   | 0.001    | 16.836                     |
| Truck             | 16.663   | 0.001    | 16.664                     |

**Tabel A.4** Waktu *Running* Program Penyisipan Citra *Watermark* 

#### **Tabel A.5** Waktu *Running* Program Ekstraksi Citra *Watermark*

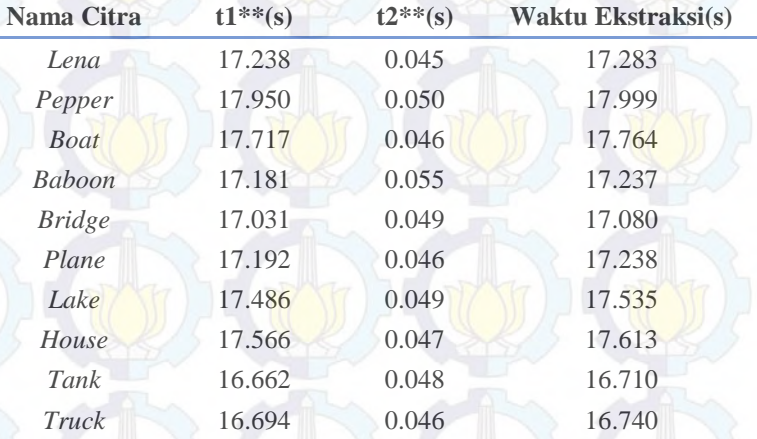

#### Keterangan

- t1\* : waktu *running* pembentukan *master share* pada proses penyisipan
- t1\*\* : waktu *running* pembentukan *master share* pada proses ekstraksi
- t2\* : waktu *running* program pembentukan *ownership share*
- t2\*\* : waktu *running* program ekstraksi *watermark*

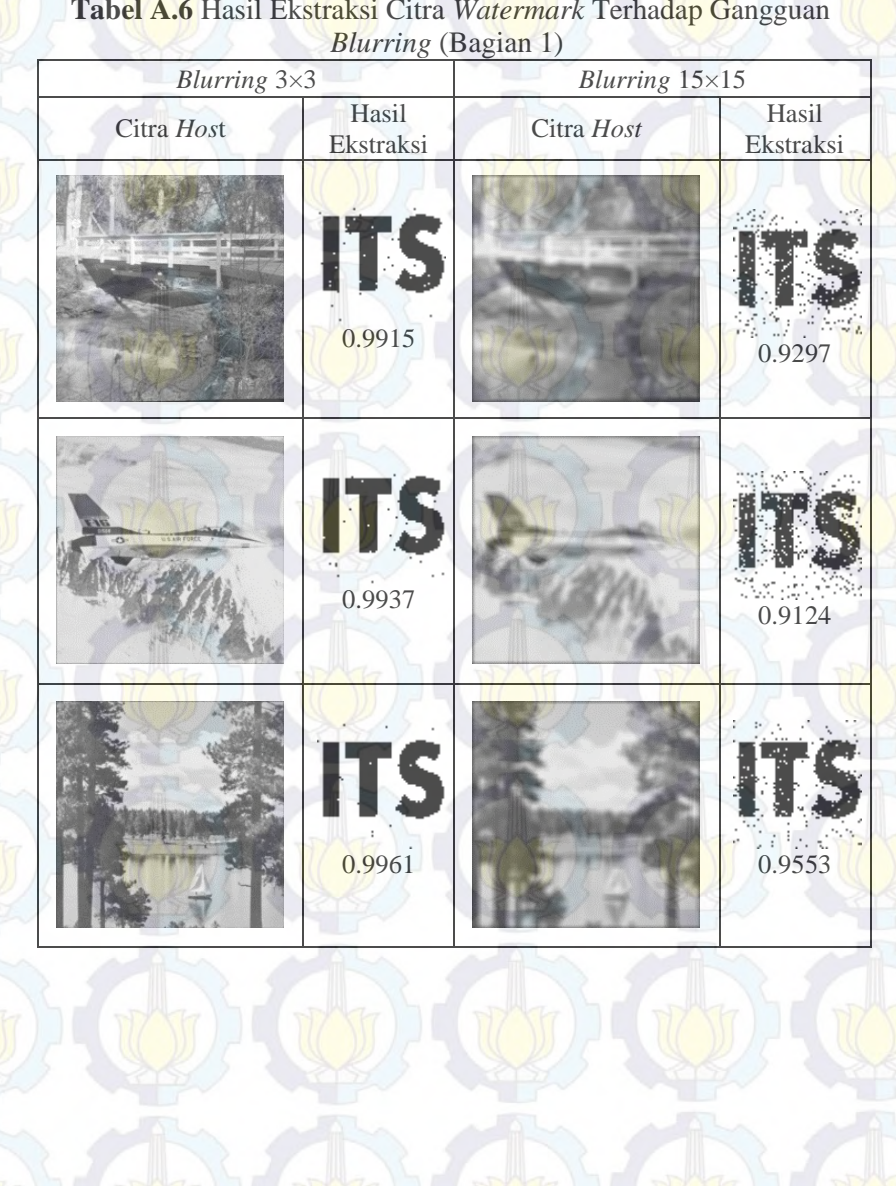

131 **Tabel A.6** Hasil Ekstraksi Citra *Watermark* Terhadap Gangguan

| <b>Blurring</b> (Bagian 2)<br><b>Blurring 3×3</b> |                      | $Blurring$ 15×15 |                    |
|---------------------------------------------------|----------------------|------------------|--------------------|
| Citra Host                                        | Hasil<br>Ekstraksi   | Citra Host       | Hasil<br>Ekstraksi |
|                                                   | ITS<br>0.9934        |                  | 0.9141             |
|                                                   | <b>ITS</b><br>0.9883 |                  | 0.8918             |
|                                                   | <b>ITS</b><br>0.9922 |                  | 0.9248             |
|                                                   |                      |                  |                    |
|                                                   |                      |                  |                    |

**Tabel A.7** Hasil Ekstraksi Citra *Watermark* Terhadap Gangguan

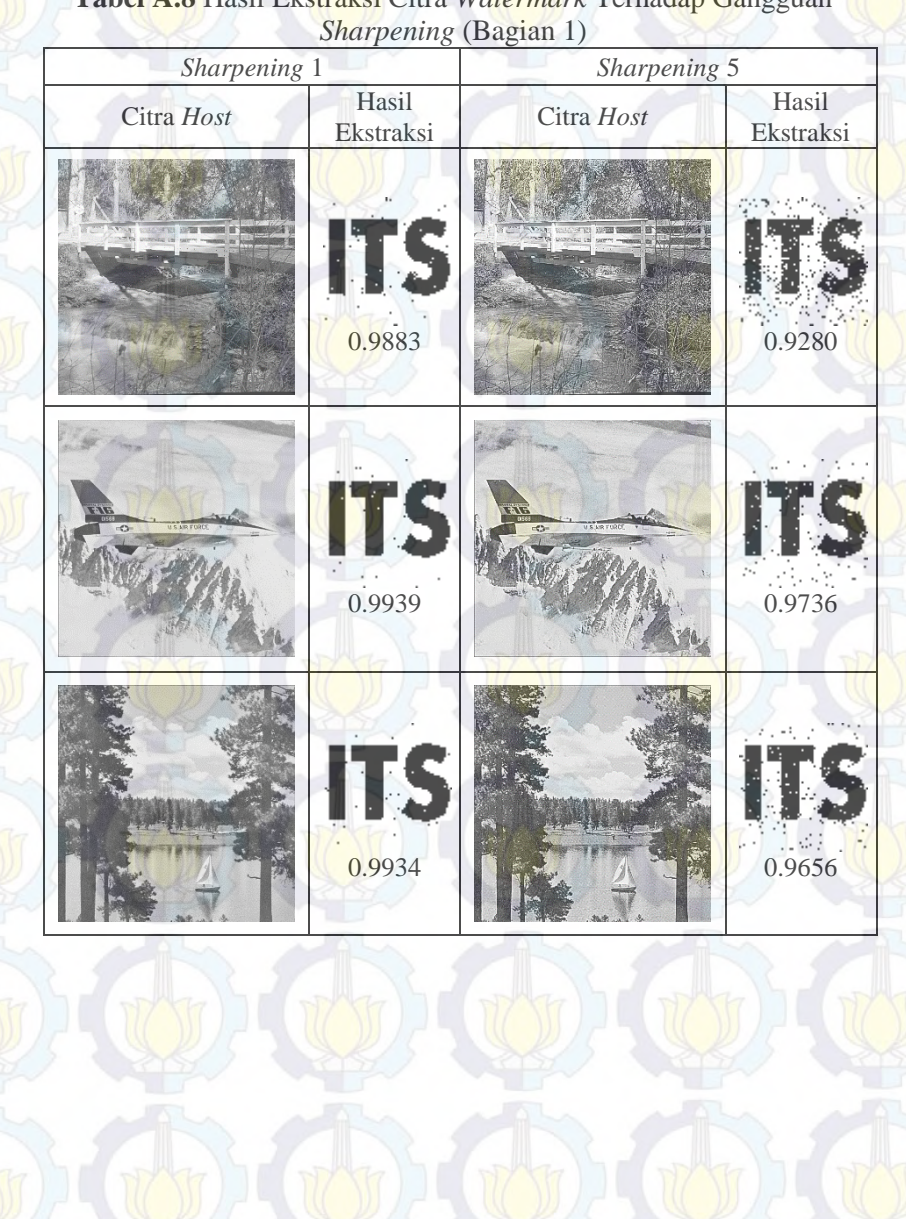

Tabel A.8 Hasil Ekstraksi Citra *Watermark* Terhadan Ga

| Sharpening 1 |                      | Sharpening (Bagian 2)<br>Sharpening 5 |                    |
|--------------|----------------------|---------------------------------------|--------------------|
| Citra Host   | Hasil<br>Ekstraksi   | Citra Host                            | Hasil<br>Ekstraksi |
|              | ITS<br>0.9922        | HH H                                  | 0.9600             |
|              | IT<br>0.9934         |                                       | 0.9534             |
|              | <b>ITS</b><br>0.9958 |                                       | 0.9509             |
|              |                      |                                       |                    |
|              |                      |                                       |                    |

**Tabel A.9** Hasil Ekstraksi Citra *Watermark* Terhadap Gangguan

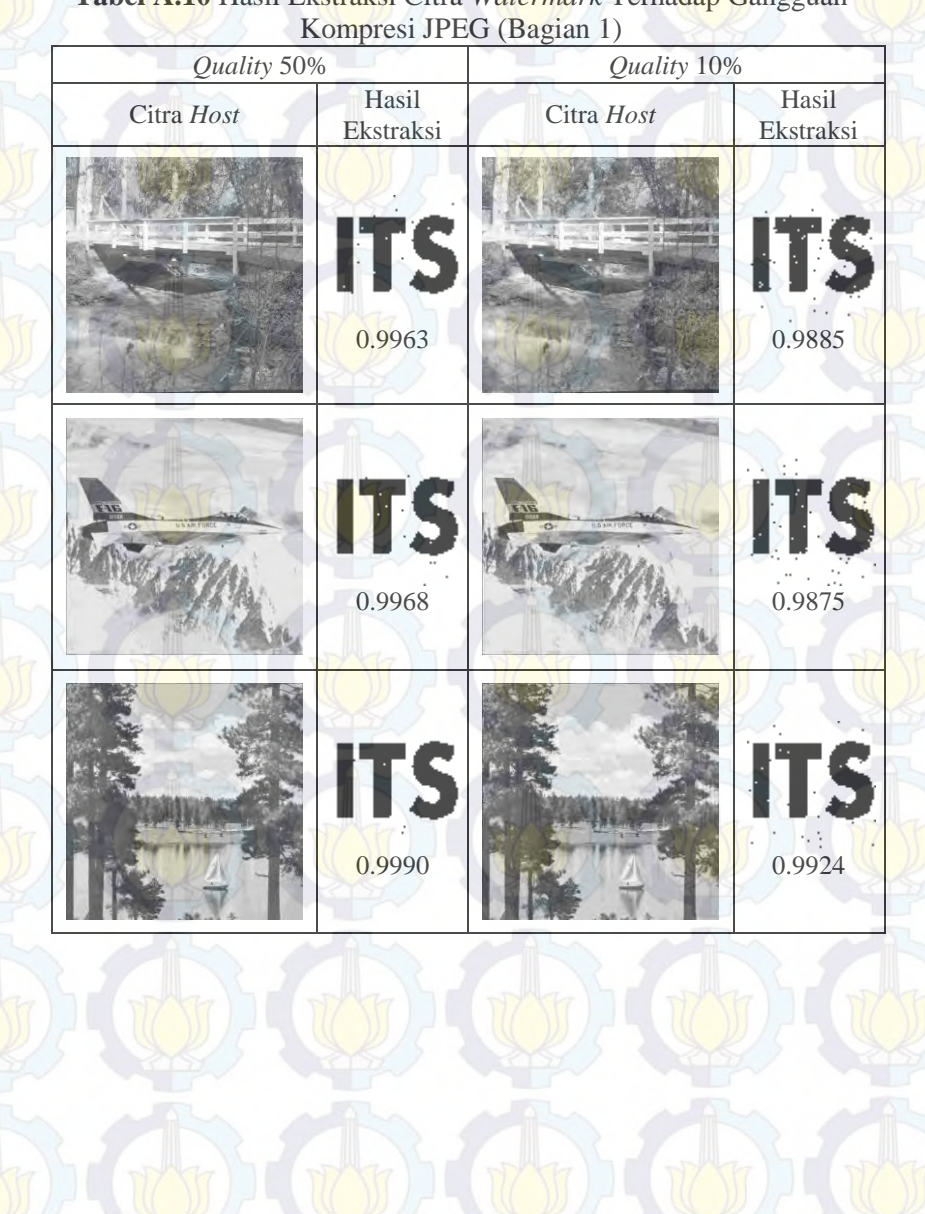

# **Tabel A.10** Hasil Ekstraksi Citra *Watermark* Terhadap Gangguan

| Kompresi JPEG (Bagian 2)<br>Quality 50% |                    | Quality 10% |                    |  |
|-----------------------------------------|--------------------|-------------|--------------------|--|
| Citra Host                              | Hasil<br>Ekstraksi | Citra Host  | Hasil<br>Ekstraksi |  |
|                                         |                    |             |                    |  |
|                                         | <b>ITS</b>         |             | <b>ITS</b>         |  |
|                                         | 0.9961             |             | 0.9944             |  |
|                                         |                    |             |                    |  |
|                                         | <b>ITS</b>         |             | <b>ITS</b>         |  |
|                                         | 0.9934             |             | 0.9922             |  |
|                                         |                    |             |                    |  |
|                                         |                    |             |                    |  |
|                                         | <b>ITS</b>         |             |                    |  |
|                                         | 0.9934             |             | 0.9526             |  |
|                                         |                    |             |                    |  |
|                                         |                    |             |                    |  |
|                                         |                    |             |                    |  |
|                                         |                    |             |                    |  |

**Tabel A.11** Hasil Ekstraksi Citra *Watermark* Terhadap Gangguan

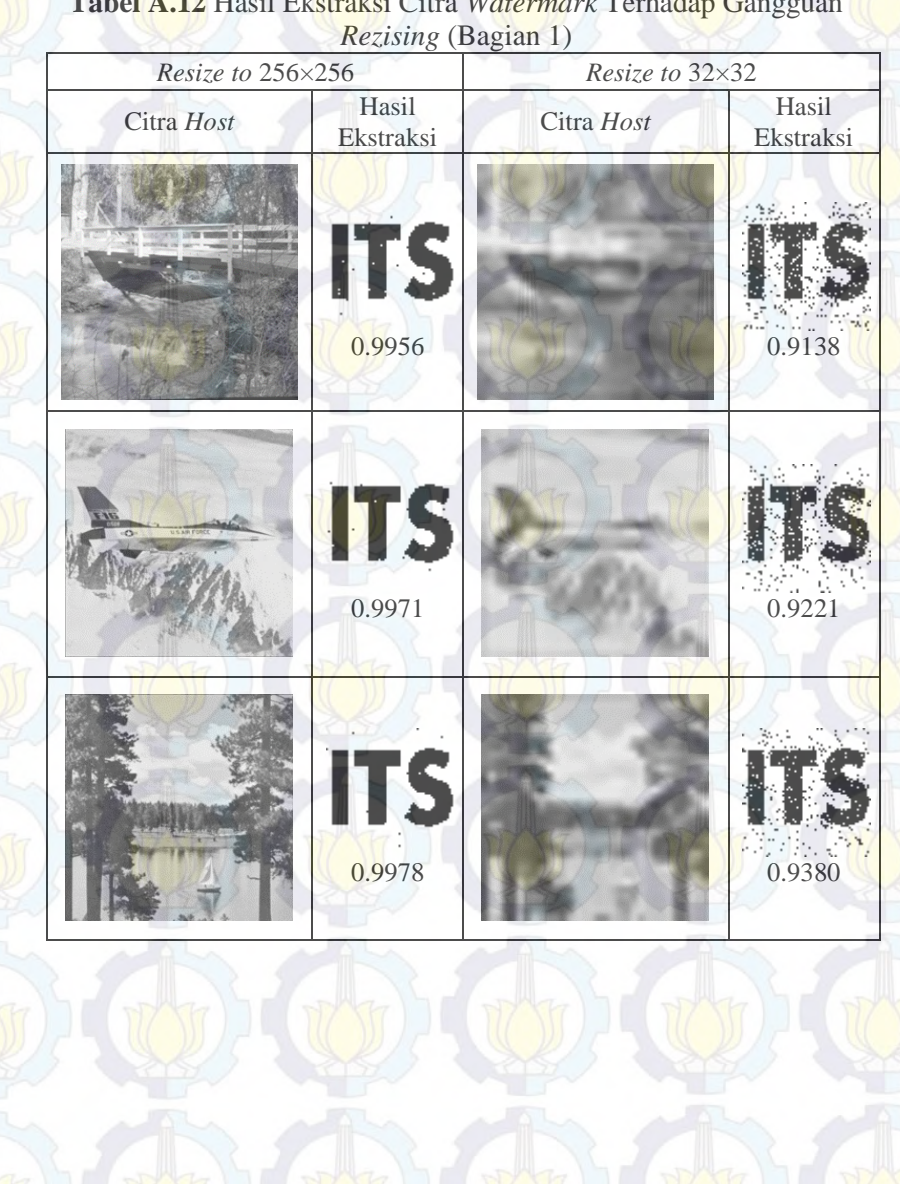

**Tabel A.12** Hasil Ekstraksi Citra *Watermark* Terhadap Gangguan

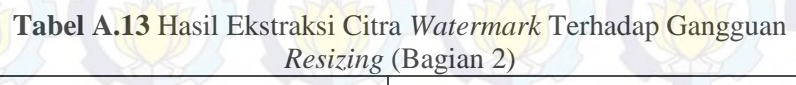

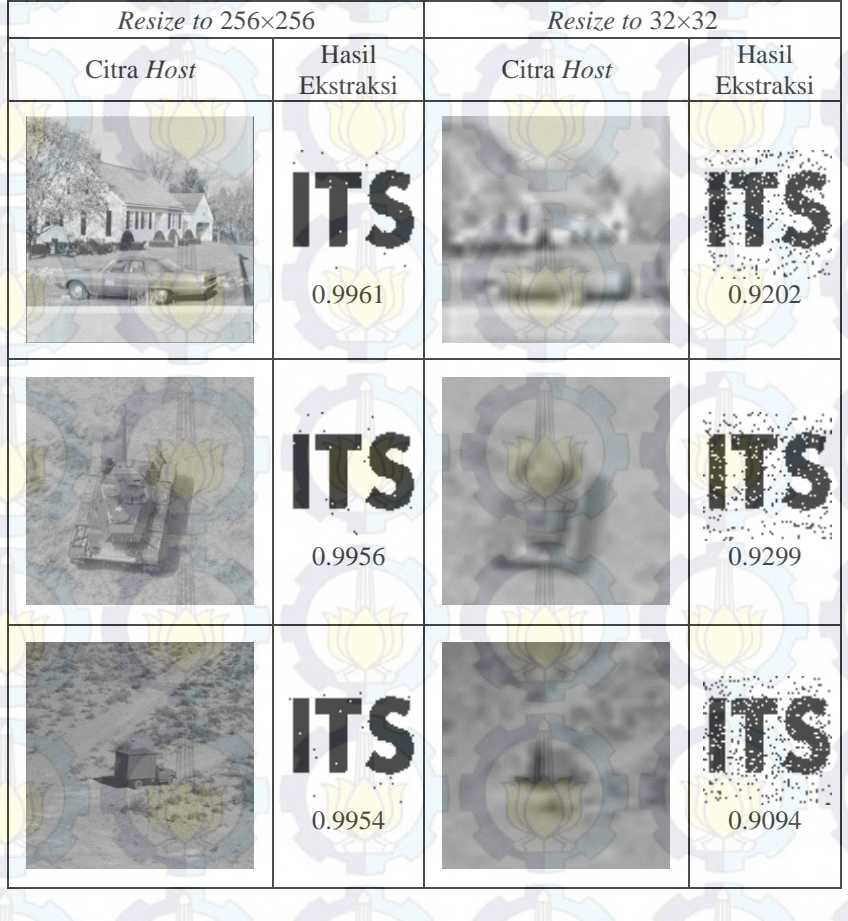

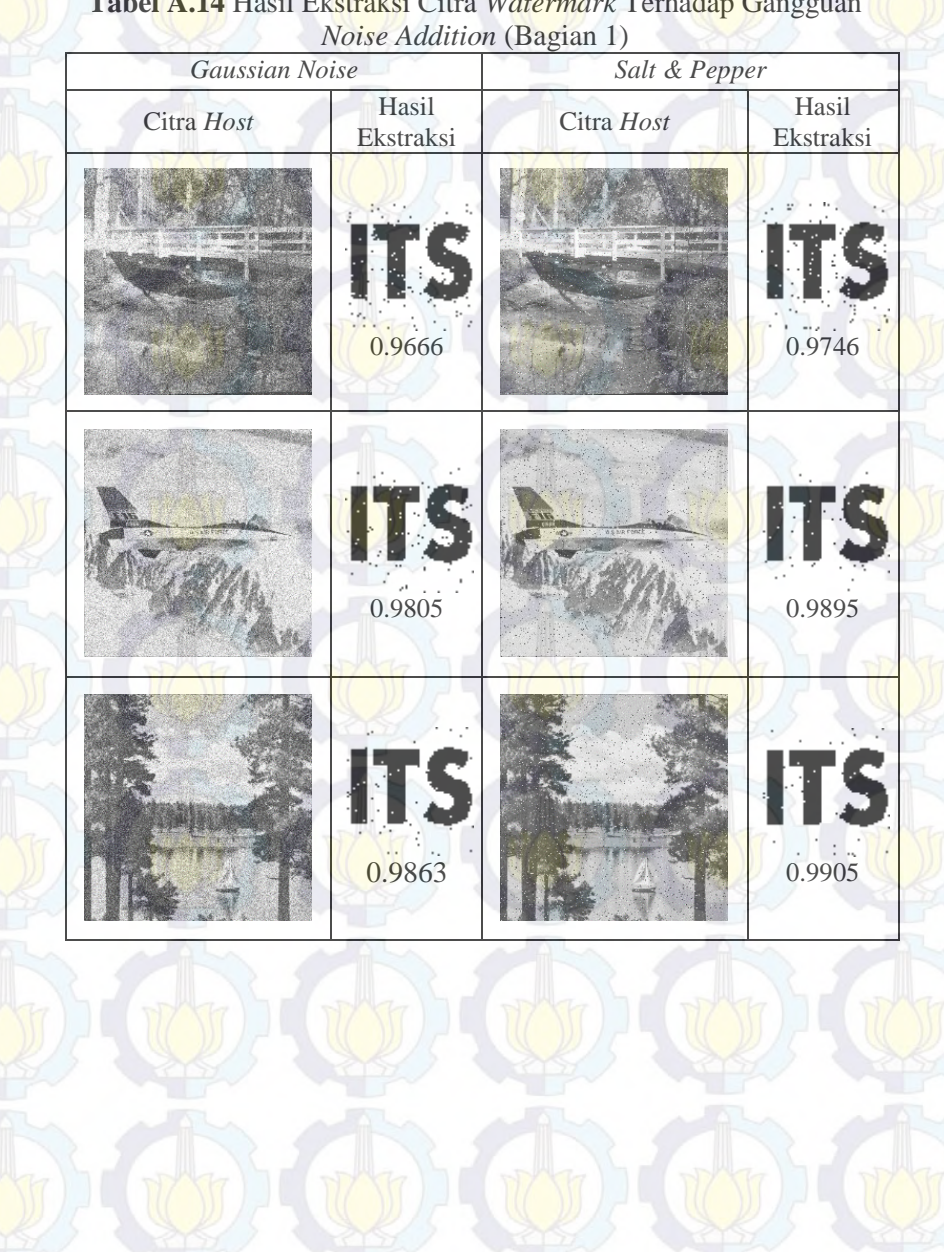

**Tabel A.15** Hasil Ekstraksi Citra *Watermark* Terhadap Gangguan *Noise Addition* (Bagian 2)

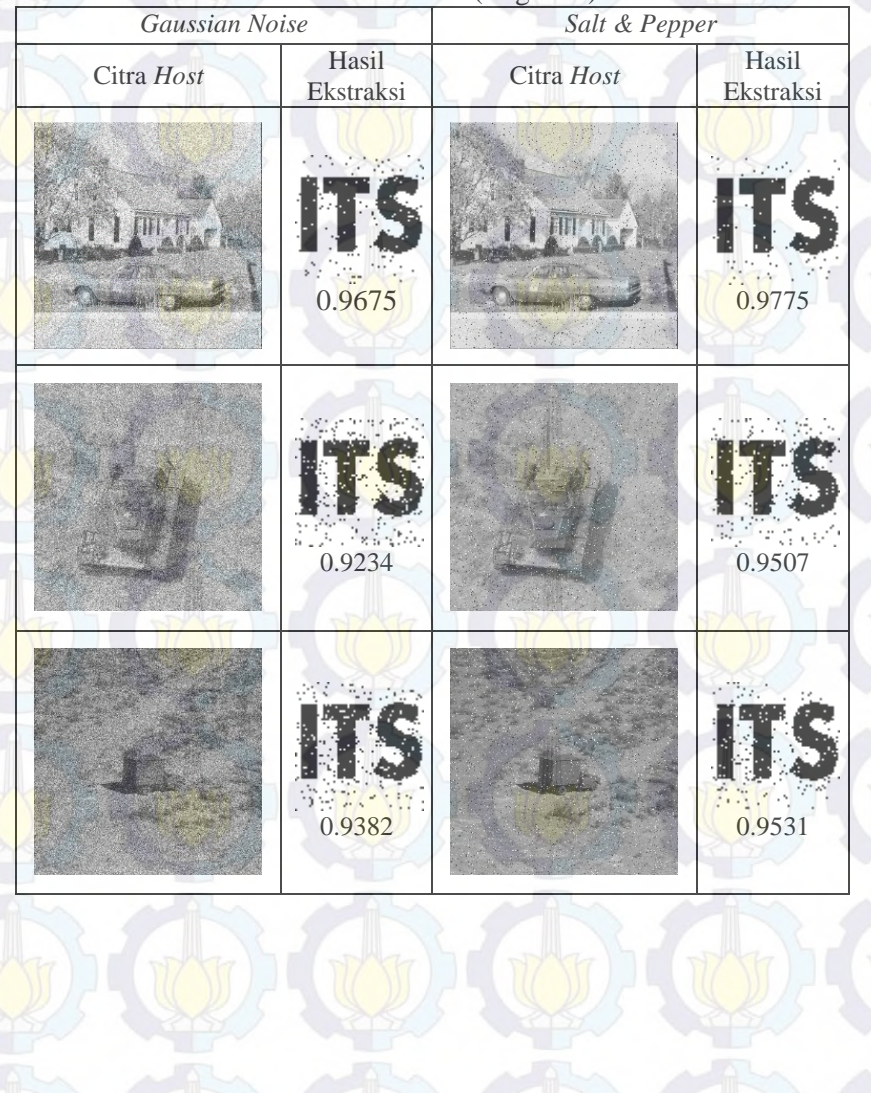

| Rotasi (Bagian 1)<br>Rotasi 3 <sup>o</sup> |                    | Rotasi 13 <sup>o</sup> |                    |
|--------------------------------------------|--------------------|------------------------|--------------------|
| Citra Host                                 | Hasil<br>Ekstraksi | Citra Host             | Hasil<br>Ekstraksi |
|                                            | 0.8325             |                        | 0.6987             |
|                                            | Vite en<br>0.8555  |                        | 0.6616             |
|                                            | 0.8425             |                        | 0.7112             |

**Tabel A.16** Hasil Ekstraksi Citra *Watermark* Terhadap Gangguan

| Rotasi 3 <sup>o</sup> |            | Rotasi (Bagian 2)      |  |  |
|-----------------------|------------|------------------------|--|--|
| Hasil<br>Ekstraksi    | Citra Host | Hasil<br>Ekstraksi     |  |  |
| 0.8411                |            | 0.5906                 |  |  |
| 0.8618                |            | 0.7322                 |  |  |
| 0.8267                |            | 0.6677                 |  |  |
|                       |            |                        |  |  |
|                       |            | Rotasi 13 <sup>°</sup> |  |  |

**Tabel A.17** Hasil Ekstraksi Citra *Watermark* Terhadap Gangguan

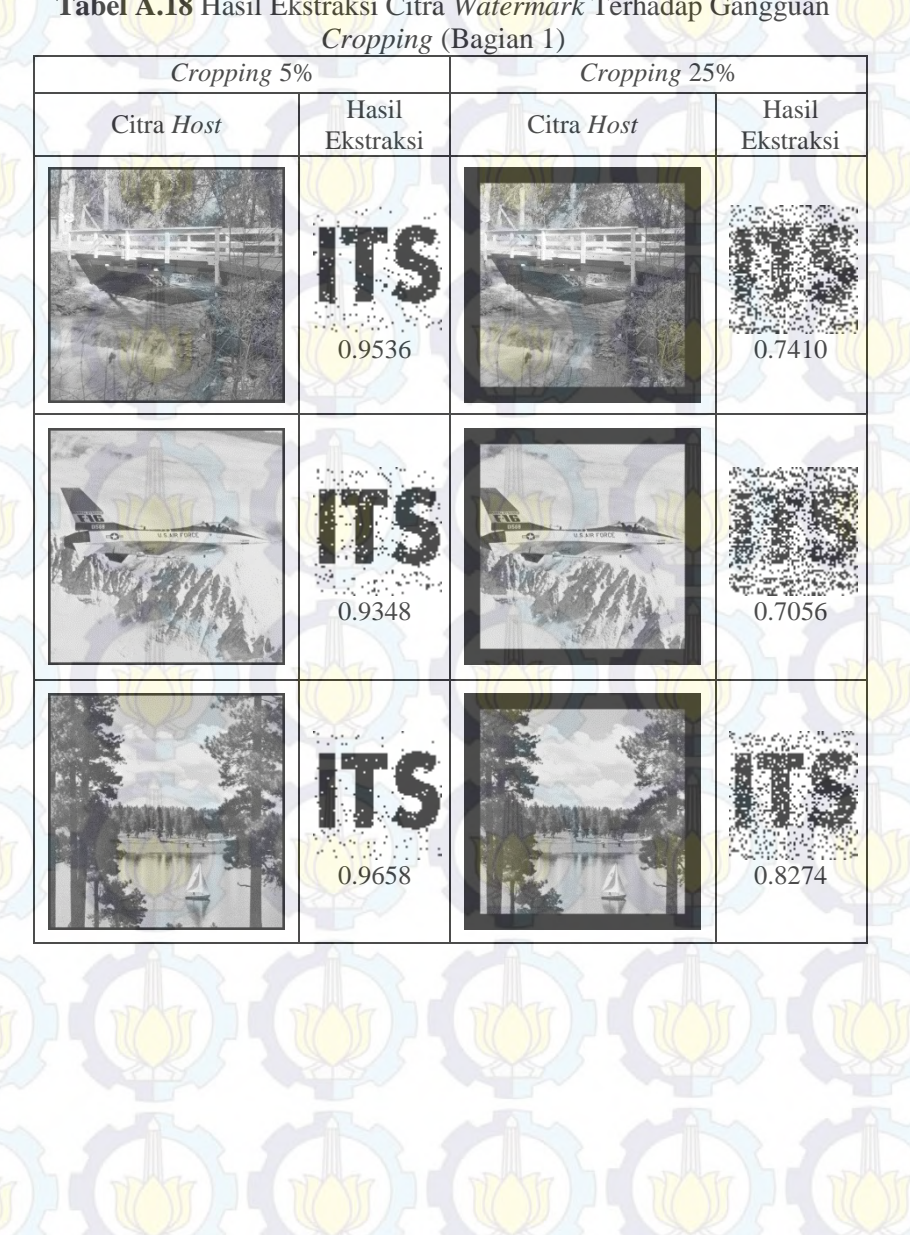

**Tabel A.18** Hasil Ekstraksi Citra *Watermark* Terhadap Gangguan

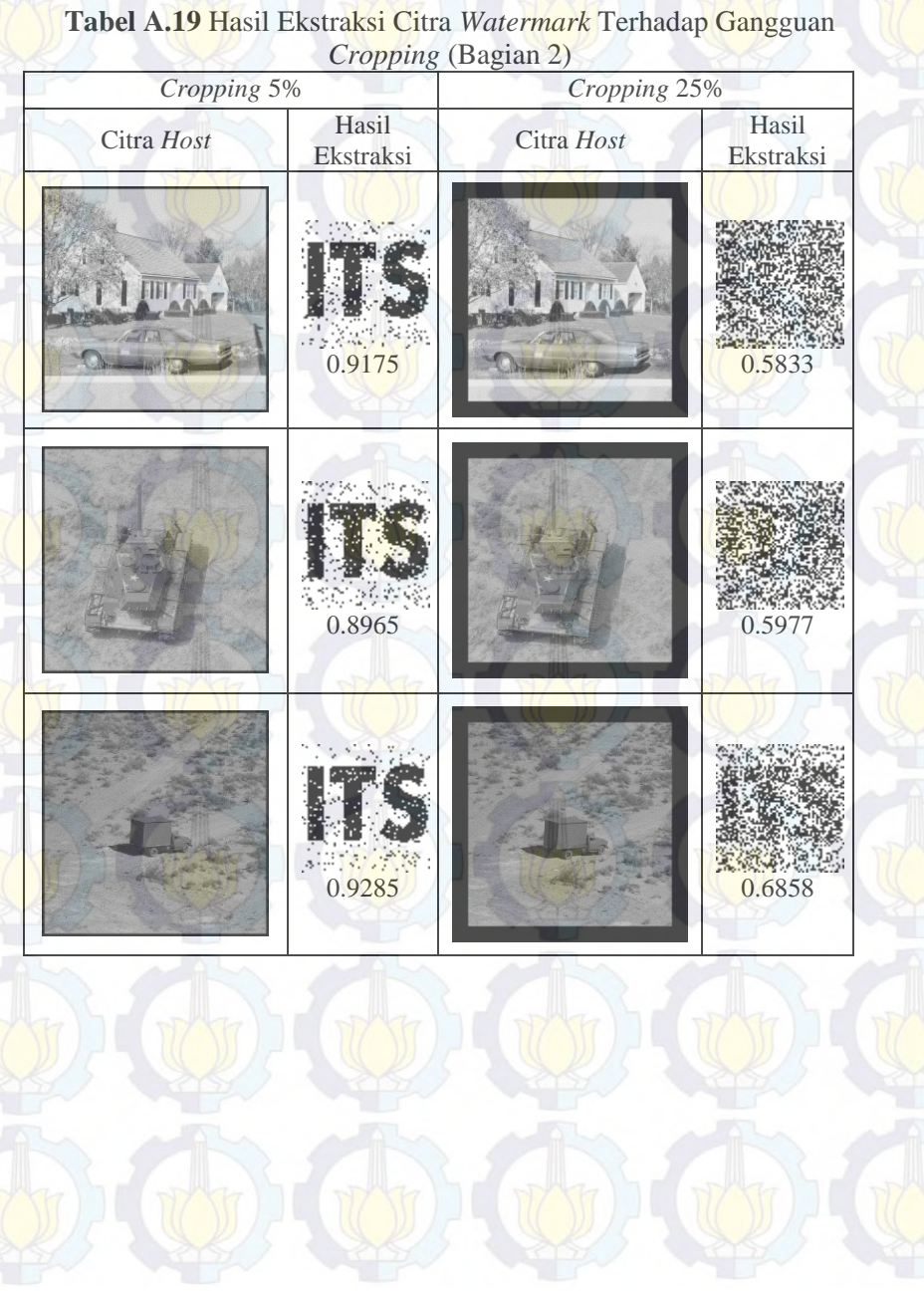

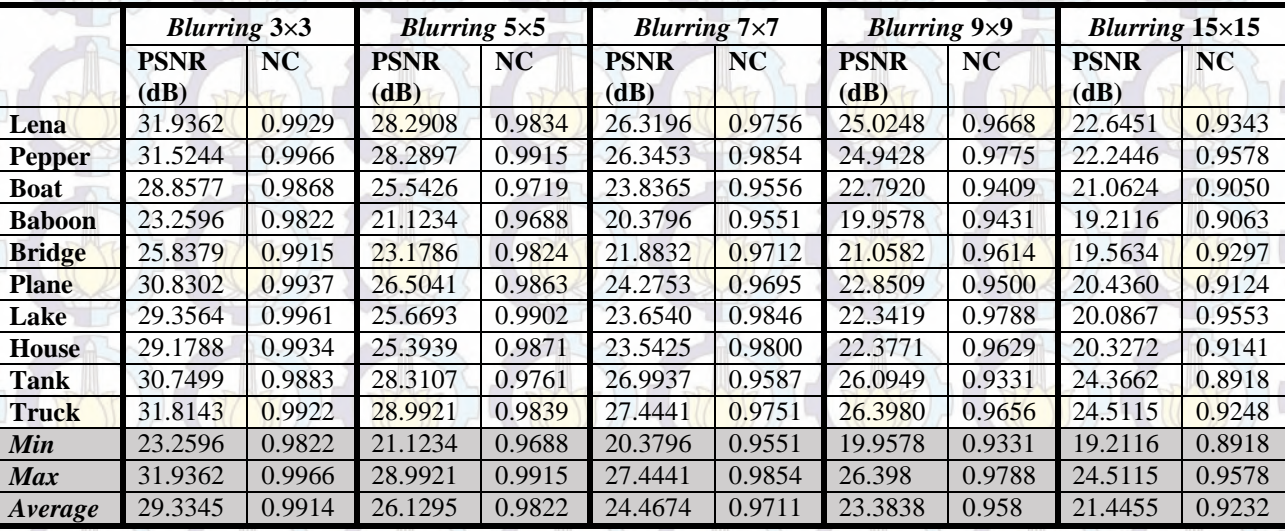

# **Tabel A.20** Hasil Uji Kinerja Ketahanan *Watermark* terhadap Gangguan *Blurring*

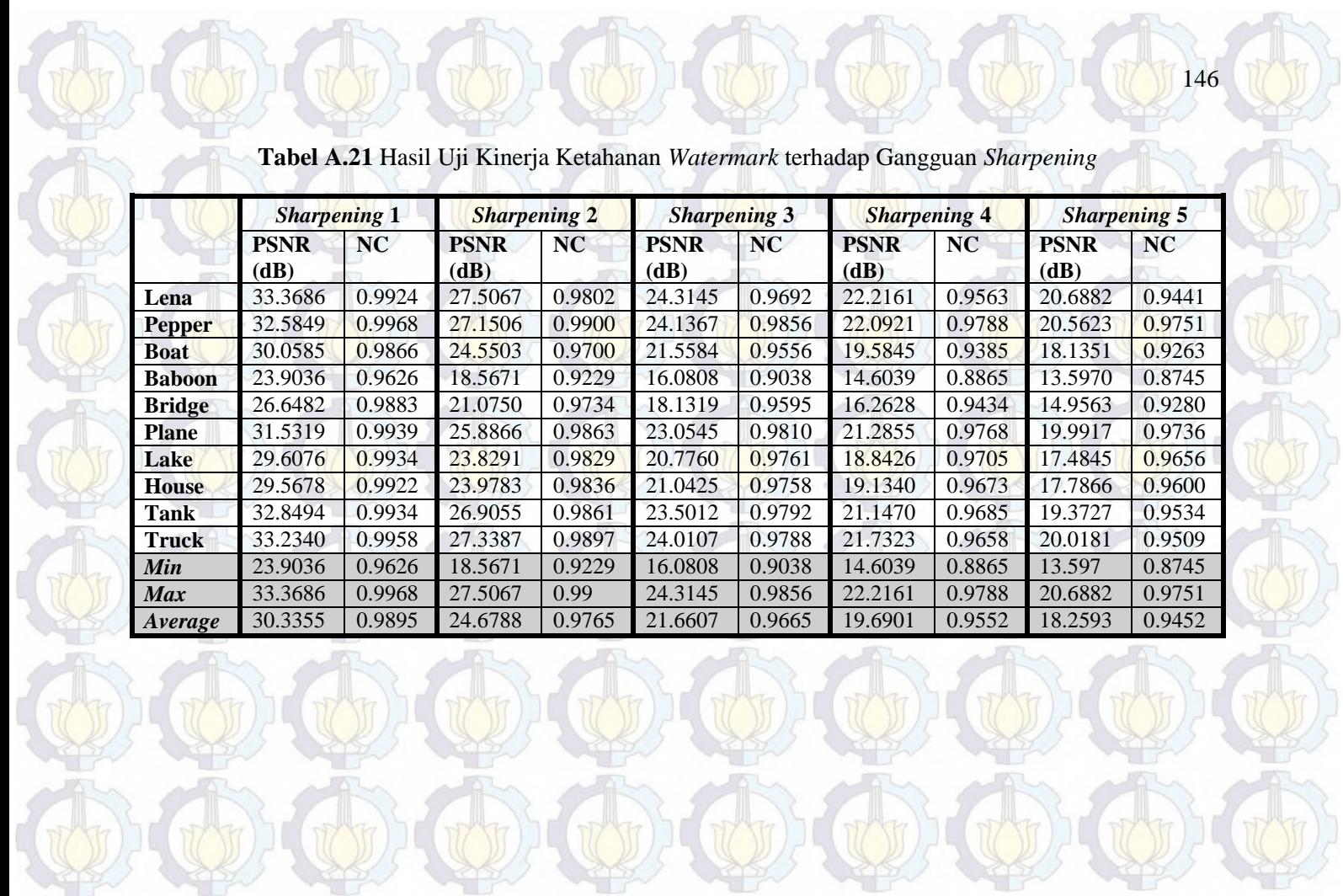

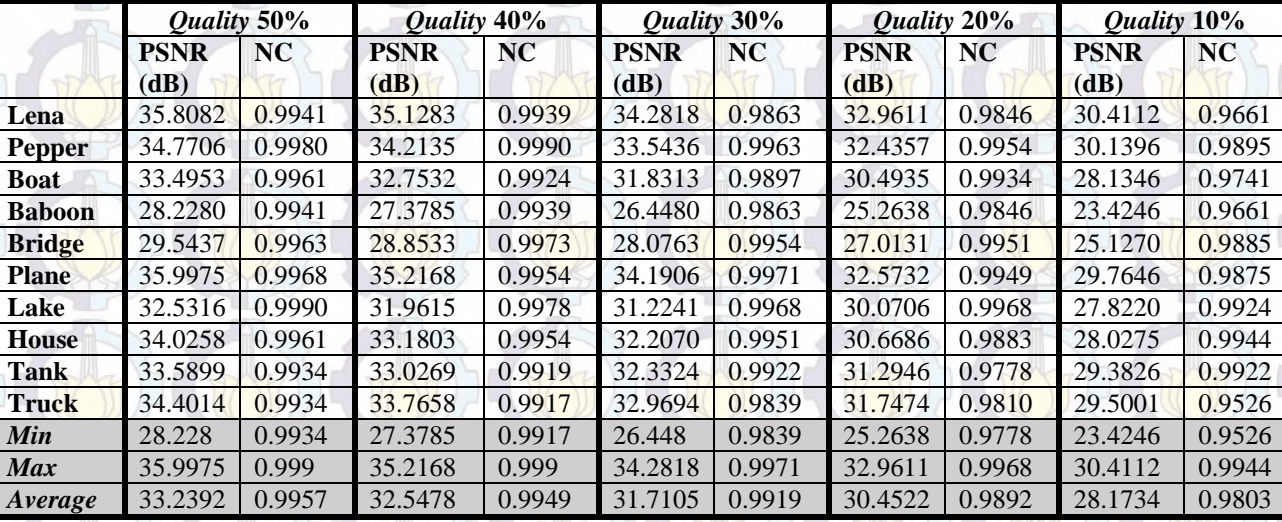

**Tabel A.22** Hasil Uji Kinerja Ketahanan *Watermark* terhadap Gangguan Kompresi JPEG

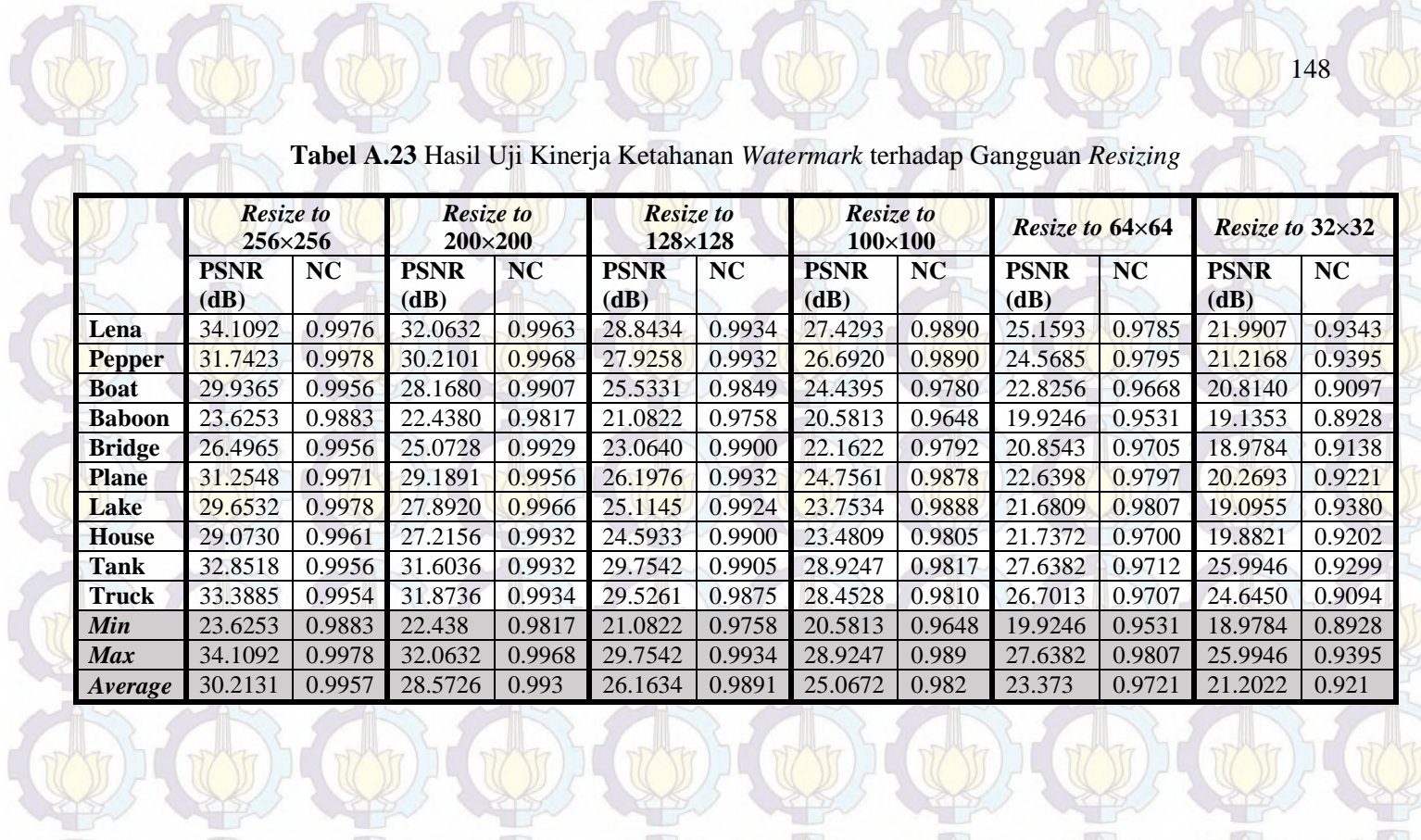

m.

W

VAR

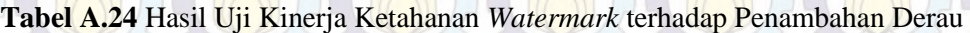

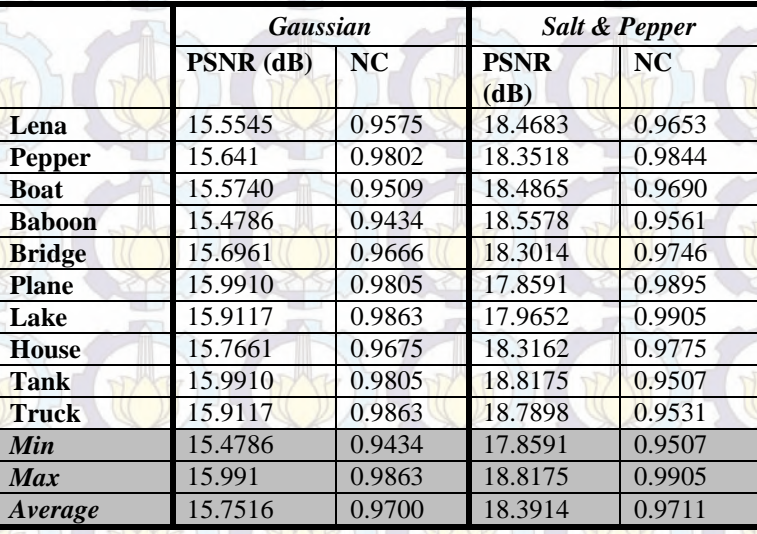

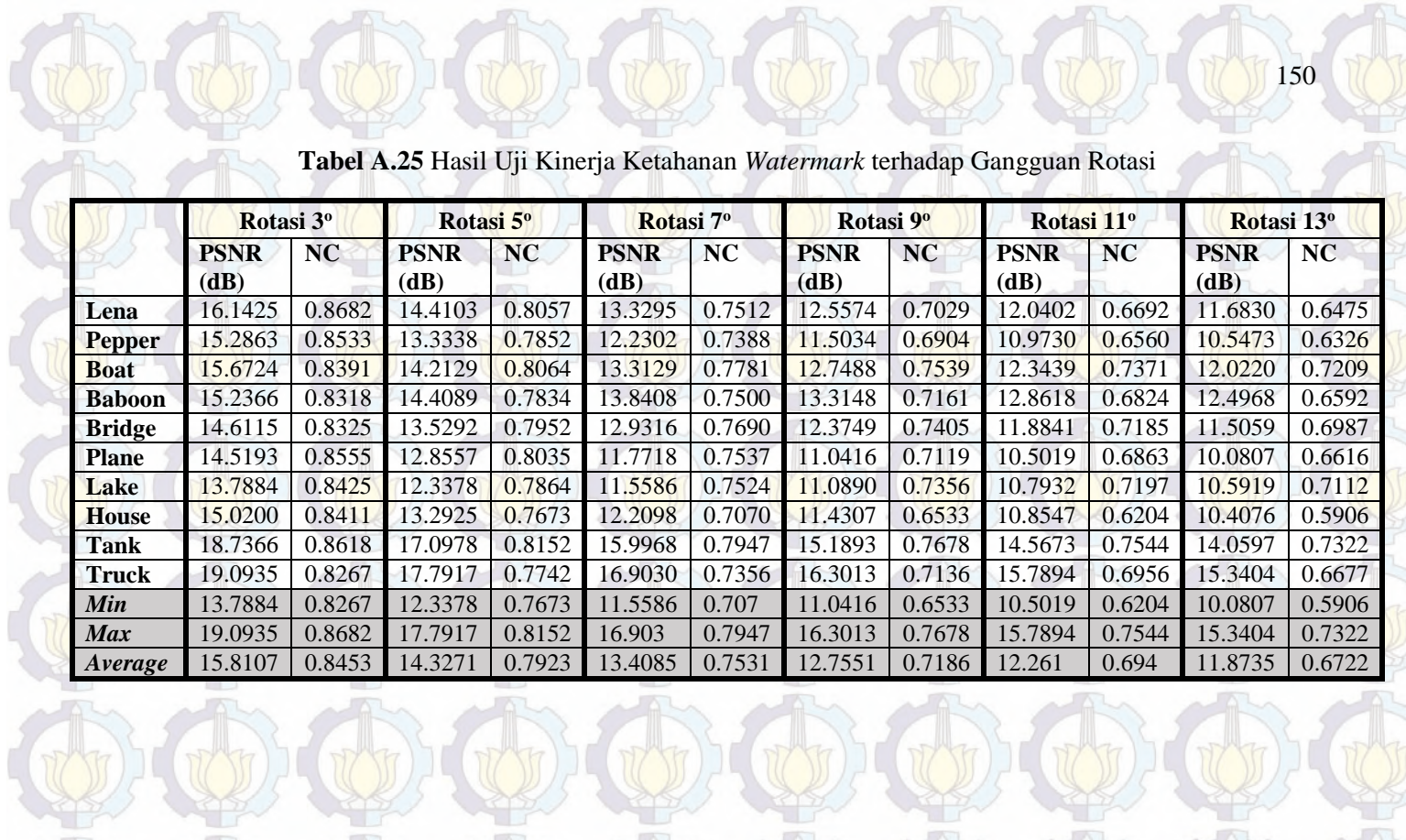

 $(\mathbb{Q})\cdot (\mathbb{Q})\cdot (\mathbb{Q})\cdot (\mathbb{Q})\cdot (\mathbb{Q})\cdot (\mathbb{Q})\cdot (\mathbb{Q})\cdot$ 

UD)

W

(O) (O) (O)

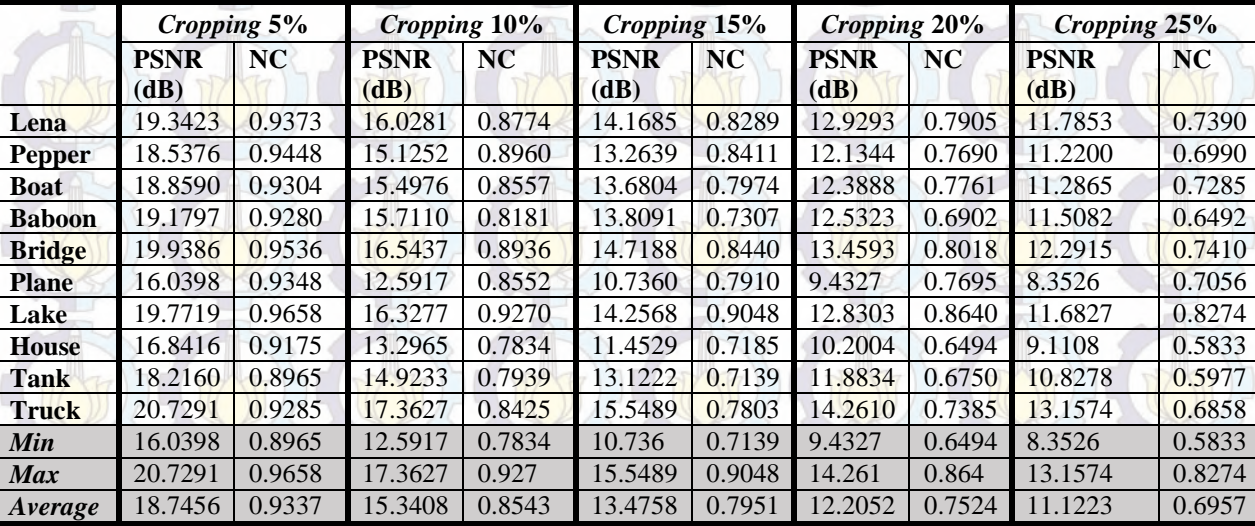

**Tabel A.26** Hasil Uji Kinerja Ketahanan *Watermark* terhadap Gangguan *Cropping*

# *Halaman ini sengaja dikosongkan*